# **ЕДИНЫЕ ФУНКЦИОНАЛЬНЫЕ ТЕХНИЧЕСКИЕ ТРЕБОВАНИЯ к интеграции информационных систем контрольно-надзорных органов с ЕПГУ**

Версия 1.1

Москва 2019

# **ОГЛАВЛЕНИЕ**

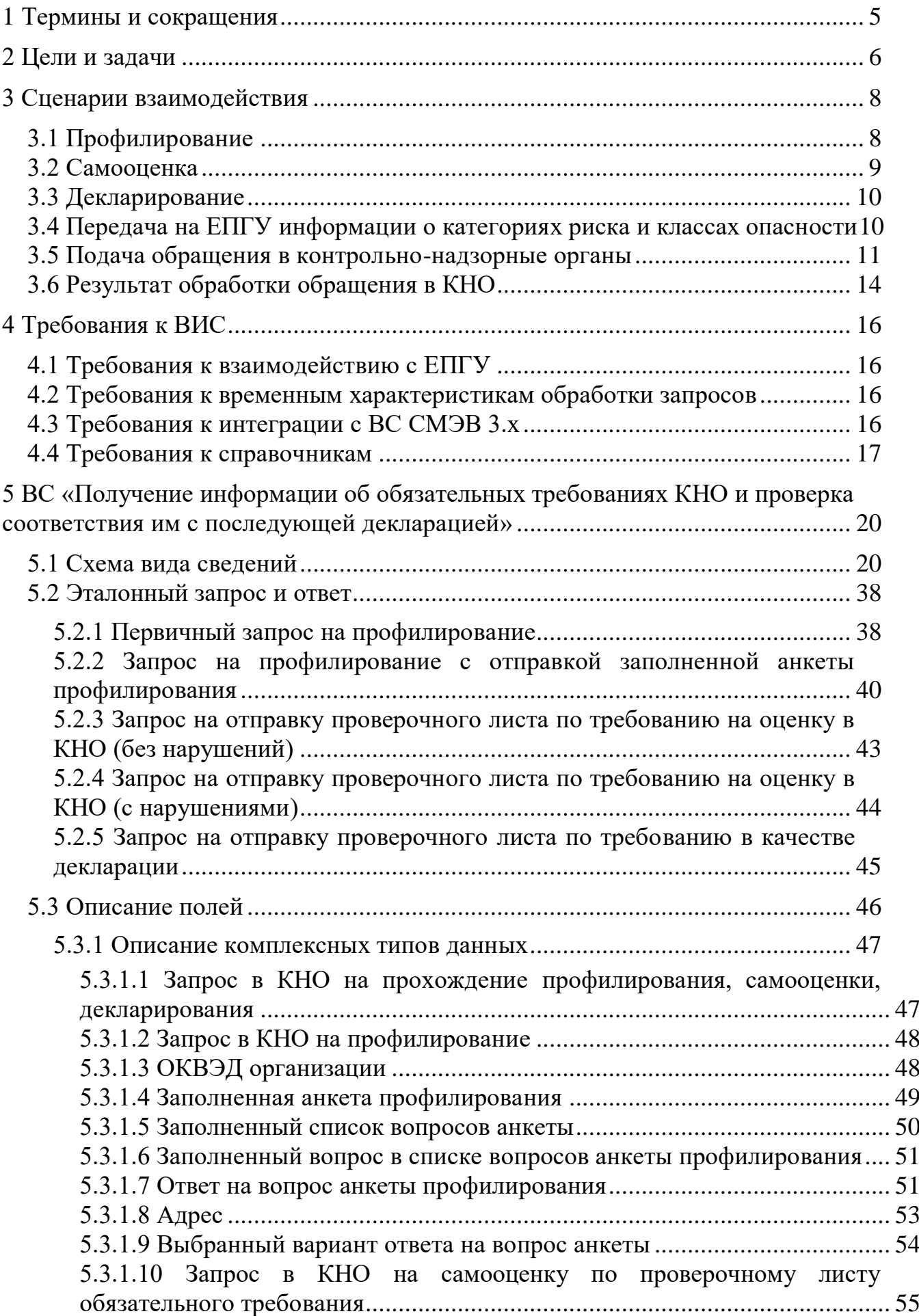

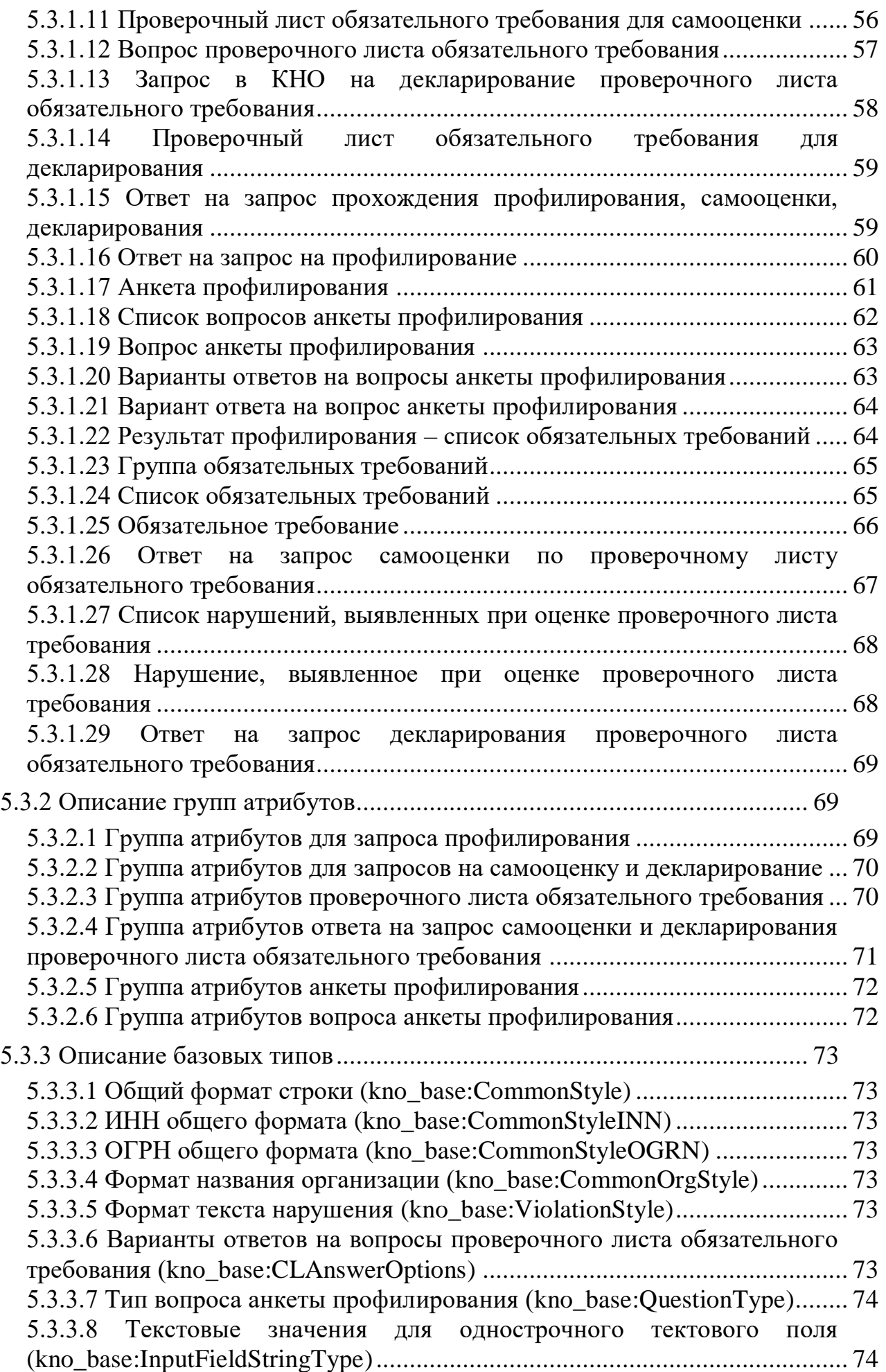

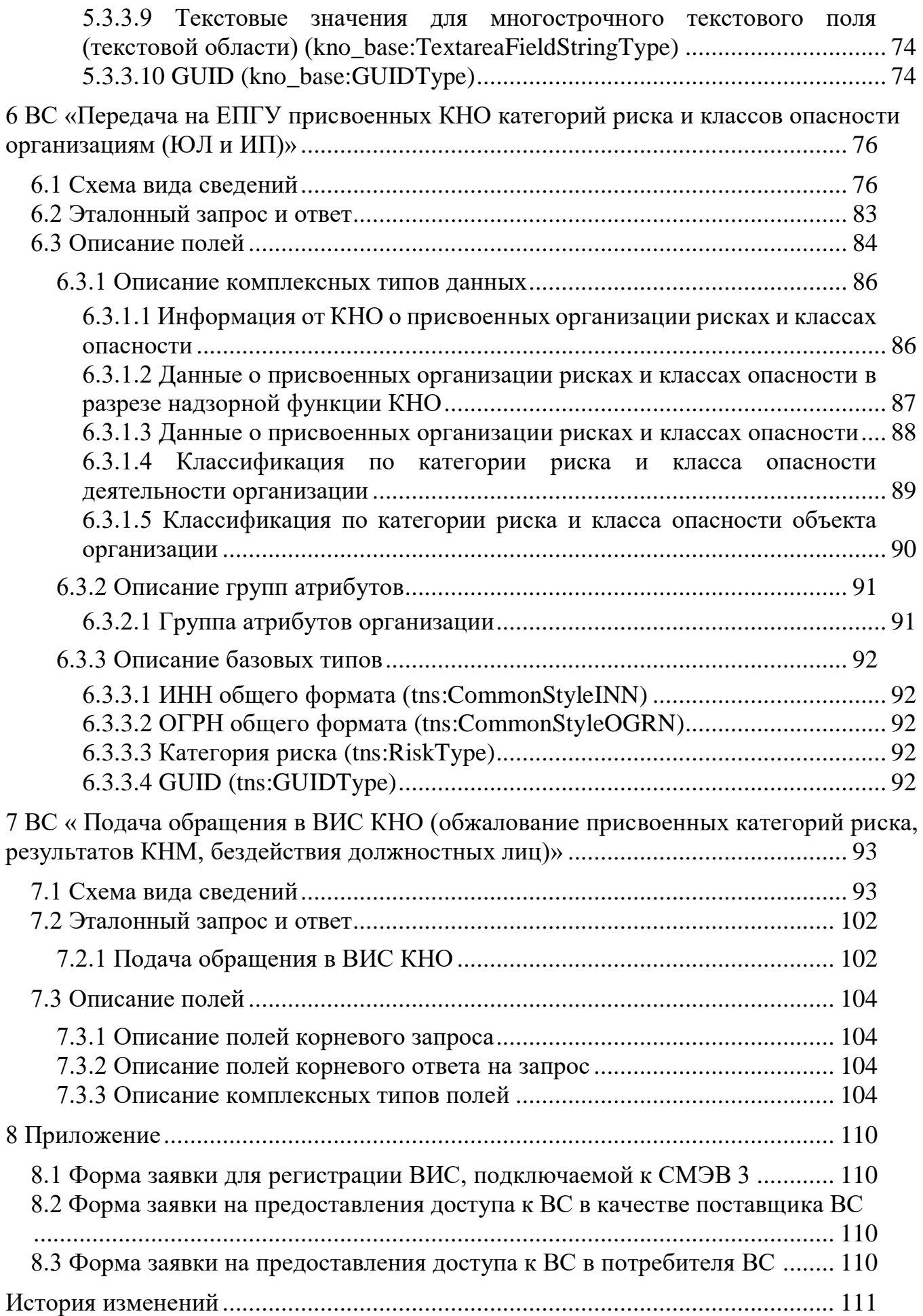

# <span id="page-4-0"></span>**1 ТЕРМИНЫ И СОКРАЩЕНИЯ**

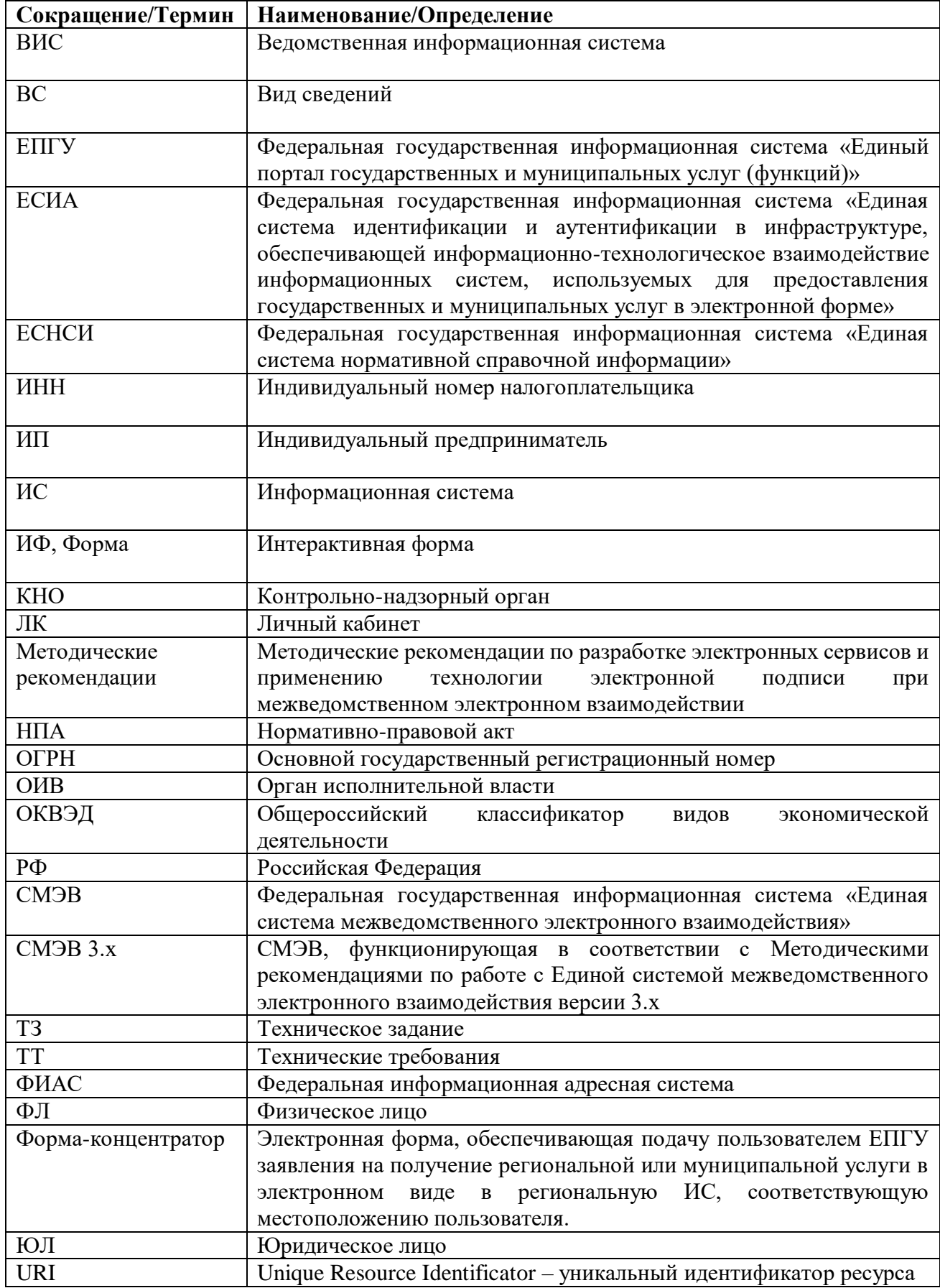

## <span id="page-5-0"></span>**2 ЦЕЛИ И ЗАДАЧИ**

Целью интеграции является:

- получение возможности, для организаций (ЮЛ и ИП) зарегистрированных на ЕПГУ, прохождения процесса профилирования в контрольно-надзорных органах (далее - КНО), получения по результатам профилирования списка обязательных требований, прохождения самостоятельной оценки по полученным требованиям, а также возможности отправки результатов оценки в качестве декларации. Данные возможности предоставляются по средствам информационного взаимодействия ЕПГУ с ведомственными информационными системами КНО (далее – ВИС КНО);
- получение на ЕПГУ информации о категориях риска и классах опасности, присвоенных организациям (ЮЛ и ИП) различными КНО. Данная возможность предоставляется по средствам информационного взаимодействия ВИС КНО с ЕПГУ;
- получение возможности для организаций (ЮЛ и ИП), зарегистрированных на ЕПГУ, обжалования решений о присвоении категорий риска, классов опасности объектам и видам деятельности, результатов контрольнонадзорных мероприятий (далее – КНМ), иных фактов действия или бездействия должностных лиц КНО. Данные возможности предоставляются по средствам информационного взаимодействия ЕПГУ с ВИС КНО.

В рамках интеграции решаются следующие задачи:

- Разработка функциональности, позволяющей отправлять в ВИС КНО запросы на прохождение организацией профилирования;
- Разработка функциональности по передаче в ЕПГУ сформированной КНО анкеты со списком вопросов для прохождения профилирования;
- Разработка функциональности по передаче в ВИС КНО заполненных анкет в ходе прохождения профилирования
- Разработка функциональности по передаче в ЕПГУ из ВИС КНО результата прохождения организацией профилирования в виде списка обязательных требований;
- Разработка функциональности по отправке заполненного чек-листа требования (в рамках сформированного КНО списка обязательных требований) на оценку в ВИС КНО;
- Разработка функциональности по отправке заполненного чек-листа требования (в рамках сформированного КНО списка обязательных требований) в качестве декларации в ВИС КНО;
- Разработка функциональности по передаче в ЕПГУ результата обработки чек-листа требования, отправленного в ВИС КНО для прохождения самооценки или в качестве декларации;
- Разработка функциональности, позволяющей ВИС КНО отправлять данные о категориях риска и классах опасности, присвоенных различным организациям;
- Разработка функциональности по обжалованию решений КНО о присвоении организациям (ЮЛ и ИП) категорий риска и классов опасности, а также результатов контрольно-надзорных мероприятий и иных фактов действия или бездействия должностных лиц КНО.

# <span id="page-7-0"></span>**3 СЦЕНАРИИ ВЗАИМОДЕЙСТВИЯ**

### <span id="page-7-1"></span>**3.1 Профилирование**

Процесс профилирования организации в КНО состоит из следующих шагов:

- 1. ЕПГУ инициализирует процесс прохождения профилирования в определенном КНО путем отправки запроса на профилирование с предоставлением информации об организации, идентификатора заявления на ЕПГУ, в рамках которого происходит процес профилирования с данным КНО, и кодов видов экономической дейтельности данной организации (по ОКВЭД) в соответсвии с кодами видов экономической деятельноти, находящихся под контролем данного КНО (см. Эталонный запрос [5.2.1](#page-37-1) и описание формата запроса в [5.3.1.2\)](#page-47-0);
- 2. ВИС КНО получает первичный запрос на профилирование организации. По результатам обработки данного запроса КНО, если это необходимо, может либо сформировать анкету с вопросами для данной организации и отправить ее в ЕПГУ (см. Эталонный ответ [5.2.1](#page-37-1) и описание формата ответа [5.3.1.16,](#page-59-0) переход на шаг 3), либо сразу прислать список обязательных требований, что будет являться результатом прохождения процесса профилирования (см. Эталонный ответ [5.2.2](#page-39-0) и описание формата списка обязательных требований [5.3.1.22,](#page-63-1) переход на шаг 5). Если КНО не контролирует проверяемое лицо, которое осуществило запрос на профилирование, отправляется отказ в предоставлении услуги с кратким описанием причин отказа.
- 3. ЕПГУ получает ответ от ВИС КНО с анкетой, состоящей из списка вопросов и сохраняет данную анкету в заявление на профилирование данной организации для данного КНО. Сотрудник организации, неделенный соответствующими полномочиями на ЕПГУ, открывает заявку, отвечает на вопросы и отправляет заполненную анкету в ВИС КНО (см. Эталонный запрос [5.2.2](#page-39-0) и формат запроса на профилирование с заполненной анкетой профилирования [5.3.1.2](#page-47-0) и [5.3.1.4\)](#page-48-0).
- 4. ВИС КНО получает из ЕПГУ заполненную анкету профилирования данной организации, обрабатывает ответы на вопросы анкеты. По результам

обработки анкеты КНО, если это необходимо, может либо сформировать еще одну анкету с уточняющими вопросами для данной организации и отправить ее в ЕПГУ (см. Эталонный ответ [5.2.1](#page-37-1) и описание формата ответа [5.3.1.16,](#page-59-0) переход на шаг 3), либо прислать результат профилирования в виде списка обязательных требований (см. Эталонный ответ [5.2.2](#page-39-0) и описание формата списка обязательных требований [5.3.1.22,](#page-63-1) переход на шаг 5).

5. ЕПГУ получает от ВИС КНО список обязательных требований, обрабатывает его, сохраняет в БД и переводит заявление на профилирование в терминальный статус.

### <span id="page-8-0"></span>**3.2 Самооценка**

Процесс самооценки состоит из следующих шагов:

- 1. Пользователь, сотрудник организации с необходимыми полномочиями, в ЛК ЕПГУ открывает список обязательных требований выбранного КНО для прохождения процесса самооценки, в открывшемся списке требований пользователь выбирает необходимое для оценки/повторной оценки требование, заполняет проверочный лист по данному требованию и нажимает на кнопку, предназначенную для отправки заполненного проверочного листа требования на оценку в ВИС данного КНО. ЕПГУ формирует и отправляет запрос на самооценку по данному требованию (см. Эталоные запросы [5.2.3](#page-42-0) и [5.2.4](#page-43-0) и описание формата запроса на самооценку [5.3.1.10\)](#page-54-0);
- 2. ВИС КНО получает запрос на самооценку по требованию, обрабатывает заполненный проверочный лист требования и отправляет в ЕПГУ ответ, который включает информацию о результатах прохождения оценки (положительный (без нарушений – см. Эталонный ответ [5.2.3](#page-42-0) и описание формата ответа на запрос самооценки [5.3.1.26\)](#page-66-0) или отрицательный (с вложенным списком нарушений – см. Эталонный ответ [5.2.4](#page-43-0) и описание формата ответа на запрос самооценки с нарушениями [5.3.1.26](#page-66-0) и [5.3.1.27\)](#page-67-0));

3. ЕПГУ получает ответ с результатом оценки КНО данного требования, обрабатывает и сохраняет результат в БД.

## <span id="page-9-0"></span>**3.3 Декларирование**

Процесс декларирования состоит из следующих шагов:

- 1. Пользователь, сотрудник организации с необходимыми полномочиями, в ЛК ЕПГУ открывает список обязательных требований выбранного КНО для прохождения процесса декларирования, в открывшемся списке требований пользователь выбирает необходимое для декларирования требование, заполняет проверочный лист по данному требованию и нажимает на кнопку, предназначенную для отправки заполненного проверочного листа требования на декларирование в ВИС данного КНО. ЕПГУ формирует и отправляет запрос на декларирование по данному требованию (см. Эталонный запрос [5.2.5](#page-44-0) и описание формата запроса на декларирование [5.3.1.13\)](#page-57-0);
- 2. ВИС КНО получает запрос на декларирование по требованию, обрабатывает заполненный проверочный лист требования и отправляет в ЕПГУ ответ об успешном декларировании данного требования (см. Эталонный ответ [5.2.5](#page-44-0) и описание формата ответа на запрос декларирования [5.3.1.29\)](#page-68-0);
- 3. ЕПГУ получает ответ с результатом декларирования и сохраняет результат в БД.

# <span id="page-9-1"></span>**3.4 Передача на ЕПГУ информации о категориях риска и классах опасности**

Процесс передачи на ЕПГУ информации о категориях риска и классах опасности, присвоенных организациям (ЮЛ и ИП) контрольно-надзорными органами состоит из следующих шагов:

1. КНО формирует запрос, содержащий список организаций с данными о присвоенных этим организациям категорий риска и классов опасности, и отправляет данный запрос в ЕПГУ (см. Эталонный запрос [6.2](#page-82-0) и описание формата запроса с информацией о рисках [6.3.1.1\)](#page-85-1).

2. ЕПГУ получает запрос, содержащий список организаций с данными о присвоенных организациям категорий риска и классов опасности. В ответ на запрос ЕПГУ отправляет в данное КНО ответ с подтверждением получения информации о присвоенных категориях риска и классах опасности (см. Эталонный ответ [6.2\)](#page-82-0).

# <span id="page-10-0"></span>**3.5 Подача обращения в контрольно-надзорные органы**

Процесс подачи обращения в КНО состоит из следующих шагов:

- 1. Пользователь ЕПГУ заполняет заявление с жалобой по выбранной тематике в определенное ведомство:
	- a. Обжалование результатов проверки;
	- b. Обжалование присвоенных категорий риска и классов опасности;
	- c. Бездействие должностных лиц.

К жалобе можно приложить дополнительные документы и материалы, которые необходимо подписать КЭП или уведомить о том, что документы будут доставлены лично в ведомство (см. Эталонный запрос);

Атрибуты отправляемого запроса:

- Идентификатор заявления на ЕПГУ;
- Дата/время подачи заявления;
- Идентификатор пользователя в ЕСИА;
- Категория заявителя;
- Данные заявления:
	- o Ведомство, в которое отправлен запрос;
	- o Тематика обращения (бездействие должностных лиц, обжалование результатов КНМ, обжалование присвоенных категорий риска и классов опасности);
	- o Текст обращения;
	- o ФИО должностного лица (необязательный).
- Сведения об организации ЮЛ или ИП:
	- o Полное наименование организации;
	- o ИНН;
	- o ОГРН/ОГРНИП;
	- o Информация о руководителе организации;
	- o Адрес;
	- o Адрес электронной почты (необязательный);
	- o Телефон (необязательный).
- Вложенные документы (необязательный).

Интерфейс формы заявления в мобильном приложении представлен на рисунке [Рисунок](#page-12-0) **1**.

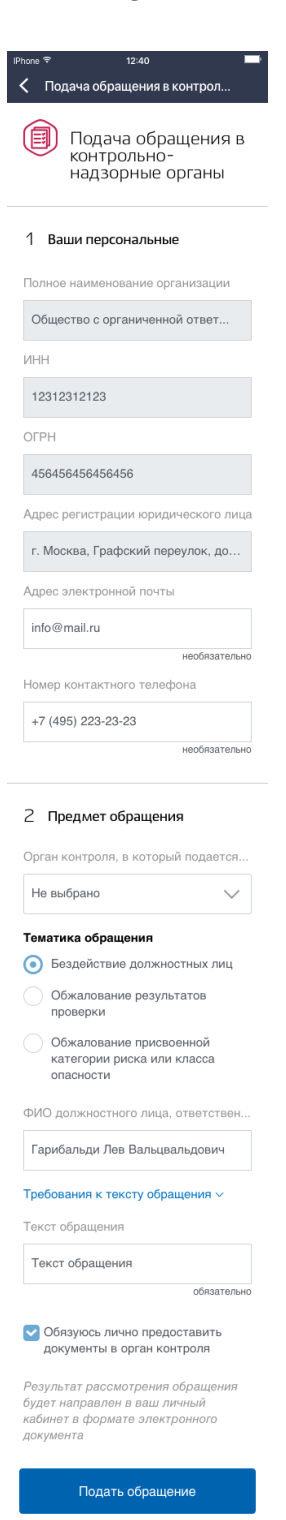

13

Рисунок 1 – Форма заявления для подачи обращения в ВИС КНО (МП «Госуслуги Бизнес»)

- <span id="page-12-0"></span>2. ВИС КНО получает заявление и отправляет пользователю обновленный статус заявления:
	- a. Отказано в предоставлении услуги статус заявления 4. Отправляется когда заявление не соответствует требованиям или в случае, когда ведомством в установленные сроки не были предоставлены

необходимые документы. В комментарии необходимо указать причину отказа в предоставлении услуги.

- b. Ожидание дополнительной информации статус заявления 14. Отправляется при необходимости предоставления документов в ВИС КНО. В комментарии указать необходимые для предоставления документы. Заявление должно находиться в статусе ожидания до предоставления документов в ведомство.
- c. Услуга оказана статус заявления 3. Отправляется когда все необходимые документы предоставлены КНО и заявление может быть рассмотрено. При отправлении данного статуса в комментарии необходимо передать срок рассмотрения заявления (см. Эталонный ответ).

Ожидаемые параметры ответа:

- Идентификатор заявления;
- Статус заявления;
- Комментарий.

## <span id="page-13-0"></span>**3.6 Результат обработки обращения в КНО**

По результам обработки заявления КНО должен сформировать документ с результатом рассмотрения жалобы и подписать усиленной квалифицированной электронной подписью уполномоченного должностного лица органа государственного контроля и передать в качестве вложения. После чего отправить его посредством ВС «Универсальный сервис отправки сообщений от органов власти государственной почтовой системы (ГЭПС)». Ссылка на ВС в СМЭВ 3 [https://smev3.gosuslugi.ru/portal/inquirytype\\_one.jsp?id=75301&zone=fed&page=1&dTe](https://smev3.gosuslugi.ru/portal/inquirytype_one.jsp?id=75301&zone=fed&page=1&dTest=false) [st=false.](https://smev3.gosuslugi.ru/portal/inquirytype_one.jsp?id=75301&zone=fed&page=1&dTest=false)

Для отправления результа обработки обращения в КНО необходимо использовать один из запросов ВС «Универсальный сервис отправки сообщений от органов власти государственной почтовой системы (ГЭПС)» (описание запросов представлено в РП к ВС):

Для ИП:

- o Отправка сообщения ИП по существующему уникальному идентификатору в ЕСИА;
- o Отправка сообщения ИП по существующему ИНН в ЕСИА;
- o Отправка сообщения ИП по существующему ОГРНИП в ЕСИА.
- Для ЮЛ:
	- o Отправка сообщения ЮЛ по существующему уникальному идентификатору в ЕСИА;
	- o Отправка сообщения ЮЛ по существующему ИНН в ЕСИА;
	- o Отправка сообщения ЮЛ по существующему ОГРН в ЕСИА.

Необходимый параметр для передачи в теге Params: dept\_id – код ведомства из ФРГУ.

При отправке результата обращения, КНО должен приложить к запросу документы (подписанные КЭП), соответствующие указанным значениям в блоке AttachmentHeaderList (сами вложения передаются как MTOM, в AttachmentContentList), либо в RefAttachmentHeaderList (сами вложения передаются через FTP, файловое хранилище СМЭВ3.x). Суммарный объем файлов, передаваемых одним сообщением, не должен превышать 1 Гб.

# <span id="page-15-0"></span>**4 ТРЕБОВАНИЯ К ВИС**

## <span id="page-15-1"></span>**4.1 Требования к взаимодействию с ЕПГУ**

Взаимодействие ИС КНО с ЕПГУ должно осуществляться с использованием СМЭВ 3.х.

# <span id="page-15-2"></span>**4.2 Требования к временным характеристикам обработки запросов**

ИС КНО должна опрашивать очередь входящих запросов в СМЭВ 3.х не реже, чем 1 раз в 15 минут.

ИС КНО должна отправлять ответ на запрос:

- Для первичного запроса на профилирование не позднее, чем через 14 суток после получения запроса;
- Для последующих запросов на профилирование с передачей заполненных анкет – не позднее, чем через 14 суток после получения запроса;
- Для запроса на оценку заполненного чек-листа по требованию не позднее, чем через 7 суток после получения запроса;
- Для запроса на декларирование заполненного чек-листа по требованию не позднее, чем через 7 суок после обработки запроса.
- Для обновления статуса обращения в ВИС КНО не позднее, чем через 3 суток после получения запроса.

# <span id="page-15-3"></span>**4.3 Требования к интеграции с ВС СМЭВ 3.х**

При реализации взаимодействия со СМЭВ 3.х ИС КНО необходимо учитывать требования методических рекомендаций СМЭВ 3.х версии 3.4.0.0. (размещены на технологическом портале СМЭВ: [https://smev3.gosuslugi.ru/portal/\)](https://smev3.gosuslugi.ru/portal/).

ИС КНО должны быть интегрированы в качестве поставщиков (с определённым кодом маршрутизации) с ВС СМЭВ 3.х, приведённым в таблице ниже.

Таблица 1. Виды сведений - поставщик

| Наименование | <b>Target namespace</b> |
|--------------|-------------------------|
|              |                         |

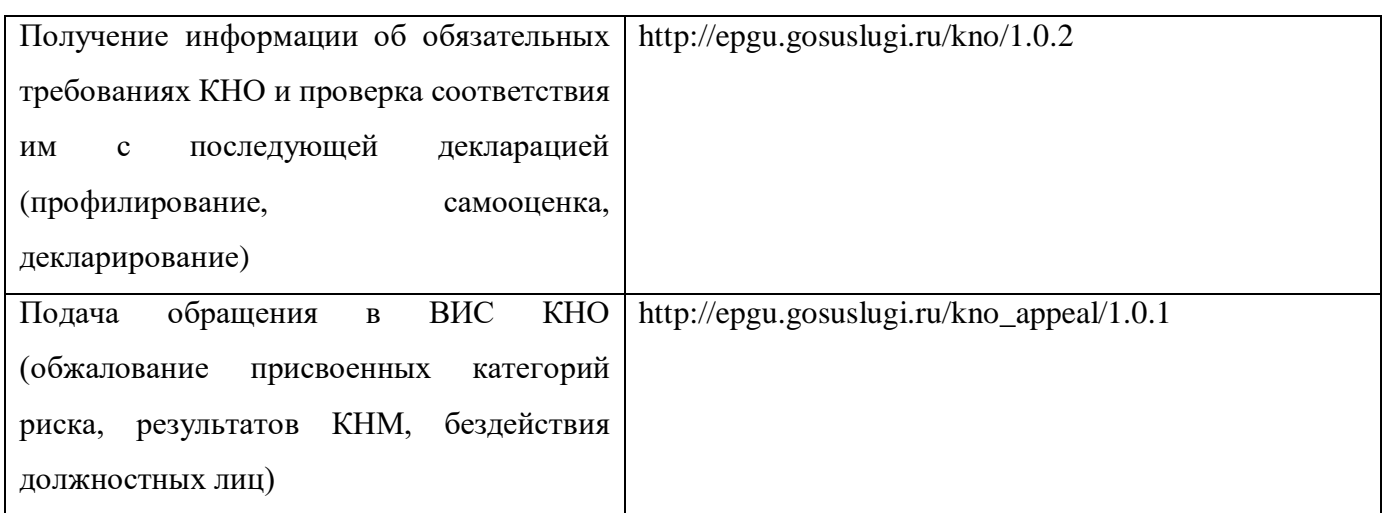

При подключении ИС КНО к виду сведений в качестве поставщика необходимо использовать одно значение кода маршрутизации. В качестве кода маршрутизации рекомендуется использовать ОГРН КНО.

ИС КНО должны быть интегрированы в качестве потребителей с ВС СМЭВ 3.х, приведённым в таблице ниже.

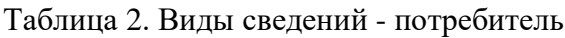

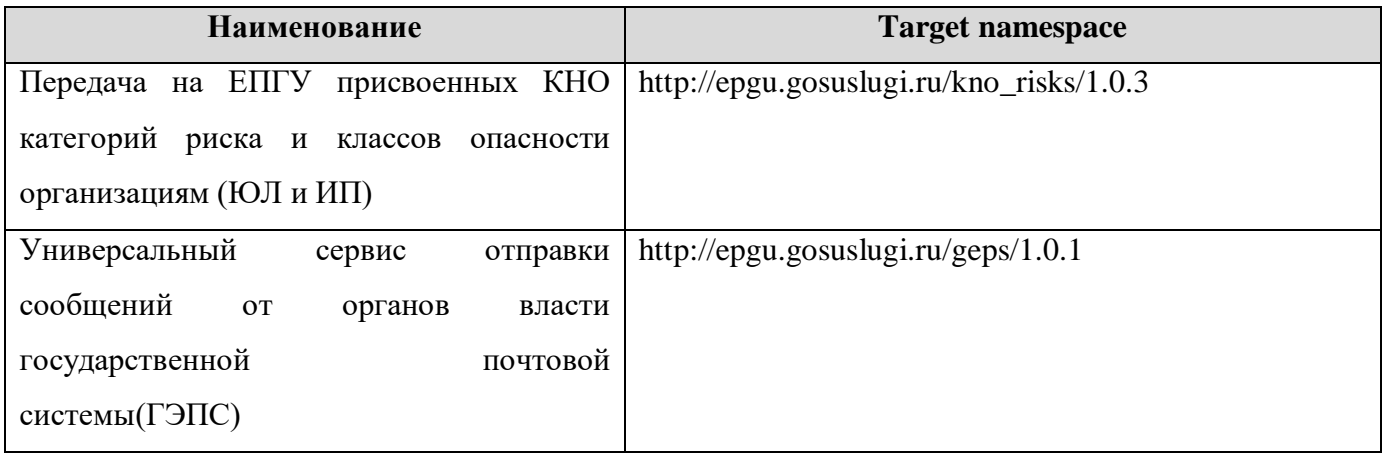

## <span id="page-16-0"></span>**4.4 Требования к справочникам**

Для подключения к сервисам необходимо передать ЕПГУ справочники перечисленные в таблице [Таблица 3.](#page-16-1)

<span id="page-16-1"></span>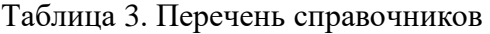

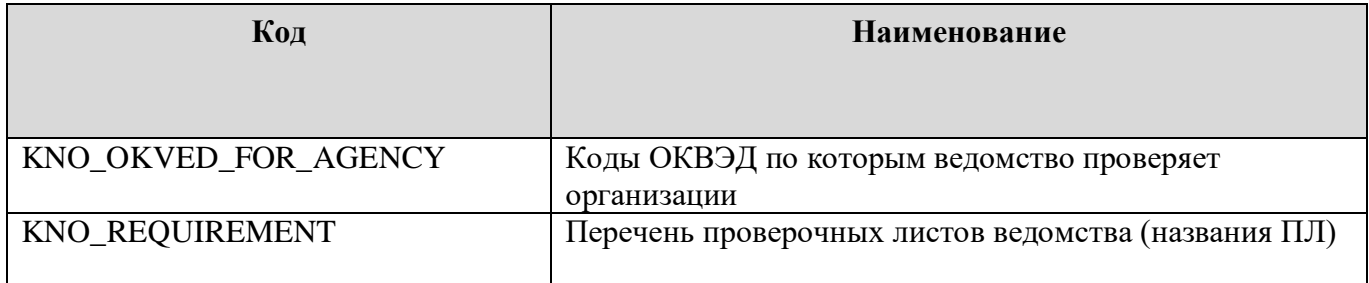

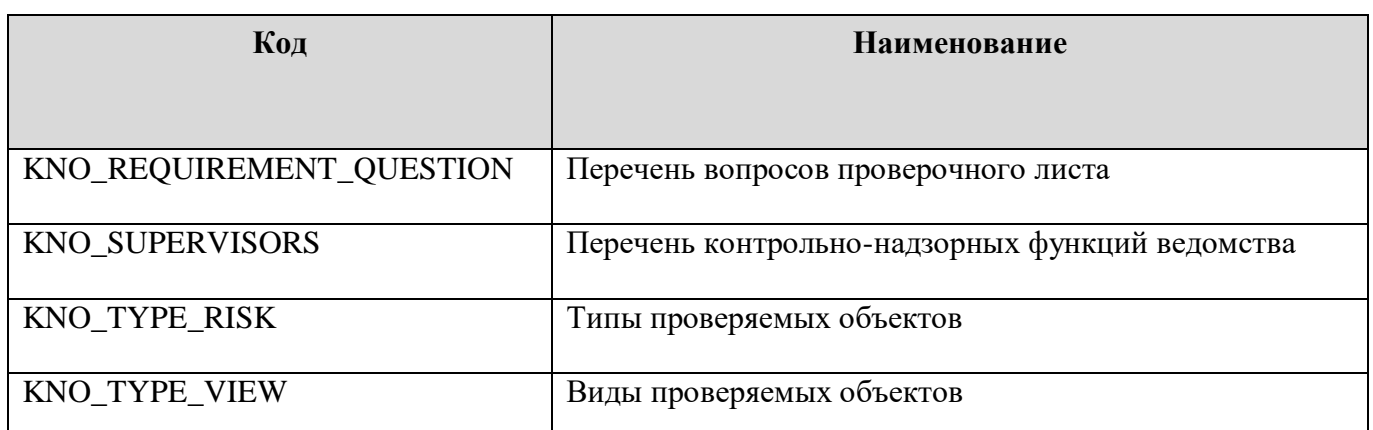

#### **Состав справочников:**

#### *Справочник KNO\_OKVED\_FOR\_AGENCY*

Необходимо передать перечень кодов ОКВЭД по которым осуществляется проверка организаций (в виде: 11, 11.01, 11.01.1 и т.д).

#### *Справочник KNO\_REQUIREMENT и KNO\_REQUIREMENT\_QUESTION*

Необходимо передать архив в котором должна располагаться папка «questions» и файл «requirements.csv».

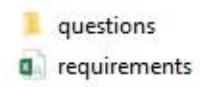

В файле «requirements.csv» передавать:

- идентификатор проверочного листа;
- название проверочного листа;
- идентификатор ведомства (присваеваемый при подключении ведомства к сервисам).

В папке «questions» необходимо передавать csv файлы, названные идентификатором проверочного листа. Файл должен содержать:

- идентификатор вопроса проверочного листа;
- вопрос проверочного листа;
- $\bullet$  H $\Pi$ A.
- da 0dbb4e34-ee4e-4fea-9958-92b68706cfb8
- Ba 2ed64552-5ad3-47db-b962-11693fe6db21
- 4ca81fd3-602f-4b1a-8e64-29fb66a1d2cb
- 图 5b2ad47e-1639-49db-910c-3de4b5c3136f
- 8 6bf628f2-0e12-4b2d-b3ee-d815372fbbaf
- da 6d5c7dec-5816-4888-879a-f551870b0304
- 图 6e53de34-192f-4a66-9933-723248af05d8
- 图 7ad437b3-337e-49e3-9cad-f7fdeb7db845
- 图 7bceb8cd-b2b7-4cb2-b0ca-06ee540714e6
- 图 7fe592b6-fca6-4aa2-a22a-979d9c8bc7a8

#### *Справочник KNO\_SUPERVISORS*

Необходимо передать перечень контрольно-надзорных функций, в состове:

- код контрольно-надзорной функции;
- название контрольно-надзорной функции;
- идентификатор ведомства.

#### *Справочник KNO\_TYPE\_RISK*

Необходимо передать:

название типа объекта.

Код будет присвоен после прогрузки.

## *Справочник KNO\_TYPE\_VIEW*

Необходимо передать:

название вида объекта.

Код будет присвоен после прогрузки.

# <span id="page-19-0"></span>**5 ВС «ПОЛУЧЕНИЕ ИНФОРМАЦИИ ОБ ОБЯЗАТЕЛЬНЫХ ТРЕБОВАНИЯХ КНО И ПРОВЕРКА СООТВЕТСТВИЯ ИМ С ПОСЛЕДУЮЩЕЙ ДЕКЛАРАЦИЕЙ»**

# <span id="page-19-1"></span>**5.1 Схема вида сведений**

Основная схема «kno.xsd»:

```
<?xml version="1.0" encoding="UTF-8"?>
      <xsd:schema xmlns:xs="http://www.w3.org/2001/XMLSchema"
              xmlns:kno="http://epgu.gosuslugi.ru/kno/1.0.2"
              xmlns:kno_types="http://epgu.gosuslugi.ru/kno/types/1.0.2"
              targetNamespace="http://epgu.gosuslugi.ru/kno/1.0.2"
              elementFormDefault="qualified" attributeFormDefault="unqualified">
         <xs:import namespace="http://epgu.gosuslugi.ru/kno/types/1.0.2" 
schemaLocation="kno.types.xsd"/> 
         <xs:element name="KnoRequest" type="kno_types:RequestType">
          <xs:annotation>
           <xs:documentation>Корневой элемент - запрос в КНО</xs:documentation>
          </xs:annotation>
         </xs:element> 
         <xs:element name="KnoResponse" type="kno_types:ResponseType">
          <xs:annotation>
           <xs:documentation>Корневой элемент - ответ от КНО</xs:documentation>
          </xs:annotation>
         </xs:element>
      </xs:schema>
```
Импортируемая схема с описанием комплексных типов «kno.types.xsd»:

```
<?xml version="1.0" encoding="UTF-8"?>
      <xsd:schema xmlns:xs="http://www.w3.org/2001/XMLSchema"
              xmlns:kno_types="http://epgu.gosuslugi.ru/kno/types/1.0.2"
              xmlns:kno_base="http://epgu.gosuslugi.ru/kno/base/1.0.2"
              targetNamespace="http://epgu.gosuslugi.ru/kno/types/1.0.2"
              elementFormDefault="qualified" attributeFormDefault="unqualified">
         <xs:import namespace="http://epgu.gosuslugi.ru/kno/base/1.0.2" 
schemaLocation="kno.base.xsd"/> 
         <xs:complexType name="RequestType">
          <xs:annotation>
           <xs:documentation>Конечный тип - Запрос в КНО</xs:documentation>
          </xs:annotation>
          <xs:choice>
           <xs:element name="ProfilingRequest" type="kno_types:ProfilingRequestType">
            <xs:annotation>
             <xs:documentation>Запрос на профилирование</xs:documentation>
```

```
 </xs:annotation>
           </xs:element>
           <xs:element name="SelfAssessmentRequest" 
type="kno_types:SelfAssessmentRequestType">
            <xs:annotation>
             <xs:documentation>Запрос на проверку листа 
самооценки</xs:documentation>
            </xs:annotation>
           </xs:element>
           <xs:element name="DeclareRequest" type="kno_types:DeclareRequestType">
            <xs:annotation>
             <xs:documentation>Запрос на декларирование листа 
самооценки</xs:documentation>
            </xs:annotation>
           </xs:element>
          </xs:choice>
          <xs:attribute name="RoutingCode" type="xs:string">
           <xs:annotation>
            <xs:documentation>Код маршрутизации СМЭВ3 для ИС 
КНО</xs:documentation>
           </xs:annotation>
          </xs:attribute>
         </xs:complexType> 
         <xs:complexType name="DeclareRequestType">
          <xs:annotation>
           <xs:documentation>Комплексный тип - Запрос на декларирование листа 
самооценки</xs:documentation>
          </xs:annotation>
          <xs:sequence>
           <xs:element name="DeclareCheckList" type="kno_types:DeclareCheckListType">
            <xs:annotation>
             <xs:documentation>Чек-лист обязательного требования для 
декларирования</xs:documentation>
            </xs:annotation>
           </xs:element>
          </xs:sequence>
          <xs:attributeGroup ref="kno_types:SelfAndDeclareRequestAttributes"/>
         </xs:complexType>
         <xs:complexType name="DeclareCheckListType">
          <xs:annotation>
           <xs:documentation>Комплексный тип - Чек-лист обязательного требования 
для декларирования</xs:documentation>
          </xs:annotation>
          <xs:sequence>
           <xs:element name="CheckListQuestion" 
type="kno_types:SACheckListQuestionType" maxOccurs="unbounded">
            <xs:annotation>
             <xs:documentation>Вопрос чек-листа обязательного
требования</xs:documentation>
            </xs:annotation>
           </xs:element>
```

```
 </xs:sequence>
          <xs:attributeGroup ref="kno_types:SelfAndAssessmentCheckListAttributes"/>
         </xs:complexType>
        <xs:complexType name="SelfAssessmentRequestType">
          <xs:annotation>
           <xs:documentation>Комплексный тип - Запрос на проверку листа 
самооценки</xs:documentation>
         </xs:annotation>
          <xs:sequence>
           <xs:element name="AssessmentCheckList" 
type="kno_types:AssessmentCheckListType">
            <xs:annotation>
             <xs:documentation>Чек-лист обязательного требования для
самооценки</xs:documentation>
            </xs:annotation>
           </xs:element>
          </xs:sequence>
          <xs:attributeGroup ref="kno_types:SelfAndDeclareRequestAttributes"/>
         </xs:complexType>
        <xs:complexType name="AssessmentCheckListType">
          <xs:annotation>
           <xs:documentation>Комплексный тип - Чек-лист обязательного требования
для самооценки</xs:documentation>
         </xs:annotation>
          <xs:sequence>
           <xs:element name="CheckListQuestion" 
type="kno_types:SACheckListQuestionType" maxOccurs="unbounded">
            <xs:annotation>
             <xs:documentation>Вопрос чек-листа обязательного 
требования</xs:documentation>
            </xs:annotation>
           </xs:element>
          </xs:sequence>
          <xs:attributeGroup ref="kno_types:SelfAndAssessmentCheckListAttributes"/>
         </xs:complexType>
        <xs:complexType name="SACheckListQuestionType">
          <xs:annotation>
           <xs:documentation>Комплексный тип - Вопрос чек-листа обязательного
требования</xs:documentation>
          </xs:annotation>
          <xs:sequence>
           <xs:element name="CheckListQuestionValue" type="kno_base:CLAnswerOptions">
            <xs:annotation>
             <xs:documentation>Значение ответа на вопрос чек-листа обязательного 
требования</xs:documentation>
            </xs:annotation>
           </xs:element>
          </xs:sequence>
          <xs:attribute name="QNumber" type="xs:int" use="required">
           <xs:annotation>
```

```
 <xs:documentation>Номер вопроса чек-листа обязательного
требования</xs:documentation>
           </xs:annotation>
          </xs:attribute>
          <xs:attribute name="QName" type="kno_base:CommonStyle" use="required">
           <xs:annotation>
            <xs:documentation>Название вопроса в чек-листе обязательного 
требования</xs:documentation>
           </xs:annotation>
          </xs:attribute>
         </xs:complexType>
        <xs:complexType name="ResponseType">
          <xs:annotation>
           <xs:documentation>Конечный тип - Ответ от КНО</xs:documentation>
          </xs:annotation>
          <xs:choice>
           <xs:element name="ProfilingResponse" type="kno_types:ProfilingResponseType">
            <xs:annotation>
             <xs:documentation>Ответ на запрос профилирования</xs:documentation>
            </xs:annotation>
           </xs:element>
           <xs:element name="SelfAssessmentResponse" 
type="kno_types:SelfAssessmentResponseType">
            <xs:annotation>
             <xs:documentation>Ответ на запрос проверки листа
самооценки</xs:documentation>
            </xs:annotation>
           </xs:element>
           <xs:element name="DeclareResponse" type="kno_types:DeclareResponseType">
            <xs:annotation>
             <xs:documentation>Ответ на запрос декларирования листа
самооценки</xs:documentation>
            </xs:annotation>
           </xs:element>
          </xs:choice>
         </xs:complexType>
        <xs:complexType name="DeclareResponseType">
          <xs:annotation>
           <xs:documentation>Комплексный тип - Ответ на запрос декларирования листа
самооценки</xs:documentation>
          </xs:annotation>
          <xs:attributeGroup ref="kno_types:SelfAndDeclareResultAttributes"/>
        </xs:complexType>
        <xs:complexType name="SelfAssessmentResponseType">
          <xs:annotation>
           <xs:documentation>Комплексный тип - Ответ на запрос проверки листа
самооценки</xs:documentation>
          </xs:annotation>
          <xs:sequence>
```
23

```
 <xs:element name="SelfAssessmentViolationsList" 
type="kno_types:SelfAssessmentViolationsListType" minOccurs="0" maxOccurs="1">
            <xs:annotation>
             <xs:documentation>Список нарушений, выявленных в ходе проверки чек-
листа</xs:documentation>
            </xs:annotation>
           </xs:element>
          </xs:sequence>
          <xs:attributeGroup ref="kno_types:SelfAndDeclareResultAttributes"/>
         </xs:complexType>
         <xs:complexType name="SelfAssessmentViolationsListType">
          <xs:annotation>
           <xs:documentation>Комплексный тип - Список нарушений, выявленных в ходе
проверки чек-листа</xs:documentation>
          </xs:annotation>
          <xs:sequence>
           <xs:element name="SelfAssessmentViolation" 
type="kno_types:SelfAssessmentViolationType" maxOccurs="unbounded">
            <xs:annotation>
             <xs:documentation>Нарушение, выявленное в ходе проверки чек-
листа</xs:documentation>
            </xs:annotation>
           </xs:element>
          </xs:sequence>
         </xs:complexType>
         <xs:complexType name="SelfAssessmentViolationType">
          <xs:annotation>
           <xs:documentation>Комплексный тип - Нарушение, выявленное в ходе проверки
чек-листа</xs:documentation>
          </xs:annotation>
          <xs:attribute name="ViolationNumber" type="xs:int" use="required">
           <xs:annotation>
            <xs:documentation>Номер нарушения</xs:documentation>
           </xs:annotation>
          </xs:attribute>
          <xs:attribute name="ViolationText" type="kno_base:ViolationStyle" 
use="required">
           <xs:annotation>
            <xs:documentation>Текст нарушения</xs:documentation>
           </xs:annotation>
          </xs:attribute>
         </xs:complexType>
         <xs:complexType name="ProfilingRequestType">
          <xs:annotation>
           <xs:documentation>Комплексный тип - Запрос на 
профилирование</xs:documentation>
          </xs:annotation>
          <xs:sequence>
           <xs:element name="OKVED" type="kno_types:OKVEDType" minOccurs="0" 
maxOccurs="unbounded">
```

```
 <xs:annotation>
             <xs:documentation>Список ОКВЭД</xs:documentation>
            </xs:annotation>
           </xs:element>
           <xs:element name="CompletedQuestionnaire" 
type="kno_types:CompletedQuestionnaireType" minOccurs="0" maxOccurs="unbounded">
            <xs:annotation>
             <xs:documentation>Заполненная анкета профилирования</xs:documentation>
            </xs:annotation>
           </xs:element>
          </xs:sequence>
          <xs:attributeGroup ref="kno_types:ProfilingAttributes"/>
         </xs:complexType>
         <xs:complexType name="OKVEDType">
          <xs:annotation>
           <xs:documentation>Комплексный тип - Список ОКВЭД</xs:documentation>
          </xs:annotation>
          <xs:sequence>
           <xs:element name="OKVEDCode" type="xs:string">
            <xs:annotation>
             <xs:documentation>ОКВЭД</xs:documentation>
            </xs:annotation>
           </xs:element>
           <xs:element name="OKVEDValue" type="xs:string">
            <xs:annotation>
             <xs:documentation>Значение кода ОКВЭД</xs:documentation>
            </xs:annotation>
           </xs:element>
          </xs:sequence>
         </xs:complexType>
         <xs:complexType name="CompletedQuestionnaireType">
          <xs:annotation>
           <xs:documentation>Комплексный тип - Заполненная анкета 
профилирования</xs:documentation>
          </xs:annotation>
          <xs:sequence>
           <xs:element name="CompletedQuestionList" 
type="kno_types:CompletedQuestionListType" maxOccurs="unbounded">
            <xs:annotation>
             <xs:documentation>Заполненный список вопросов</xs:documentation>
            </xs:annotation>
           </xs:element>
          </xs:sequence>
          <xs:attributeGroup ref="kno_types:QuestionnaireAttributes"/>
         </xs:complexType>
         <xs:complexType name="CompletedQuestionListType">
          <xs:annotation>
           <xs:documentation>Комплексный тип - Заполненный список 
вопросов</xs:documentation>
          </xs:annotation>
```

```
 <xs:sequence>
           <xs:element name="CompletedQuestion" type="kno_types:CompletedQuestionType" 
minOccurs="1" maxOccurs="unbounded">
            <xs:annotation>
             <xs:documentation>Заполненный вопрос</xs:documentation>
            </xs:annotation>
           </xs:element>
          </xs:sequence>
          <xs:attribute name="QLName" type="kno_base:CommonStyle">
           <xs:annotation>
            <xs:documentation>Наименование списка вопросов.</xs:documentation>
           </xs:annotation>
          </xs:attribute>
          <xs:attribute name="QLNumber" type="xs:int" use="required">
           <xs:annotation>
            <xs:documentation>Номер списка вопросов в анкете профилирования. 
</xs:documentation>
           </xs:annotation>
          </xs:attribute>
          <xs:attribute name="QLBlockNumber" type="xs:int">
           <xs:annotation>
            <xs:documentation>Номер повторяющегося блока вопросов (в рамках одного 
списка вопроса)</xs:documentation>
           </xs:annotation>
          </xs:attribute>
         </xs:complexType>
         <xs:complexType name="CompletedQuestionType">
          <xs:annotation>
           <xs:documentation>Комплексный тип - Заполненный вопрос</xs:documentation>
          </xs:annotation>
          <xs:sequence>
           <xs:element name="QuestionValue" type="kno_types:QuestionValueType"/>
          </xs:sequence>
          <xs:attributeGroup ref="kno_types:QuestionAttributes"/>
         </xs:complexType>
         <xs:complexType name="ProfilingQuestionnaireType">
          <xs:annotation>
           <xs:documentation>Комплексный тип - Анкета 
профилирования</xs:documentation>
          </xs:annotation>
          <xs:sequence>
           <xs:element name="QuestionList" type="kno_types:ProfilingQuestionListType" 
maxOccurs="unbounded">
            <xs:annotation>
             <xs:documentation>Список вопросов анкеты 
профилирования</xs:documentation>
            </xs:annotation>
           </xs:element>
          </xs:sequence>
          <xs:attributeGroup ref="kno_types:QuestionnaireAttributes"/>
         </xs:complexType>
```

```
 <xs:complexType name="QuestionOptionsType">
          <xs:annotation>
           <xs:documentation>Комплексный тип - Варианты ответов</xs:documentation>
          </xs:annotation>
          <xs:sequence>
           <xs:element name="Option" type="kno_types:QuestionOptionType" 
maxOccurs="unbounded">
            <xs:annotation>
             <xs:documentation>Вариант ответа на вопрос анкеты</xs:documentation>
            </xs:annotation>
           </xs:element>
          </xs:sequence>
         </xs:complexType>
         <xs:complexType name="QuestionOptionType">
          <xs:annotation>
           <xs:documentation>Комплексный тип - Вариант ответа на вопрос 
анкеты</xs:documentation>
          </xs:annotation>
          <xs:sequence>
           <xs:element name="OptionValue" type="kno_base:CommonStyle">
            <xs:annotation>
             <xs:documentation>Значение варианта ответа</xs:documentation>
            </xs:annotation>
           </xs:element>
          </xs:sequence>
          <xs:attribute name="OptionCode" type="xs:string">
           <xs:annotation>
            <xs:documentation>Код варианта ответа</xs:documentation>
           </xs:annotation>
          </xs:attribute>
          <xs:attribute name="isDefault" type="xs:boolean">
           <xs:annotation>
            <xs:documentation>Признак значения по умолчанию на варианте 
ответа</xs:documentation>
           </xs:annotation>
          </xs:attribute>
         </xs:complexType>
         <xs:complexType name="SelectedValueType">
          <xs:annotation>
           <xs:documentation>Комплексный тип - Выбранный вариант ответа на вопрос 
анкеты</xs:documentation>
          </xs:annotation>
          <xs:sequence>
           <xs:element name="Value" type="kno_base:CommonStyle"/>
           <xs:element name="Code" type="xs:string" minOccurs="0"/>
          </xs:sequence>
         </xs:complexType>
         <xs:complexType name="ProfilingQuestionListType">
          <xs:annotation>
```

```
 <xs:documentation>Комплексный тип - Список вопросов в анкете
профилирования</xs:documentation>
          </xs:annotation>
          <xs:sequence>
           <xs:element name="Question" type="kno_types:ProfilingQuestionType" 
maxOccurs="unbounded">
            <xs:annotation>
             <xs:documentation>Вопрос в анкете профилирования</xs:documentation>
            </xs:annotation>
           </xs:element>
          </xs:sequence>
          <xs:attribute name="QLName" type="kno_base:CommonStyle">
           <xs:annotation>
            <xs:documentation>Наименование списка вопросов.</xs:documentation>
           </xs:annotation>
          </xs:attribute>
          <xs:attribute name="IsQLMultiple" type="xs:boolean">
           <xs:annotation>
            <xs:documentation>Признак возможности повторения списка 
вопросов.</xs:documentation>
           </xs:annotation>
          </xs:attribute>
          <xs:attribute name="QLNumber" type="xs:int" use="required">
           <xs:annotation>
            <xs:documentation>Номер списка вопросов в анкете профилирования. 
</xs:documentation>
           </xs:annotation>
          </xs:attribute>
         </xs:complexType>
         <xs:complexType name="ProfilingQuestionType">
          <xs:annotation>
           <xs:documentation>Комплексный тип - Вопрос в анкете 
профилирования</xs:documentation>
          </xs:annotation>
          <xs:sequence minOccurs="0">
           <xs:element name="QuestionOptions" type="kno_types:QuestionOptionsType" 
minOccurs="0">
            <xs:annotation>
             <xs:documentation>Варианты ответов на вопрос анкеты
профилирования</xs:documentation>
            </xs:annotation>
           </xs:element>
          </xs:sequence>
          <xs:attributeGroup ref="kno_types:QuestionAttributes"/>
         </xs:complexType>
         <xs:complexType name="QuestionValueType">
          <xs:annotation>
           <xs:documentation>Комплексный тип - Ответ на вопрос анкеты
профилирования</xs:documentation>
          </xs:annotation>
          <xs:choice>
```

```
 <xs:element name="AddressValue" type="kno_types:AddressType"/>
           <xs:element name="InputValue" type="kno_base:InputFieldStringType"/>
           <xs:element name="RadiobuttonValue" type="kno_types:SelectedValueType"/>
           <xs:element name="CheckboxValue" type="xs:boolean"/>
           <xs:element name="TextareaValue" type="kno_base:TextareaFieldStringType"/>
           <xs:element name="ListValue" type="kno_types:SelectedValueType"/>
           <xs:element name="DateValue" type="xs:date"/>
          </xs:choice>
         </xs:complexType>
         <xs:complexType name="AddressType">
          <xs:annotation>
           <xs:documentation/>
          </xs:annotation>
          <xs:sequence>
           <xs:element name="GUID" type="xs:string" minOccurs="0">
            <xs:annotation>
             <xs:documentation>Уникальный идентификационный 
номер</xs:documentation>
            </xs:annotation>
           </xs:element>
           <xs:element name="IndexPostal" type="xs:string">
            <xs:annotation>
             <xs:documentation>Почтовый индекс</xs:documentation>
            </xs:annotation>
           </xs:element>
           <xs:element name="Region" type="xs:string">
            <xs:annotation>
             <xs:documentation>Субъект Российской Федерации (код)</xs:documentation>
            </xs:annotation>
           </xs:element>
           <xs:element name="MunicipalArea" type="xs:string" minOccurs="0">
            <xs:annotation>
             <xs:documentation>Муниципальный район/ городской округ/ внутригородская 
территория города федерального значения</xs:documentation>
            </xs:annotation>
           </xs:element>
           <xs:element name="UrbanSettlement" type="xs:string" minOccurs="0">
            <xs:annotation>
             <xs:documentation>Городское поселение / сельское поселение / межселенная 
территория в составе муниципального района / внутригородской район городского 
округа</xs:documentation>
            </xs:annotation>
           </xs:element>
           <xs:element name="Locality" type="xs:string" minOccurs="0">
            <xs:annotation>
             <xs:documentation>Населенный пункт (город, деревня, село и 
прочее)</xs:documentation>
            </xs:annotation>
           </xs:element>
           <xs:element name="PlanningStructure" type="xs:string" minOccurs="0">
            <xs:annotation>
             <xs:documentation>Элемент планировочной структуры</xs:documentation>
```

```
 </xs:annotation>
           </xs:element>
           <xs:element name="RoadNetwork" type="xs:string" minOccurs="0">
            <xs:annotation>
             <xs:documentation>Элемент улично-дорожной сети</xs:documentation>
            </xs:annotation>
           </xs:element>
           <xs:element name="LandArea" type="xs:string" minOccurs="0">
            <xs:annotation>
             <xs:documentation>Земельный участок (номер)</xs:documentation>
            </xs:annotation>
           </xs:element>
           <xs:element name="Building" type="xs:string" minOccurs="0" 
maxOccurs="unbounded">
            <xs:annotation>
             <xs:documentation>Здание / сооружение / объект незавершенного 
строительства</xs:documentation>
            </xs:annotation>
           </xs:element>
           <xs:element name="RoomBuilding" type="xs:string" minOccurs="0">
            <xs:annotation>
             <xs:documentation>Помещение в пределах здания, сооружения / машино-
место</xs:documentation>
            </xs:annotation>
           </xs:element>
           <xs:element name="RoomFlat" type="xs:string" minOccurs="0">
            <xs:annotation>
             <xs:documentation>Помещение в пределах квартиры</xs:documentation>
            </xs:annotation>
           </xs:element>
          </xs:sequence>
         </xs:complexType>
         <xs:complexType name="ProfilingResponseType">
          <xs:annotation>
           <xs:documentation>Комплексный тип - Ответ на запрос
профилирования</xs:documentation>
          </xs:annotation>
          <xs:choice>
           <xs:element name="ProfilingQuestionnaire" 
type="kno_types:ProfilingQuestionnaireType">
            <xs:annotation>
             <xs:documentation>Анкета профилирования</xs:documentation>
            </xs:annotation>
            <xs:unique name="UniqueProfQLNumber">
             <xs:selector xpath="kno_types:QuestionList"/>
             <xs:field xpath="@QLNumber"/>
            </xs:unique>
            <xs:unique name="UniqueProfQNumber">
             <xs:selector xpath="kno_types:QuestionList/kno_types:Question"/>
             <xs:field xpath="@QNumber"/>
            </xs:unique>
           </xs:element>
```

```
 <xs:element name="ProfilingResult" type="kno_types:ProfilingResultType">
            <xs:annotation>
             <xs:documentation>Результат профилирования - Список обязательных 
требований</xs:documentation>
            </xs:annotation>
           </xs:element>
          </xs:choice>
          <xs:attributeGroup ref="kno_types:ProfilingAttributes"/>
        </xs:complexType>
         <xs:complexType name="ProfilingResultType">
          <xs:annotation>
           <xs:documentation>Комплексный тип - Результат профилирования (список 
обязательных требований)</xs:documentation>
          </xs:annotation>
          <xs:sequence>
           <xs:element name="RequirementsGroup" 
type="kno_types:RequirementsGroupType">
            <xs:annotation>
             <xs:documentation>Группа (раздел) обязательных 
требований</xs:documentation>
            </xs:annotation>
           </xs:element>
          </xs:sequence>
          <xs:attribute name="ReqListId" type="kno_base:GUIDType" use="required">
           <xs:annotation>
            <xs:documentation>Идентификатор сформированного контрольно-надзорным 
органом списка обязательных требований</xs:documentation>
           </xs:annotation>
          </xs:attribute>
          <xs:attribute name="DateCreated" type="xs:date" use="required">
           <xs:annotation>
            <xs:documentation>Дата формирования результата</xs:documentation>
           </xs:annotation>
          </xs:attribute>
        </xs:complexType>
        <xs:complexType name="RequirementsGroupType">
          <xs:annotation>
           <xs:documentation>Комплексный тип - Группа(раздел) обязательных 
требований</xs:documentation>
          </xs:annotation>
          <xs:choice>
           <xs:element name="RequirementsList" type="kno_types:RequirementsListType">
            <xs:annotation>
             <xs:documentation>Вложенная группа(раздел) обязательных 
требований</xs:documentation>
            </xs:annotation>
           </xs:element>
           <xs:element name="RequirementsGroup" 
type="kno_types:RequirementsGroupType" maxOccurs="unbounded">
            <xs:annotation>
```

```
 <xs:documentation>Вложенная группа обязательных
требований</xs:documentation>
            </xs:annotation>
           </xs:element>
          </xs:choice>
          <xs:attribute name="GroupName" type="kno_base:CommonStyle">
           <xs:annotation>
            <xs:documentation>Название группы (раздела)</xs:documentation>
           </xs:annotation>
          </xs:attribute>
         </xs:complexType>
         <xs:complexType name="RequirementsListType">
          <xs:annotation>
           <xs:documentation>Комплексный тип - Список обязательных 
требований</xs:documentation>
          </xs:annotation>
          <xs:sequence>
           <xs:element name="Requirement" type="kno_types:RequirementType" 
maxOccurs="unbounded">
            <xs:annotation>
             <xs:documentation>Обязательное требование</xs:documentation>
            </xs:annotation>
           </xs:element>
          </xs:sequence>
         </xs:complexType>
         <xs:complexType name="RequirementType">
          <xs:annotation>
           <xs:documentation>Комплексный тип - Обязательное 
требование</xs:documentation>
          </xs:annotation>
          <xs:attribute name="ReqID" type="xs:string" use="required">
           <xs:annotation>
            <xs:documentation>Идентификатор требования (ссылка на требование в 
общем списке требований данного КНО)</xs:documentation>
           </xs:annotation>
          </xs:attribute>
          <xs:attribute name="ReqName" type="kno_base:CommonStyle" use="required">
           <xs:annotation>
            <xs:documentation>Название требования</xs:documentation>
           </xs:annotation>
          </xs:attribute>
          <xs:attribute name="ReqInListId" type="kno_base:GUIDType" use="required">
           <xs:annotation>
            <xs:documentation>Уникальный идентификатор требования в данном списке 
требований </xs:documentation>
           </xs:annotation>
          </xs:attribute>
         </xs:complexType>
         <xs:attributeGroup name="ProfilingAttributes">
          <xs:attribute name="INN" type="kno_base:CommonStyleINN" use="required">
```

```
 <xs:annotation>
            <xs:documentation>ИНН ЮЛ или ИП</xs:documentation>
           </xs:annotation>
          </xs:attribute>
          <xs:attribute name="OGRN" type="kno_base:CommonStyleOGRN" use="required">
           <xs:annotation>
            <xs:documentation>ОГРН/ОГРНИП</xs:documentation>
           </xs:annotation>
          </xs:attribute>
          <xs:attribute name="OrgName" type="kno_base:CommonOrgStyle">
           <xs:annotation>
            <xs:documentation>Наименование организации</xs:documentation>
           </xs:annotation>
          </xs:attribute>
          <xs:attribute name="OrderID" type="xs:string" use="required">
           <xs:annotation>
            <xs:documentation>Идентификатор заявки ЕПГУ</xs:documentation>
           </xs:annotation>
          </xs:attribute>
         </xs:attributeGroup>
         <xs:attributeGroup name="SelfAndDeclareRequestAttributes">
          <xs:attribute name="INN" type="kno_base:CommonStyleINN" use="required">
           <xs:annotation>
            <xs:documentation>ИНН ЮЛ или ИП</xs:documentation>
           </xs:annotation>
          </xs:attribute>
          <xs:attribute name="OGRN" type="kno_base:CommonStyleOGRN" use="required">
           <xs:annotation>
            <xs:documentation>ОГРН/ОГРНИП</xs:documentation>
           </xs:annotation>
          </xs:attribute>
          <xs:attribute name="OrgName" type="kno_base:CommonOrgStyle">
           <xs:annotation>
            <xs:documentation>Наименование организации</xs:documentation>
           </xs:annotation>
          </xs:attribute>
         </xs:attributeGroup>
         <xs:attributeGroup name="SelfAndAssessmentCheckListAttributes">
          <xs:attribute name="ReqListId" type="kno_base:GUIDType" use="required">
           <xs:annotation>
            <xs:documentation>Идентификатор списка обязательный 
требований</xs:documentation>
           </xs:annotation>
          </xs:attribute>
          <xs:attribute name="ReqInListId" type="xs:string" use="required">
           <xs:annotation>
            <xs:documentation>Идентификатор требования в списке</xs:documentation>
           </xs:annotation>
          </xs:attribute>
          <xs:attribute name="ReqId" type="kno_base:GUIDType" use="required">
           <xs:annotation>
```

```
 <xs:documentation>Идентификатор обязательного 
требования</xs:documentation>
           </xs:annotation>
          </xs:attribute>
          <xs:attribute name="ReqName" type="kno_base:CommonStyle" use="required">
           <xs:annotation>
            <xs:documentation>Название обязательного требования (чек-листа
самооценки)</xs:documentation>
           </xs:annotation>
          </xs:attribute>
         </xs:attributeGroup>
         <xs:attributeGroup name="SelfAndDeclareResultAttributes">
          <xs:attribute name="INN" type="kno_base:CommonStyleINN" use="required">
           <xs:annotation>
            <xs:documentation>ИНН ЮЛ или ИП</xs:documentation>
           </xs:annotation>
          </xs:attribute>
          <xs:attribute name="OGRN" type="kno_base:CommonStyleOGRN" use="required">
           <xs:annotation>
            <xs:documentation>ОГРН/ОГРНИП</xs:documentation>
           </xs:annotation>
          </xs:attribute>
          <xs:attribute name="OrgName" type="kno_base:CommonOrgStyle">
           <xs:annotation>
            <xs:documentation>Наименование организации</xs:documentation>
                           </xs:annotation>
          </xs:attribute>
          <xs:attribute name="ReqListId" type="kno_base:GUIDType" use="required">
           <xs:annotation>
            <xs:documentation>Идентификатор списка обязательный требований (чек-
листов самооценки)</xs:documentation>
           </xs:annotation>
          </xs:attribute>
          <xs:attribute name="ReqInListId" type="xs:string" use="required">
           <xs:annotation>
            <xs:documentation>Идентификатор требования в списке</xs:documentation>
           </xs:annotation>
          </xs:attribute>
          <xs:attribute name="ReqId" type="kno_base:GUIDType" use="required">
           <xs:annotation>
            <xs:documentation>Идентификатор обязательного требования (листа 
самооценки)</xs:documentation>
           </xs:annotation>
          </xs:attribute>
          <xs:attribute name="ReqName" type="kno_base:CommonStyle">
           <xs:annotation>
            <xs:documentation>Название обязательного требования (чек-листа
самооценки)</xs:documentation>
           </xs:annotation>
          </xs:attribute>
          <xs:attribute name="Result" type="xs:boolean" use="required">
           <xs:annotation>
```

```
 <xs:documentation>Результат проверки или декларирования чек-листа 
обязательного требования</xs:documentation>
           </xs:annotation>
          </xs:attribute>
         </xs:attributeGroup>
         <xs:attributeGroup name="QuestionnaireAttributes">
          <xs:attribute name="QuestionnaireName" type="kno_base:CommonStyle" 
use="required">
           <xs:annotation>
            <xs:documentation>Название анкеты</xs:documentation>
           </xs:annotation>
          </xs:attribute>
          <xs:attribute name="QuestionnaireNumber" type="xs:int" use="required">
           <xs:annotation>
            <xs:documentation>Порядковый номер анкеты</xs:documentation>
           </xs:annotation>
          </xs:attribute>
         </xs:attributeGroup>
         <xs:attributeGroup name="QuestionAttributes">
          <xs:attribute name="QNumber" type="xs:int" use="required">
           <xs:annotation>
            <xs:documentation>Уникальный номер вопроса в анкете</xs:documentation>
           </xs:annotation>
          </xs:attribute>
          <xs:attribute name="QText" type="xs:string" use="required">
           <xs:annotation>
            <xs:documentation>Формулировка вопроса</xs:documentation>
           </xs:annotation>
          </xs:attribute>
          <xs:attribute name="QType" type="kno_base:QuestionType" use="required">
           <xs:annotation>
            <xs:documentation>Тип вопроса</xs:documentation>
           </xs:annotation>
          </xs:attribute>
         </xs:attributeGroup>
      </xs:schema>
```
Схема с описанием базовых типов «kno.base.xsd»:

```
<?xml version="1.0" encoding="UTF-8"?>
<xsd:schema xmlns:xs="http://www.w3.org/2001/XMLSchema"
       xmlns:kno_base="http://epgu.gosuslugi.ru/kno/base/1.0.2"
       targetNamespace="http://epgu.gosuslugi.ru/kno/base/1.0.2"
       elementFormDefault="qualified" attributeFormDefault="unqualified">
  <xs:simpleType name="CommonStyle">
   <xs:annotation>
    <xs:documentation>Простой тип - Общий формат строки</xs:documentation>
   </xs:annotation>
   <xs:restriction base="xs:string">
    <xs:maxLength value="1024"/>
```

```
 </xs:restriction>
         </xs:simpleType> 
        <xs:simpleType name="CommonStyleINN">
          <xs:annotation>
           <xs:documentation>Простой тип - ИНН общего формата</xs:documentation>
          </xs:annotation>
          <xs:restriction base="xs:string">
           <xs:pattern value="\d{12}"/>
           <xs:pattern value="\d{10}"/>
          </xs:restriction>
         </xs:simpleType>
        <xs:simpleType name="CommonStyleOGRN">
          <xs:annotation>
           <xs:documentation>Простой тип - ОГРН общего формата</xs:documentation>
          </xs:annotation>
          <xs:restriction base="xs:string">
           <xs:pattern value="[125]{1}\d{12}"/>
           <xs:pattern value="[3]{1}\d{14}"/>
          </xs:restriction>
        </xs:simpleType>
         <xs:simpleType name="CommonOrgStyle">
          <xs:annotation>
           <xs:documentation>Простой тип - Формат названия
организации</xs:documentation>
          </xs:annotation>
          <xs:restriction base="xs:string">
           <xs:maxLength value="4000"/>
          </xs:restriction>
        </xs:simpleType>
        <xs:simpleType name="ViolationStyle">
          <xs:annotation>
           <xs:documentation>Простой тип - Формат текста
нарушения</xs:documentation>
          </xs:annotation>
          <xs:restriction base="xs:string">
           <xs:maxLength value="5000"/>
          </xs:restriction>
         </xs:simpleType>
        <xs:simpleType name="CLAnswerOptions">
          <xs:restriction base="xs:string">
           <xs:annotation>
            <xs:documentation>Варианты ответов на вопросы чек-листа обязательного 
требования</xs:documentation>
           </xs:annotation>
           <xs:enumeration value="Yes">
            <xs:annotation>
             <xs:documentation>Варинта ответа на вопрос чек-листа обязательного 
требования - "Да"</xs:documentation>
```
```
 </xs:annotation>
           </xs:enumeration>
           <xs:enumeration value="No">
            <xs:annotation>
             <xs:documentation>Варинта ответа на вопрос чек-листа обязательного 
требования - "Нет"</xs:documentation>
            </xs:annotation>
           </xs:enumeration>
           <xs:enumeration value="None">
            <xs:annotation>
             <xs:documentation>Варинта ответа на вопрос чек-листа обязательного 
требования - "Не относится"</xs:documentation>
            </xs:annotation>
           </xs:enumeration>
          </xs:restriction>
         </xs:simpleType>
         <xs:simpleType name="QuestionType">
          <xs:restriction base="xs:string">
           <xs:enumeration value="Address">
            <xs:annotation>
             <xs:documentation>Тип вопроса - Адрес</xs:documentation>
            </xs:annotation>
           </xs:enumeration>
           <xs:enumeration value="Input">
            <xs:annotation>
             <xs:documentation>Тип вопроса - Текстовое поле</xs:documentation>
            </xs:annotation>
           </xs:enumeration>
           <xs:enumeration value="RadiobuttonGroup">
            <xs:annotation>
             <xs:documentation>Тип вопроса - Группа радиокнопок</xs:documentation>
            </xs:annotation>
           </xs:enumeration>
           <xs:enumeration value="Checkbox">
            <xs:annotation>
             <xs:documentation>Тип вопроса - Чекбокс</xs:documentation>
            </xs:annotation>
           </xs:enumeration>
           <xs:enumeration value="Textarea">
            <xs:annotation>
             <xs:documentation>Тип вопроса - Текстовая область</xs:documentation>
            </xs:annotation>
           </xs:enumeration>
           <xs:enumeration value="List">
            <xs:annotation>
             <xs:documentation>Тип вопроса - Список</xs:documentation>
            </xs:annotation>
           </xs:enumeration>
           <xs:enumeration value="Date">
            <xs:annotation>
             <xs:documentation>Тип вопроса - Дата</xs:documentation>
            </xs:annotation>
```

```
 </xs:enumeration>
          </xs:restriction>
         </xs:simpleType>
         <xs:simpleType name="InputFieldStringType">
          <xs:annotation>
           <xs:documentation>Простой тип - Текстовые значения для однострочного 
текстового поля</xs:documentation>
          </xs:annotation>
          <xs:restriction base="xs:string">
           <xs:minLength value="0" fixed="true"/>
           <xs:maxLength value="255" fixed="true"/>
          </xs:restriction>
         </xs:simpleType>
         <xs:simpleType name="TextareaFieldStringType">
          <xs:annotation>
           <xs:documentation>Простой тип - Текстовые значения для многострочного 
тектового поля (текстовой области)</xs:documentation>
          </xs:annotation>
          <xs:restriction base="xs:string">
           <xs:minLength value="0" fixed="true"/>
           <xs:maxLength value="2048" fixed="true"/>
          </xs:restriction>
         </xs:simpleType>
         <xs:simpleType name="GUIDType">
          <xs:annotation>
           <xs:documentation>Простой тип - UUID тип для GUID 
атрибутов</xs:documentation>
          </xs:annotation>
          <xs:restriction base="xs:string">
           <xs:pattern value="[0-9a-f]{8}-[0-9a-f]{4}-[0-9a-f]{4}-[0-9a-f]{4}-[0-9a-f]{12}"/>
          </xs:restriction>
         </xs:simpleType>
      </xs:schema>
```
## **5.2 Эталонный запрос и ответ**

### **5.2.1 Первичный запрос на профилирование**

Эталонный запрос (в части бизнес-данных):

```
<?xml version="1.0" encoding="UTF-8"?>
     <kno:KnoRequest RoutingCode="EPGU"
xmlns:xsi="http://www.w3.org/2001/XMLSchema-instance"
xmlns:kno="http://epgu.gosuslugi.ru/kno/1.0.2"
xmlns:kno_types="http://epgu.gosuslugi.ru/kno/types/1.0.2">
```
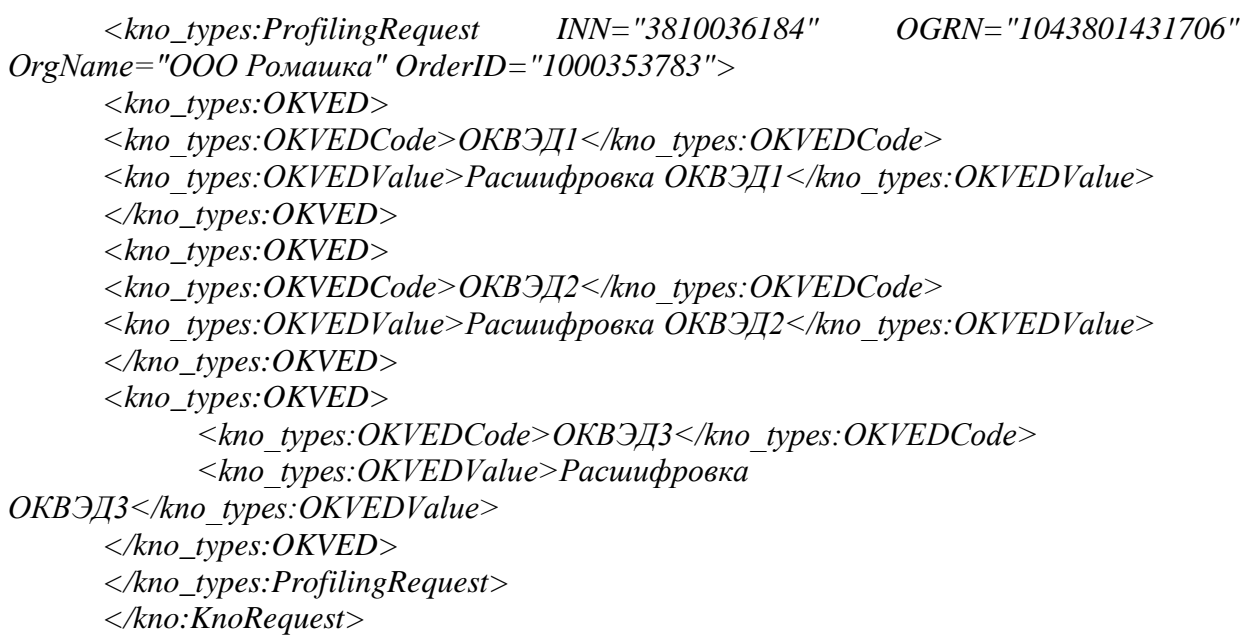

Эталонный ответ (в части бизнес-данных):

*<?xml version="1.0" encoding="UTF-8"?> <kno:KnoResponse xmlns:xsi="http://www.w3.org/2001/XMLSchema-instance" xmlns:kno="http://epgu.gosuslugi.ru/kno/1.0.2" xmlns:kno\_types="http://epgu.gosuslugi.ru/kno/types/1.0.2"> <kno\_types:ProfilingResponse INN="3810036184" OGRN="1043801431706" OrgName="ООО Ромашка" OrderID="1000353783"> <kno\_types:ProfilingQuestionnaire QuestionnaireName="Название первого опросника" QuestionnaireNumber="1"> <kno\_types:QuestionList QLName="Название списка вопросов (раздела) в опроснике" QLNumber="1"> <kno\_types:Question QNumber="1" QText="Вопрос анкеты профилирования, тип - адрес" QType="Address"/> <kno\_types:Question QNumber="2" QText="Вопрос анкеты профилирования, тип - текстовое поле" QType="Input"/> <kno\_types:Question QNumber="3" QText="Вопрос анкеты профилирования, тип - группа радиокнопок" QType="RadiobuttonGroup"> <kno\_types:QuestionOptions> <kno\_types:Option OptionCode="1"> <kno\_types:OptionValue>Вариант 1</kno\_types:OptionValue> </kno\_types:Option> <kno\_types:Option OptionCode="2"> <kno\_types:OptionValue>Вариант 2</kno\_types:OptionValue> </kno\_types:Option> <kno\_types:Option OptionCode="3"> <kno\_types:OptionValue>Вариант 3</kno\_types:OptionValue> </kno\_types:Option> </kno\_types:QuestionOptions> </kno\_types:Question> <kno\_types:Question QNumber="4" QText="Вопрос анкеты профилирования, тип - чек-бокс" QType="Checkbox"/>*

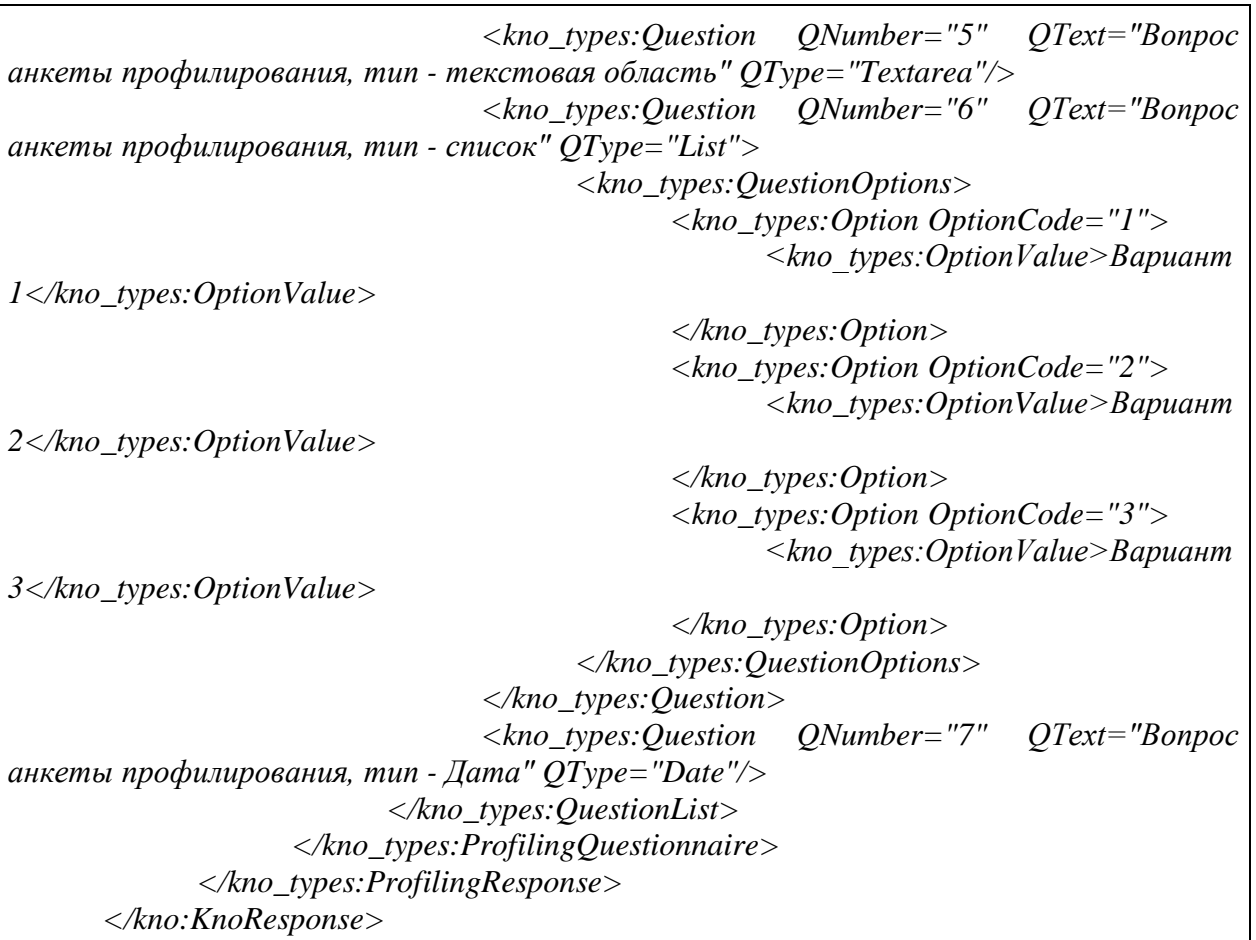

#### **5.2.2 Запрос на профилирование с отправкой заполненной анкеты профилирования**

Эталонный запрос (в части бизнес-данных): *<?xml version="1.0" encoding="UTF-8"?> <kno:KnoRequest RoutingCode="EPGU" xmlns:xsi="http://www.w3.org/2001/XMLSchema-instance" xmlns:kno="http://epgu.gosuslugi.ru/kno/1.0.2" xmlns:kno\_types="http://epgu.gosuslugi.ru/kno/types/1.0.2"> <kno\_types:ProfilingRequest INN="3810036184" OGRN="1043801431706" OrgName="ООО Ромашка" OrderID="1000353783"> <kno\_types:CompletedQuestionnaire QuestionnaireName="Название первого опросника" QuestionnaireNumber="1"> <kno\_types:CompletedQuestionList QLName="Название списка вопросов (раздела) в опроснике" QLNumber="1"> <kno\_types:CompletedQuestion QNumber="1" QText="Вопрос анкеты профилирования, тип - адрес" QType="Address"> <kno\_types:QuestionValue> <kno\_types:AddressValue> <kno\_types:IndexPostal>105005</kno\_types:IndexPostal> <kno\_types:Region>Город Москва</kno\_types:Region> <kno\_types:RoadNetwork>улица Баумана</kno\_types:RoadNetwork>*

*<kno\_types:Building>7</kno\_types:Building> <kno\_types:RoomBuilding>7</kno\_types:RoomBuilding> </kno\_types:AddressValue> </kno\_types:QuestionValue> </kno\_types:CompletedQuestion> <kno\_types:CompletedQuestion QNumber="2" QText="Вопрос анкеты профилирования, тип - текстовое поле" QType="Input"> <kno\_types:QuestionValue> <kno\_types:InputValue>Значение введенное в текстовое поле</kno\_types:InputValue> </kno\_types:QuestionValue> </kno\_types:CompletedQuestion> <kno\_types:CompletedQuestion QNumber="3" QText="Вопрос анкеты профилирования, тип - группа радиокнопок" QType="RadiobuttonGroup"> <kno\_types:QuestionValue> <kno\_types:RadiobuttonValue> <kno\_types:Value>Занчение выбранного в группе ралиокнопок элемента</kno\_types:Value> <kno\_types:Code>Код выбранного в группе радиокнопок элемента</kno\_types:Code> </kno\_types:RadiobuttonValue> </kno\_types:QuestionValue> </kno\_types:CompletedQuestion> <kno\_types:CompletedQuestion QNumber="4" QText="Вопрос анкеты профилирования, тип - чек-бокс" QType="Checkbox"> <kno\_types:QuestionValue> <kno\_types:CheckboxValue>true</kno\_types:CheckboxValue> </kno\_types:QuestionValue> </kno\_types:CompletedQuestion> <kno\_types:CompletedQuestion QNumber="5" QText="Вопрос анкеты профилирования, тип - текстовая область" QType="Textarea"> <kno\_types:QuestionValue> <kno\_types:TextareaValue>Значение введенное в текстовую область</kno\_types:TextareaValue> </kno\_types:QuestionValue> </kno\_types:CompletedQuestion> <kno\_types:CompletedQuestion QNumber="6" QText="Вопрос анкеты профилирования, тип - Список" QType="List"> <kno\_types:QuestionValue> <kno\_types:ListValue> <kno\_types:Value>Значение выбранного в списке элемента</kno\_types:Value> <kno\_types:Code>Код выбранного из списка элемента</kno\_types:Code> </kno\_types:ListValue> </kno\_types:QuestionValue> </kno\_types:CompletedQuestion> <kno\_types:CompletedQuestion QNumber="7" QText="Вопрос анкеты профилирования, тип - Дата" QType="Date">*

*<kno\_types:QuestionValue> <kno\_types:DateValue>2018-09-*

*19</kno\_types:DateValue>*

*</kno\_types:QuestionValue> </kno\_types:CompletedQuestion> </kno\_types:CompletedQuestionList> </kno\_types:CompletedQuestionnaire> </kno\_types:ProfilingRequest> </kno:KnoRequest>*

Эталонный ответ (в части бизнес-данных):

*<?xml version="1.0" encoding="UTF-8"?> <kno:KnoResponse xmlns:xsi="http://www.w3.org/2001/XMLSchema-instance" xmlns:kno="http://epgu.gosuslugi.ru/kno/1.0.2" xmlns:kno\_types="http://epgu.gosuslugi.ru/kno/types/1.0.2"> <kno\_types:ProfilingResponse INN="3810036184" OGRN="1043801431706" OrderID="1000353783"> <kno\_types:ProfilingResult ReqListId="39add821-9829-442c-a04a-128e89af700b" DateCreated="2018-09-12"> <kno\_types:RequirementsGroup> <kno\_types:RequirementsGroup GroupName="Общие требования"> <kno\_types:RequirementsGroup GroupName="Рабочее время"> <kno\_types:RequirementsGroup GroupName="Продолжительность рабочего времени"> <kno\_types:RequirementsList> <kno\_types:Requirement ReqID="926165a8-9bd7-44f5-b600-4abb884f3aad" ReqName="Требования к установлению ненормированного рабочего дня" ReqInListId="0e78a223-3071-470d-840cf480d2d7dae4"></kno\_types:Requirement> <kno\_types:Requirement ReqID="6a0a83ef-8e8b-4ad0-a044-4236c8d2fc4" ReqName="Требования к порядку привлечения к сверхурочной работе" ReqInListId="fe3f5ed6-ab5b-4ab8-9586- 777cd60f0a28"></kno\_types:Requirement> </kno\_types:RequirementsList> </kno\_types:RequirementsGroup> <kno\_types:RequirementsGroup GroupName="Режим рабочего времени"> <kno\_types:RequirementsList> <kno\_types:Requirement ReqID="402e33d0-5a18-4bb6-a13f-c9f7d3992d15" ReqName="Требования к привлечению к работе в выходные и праздничные дни" ReqInListId="8750b09b-3872-43b1-8f12 edc5bd270ce0"></kno\_types:Requirement> <kno\_types:Requirement ReqID="0b23feac-0f83-46f2-a5bc-4b83b01e0567" ReqName="Требования по организации гибкого рабочего времени" ReqInListId="bf4f2588-96d8-4c3d-a884 d7c6686080d3"></kno\_types:Requirement> </kno\_types:RequirementsList> </kno\_types:RequirementsGroup> </kno\_types:RequirementsGroup> </kno\_types:RequirementsGroup>*

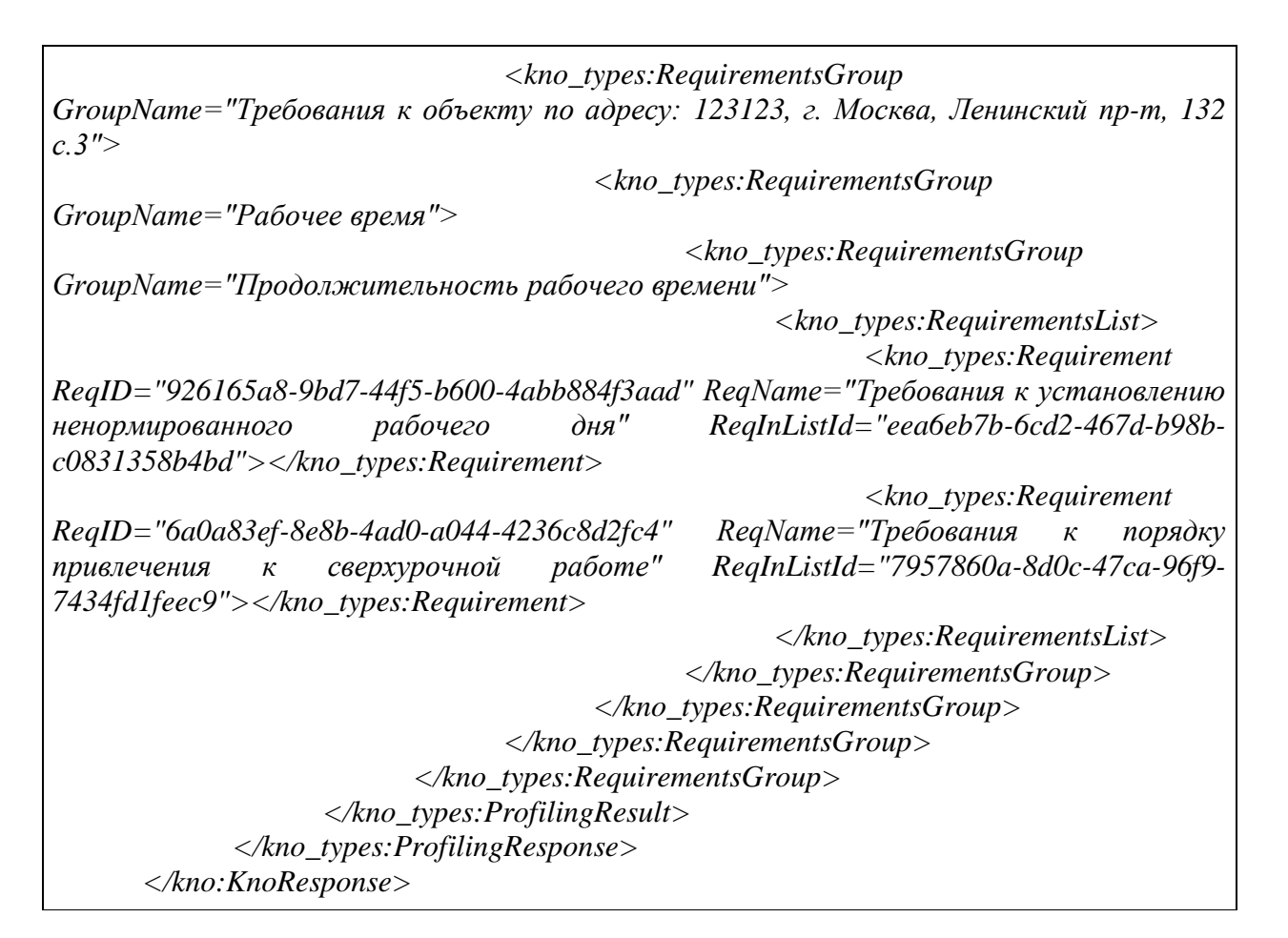

### **5.2.3 Запрос на отправку проверочного листа по требованию на оценку в КНО (без нарушений)**

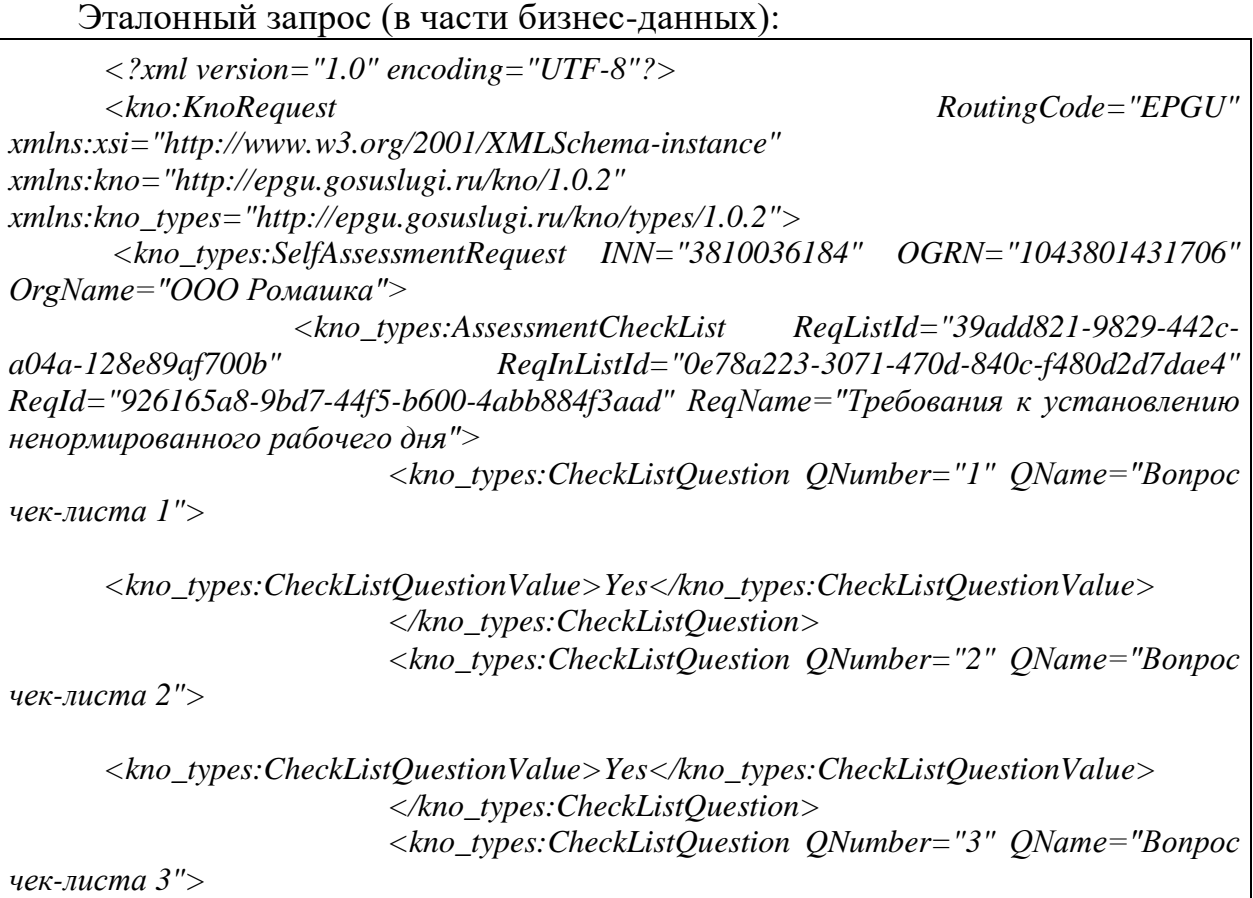

*<kno\_types:CheckListQuestionValue>No</kno\_types:CheckListQuestionValue> </kno\_types:CheckListQuestion> <kno\_types:CheckListQuestion QNumber="4" QName="Вопрос чек-листа 4"> <kno\_types:CheckListQuestionValue>None</kno\_types:CheckListQuestionValue> </kno\_types:CheckListQuestion> </kno\_types:AssessmentCheckList> </kno\_types:SelfAssessmentRequest> </kno:KnoRequest>*

#### Эталонный ответ (в части бизнес-данных):

*<?xml version="1.0" encoding="UTF-8"?> <kno:KnoResponse xmlns:xsi="http://www.w3.org/2001/XMLSchema-instance" xmlns:kno="http://epgu.gosuslugi.ru/kno/1.0.2" xmlns:kno\_types="http://epgu.gosuslugi.ru/kno/types/1.0.2"> <kno\_types: SelfAssessmentResponse INN="3810036184" OGRN="1043801431706" OrgName="ООО Ромашка" ReqListId="39add821-9829-442c-a04a-128e89af700b" ReqInListId="0e78a223-3071-470d-840c-f480d2d7dae4" ReqId="926165a8-9bd7-44f5-b600- 4abb884f3aad" ReqName="Наименование чек-листа (обязательного требования)" Result="true"/> </kno:KnoResponse>*

### **5.2.4 Запрос на отправку проверочного листа по требованию на оценку в КНО (с нарушениями)**

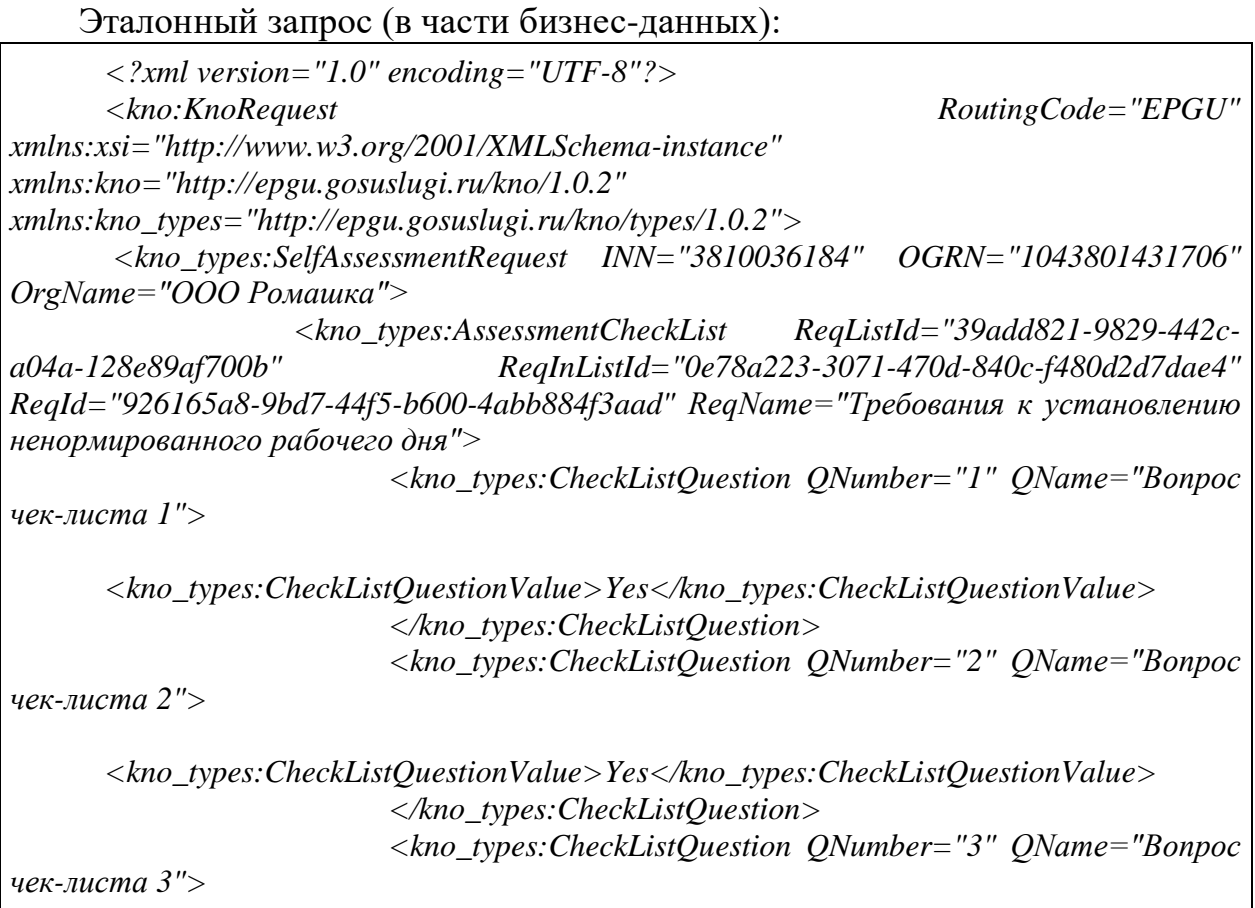

*<kno\_types:CheckListQuestionValue>No</kno\_types:CheckListQuestionValue> </kno\_types:CheckListQuestion> <kno\_types:CheckListQuestion QNumber="4" QName="Вопрос чек-листа 4"> <kno\_types:CheckListQuestionValue>None</kno\_types:CheckListQuestionValue> </kno\_types:CheckListQuestion> </kno\_types:AssessmentCheckList> </kno\_types:SelfAssessmentRequest> </kno:KnoRequest>*

#### Эталонный ответ (в части бизнес-данных):

*<?xml version="1.0" encoding="UTF-8"?> <kno:KnoResponse xmlns:xsi="http://www.w3.org/2001/XMLSchema-instance" xmlns:kno="http://epgu.gosuslugi.ru/kno/1.0.2" xmlns:kno\_types="http://epgu.gosuslugi.ru/kno/types/1.0.2"> <kno\_types:SelfAssessmentResponse INN="3810036184" OGRN="1043801431706" OrgName="ООО Ромашка" ReqListId="39add821-9829-442c-a04a-128e89af700b" ReqInListId="0e78a223-3071-470d-840c-f480d2d7dae4" ReqId="926165a8-9bd7-44f5-b600- 4abb884f3aad" ReqName="Требования к установлению ненормированного рабочего дня" Result="false"> <kno\_types:SelfAssessmentViolationsList> <kno\_types:SelfAssessmentViolation ViolationNumber="1" ViolationText="Нарушение 1"/> <kno\_types:SelfAssessmentViolation ViolationNumber="2" ViolationText="Нарушение 2"/> <kno\_types:SelfAssessmentViolation ViolationNumber="3" ViolationText="Нарушение 3"/> </kno\_types:SelfAssessmentViolationsList> </kno\_types:SelfAssessmentResponse> </kno:KnoResponse>*

#### **5.2.5 Запрос на отправку проверочного листа по требованию в качестве декларации**

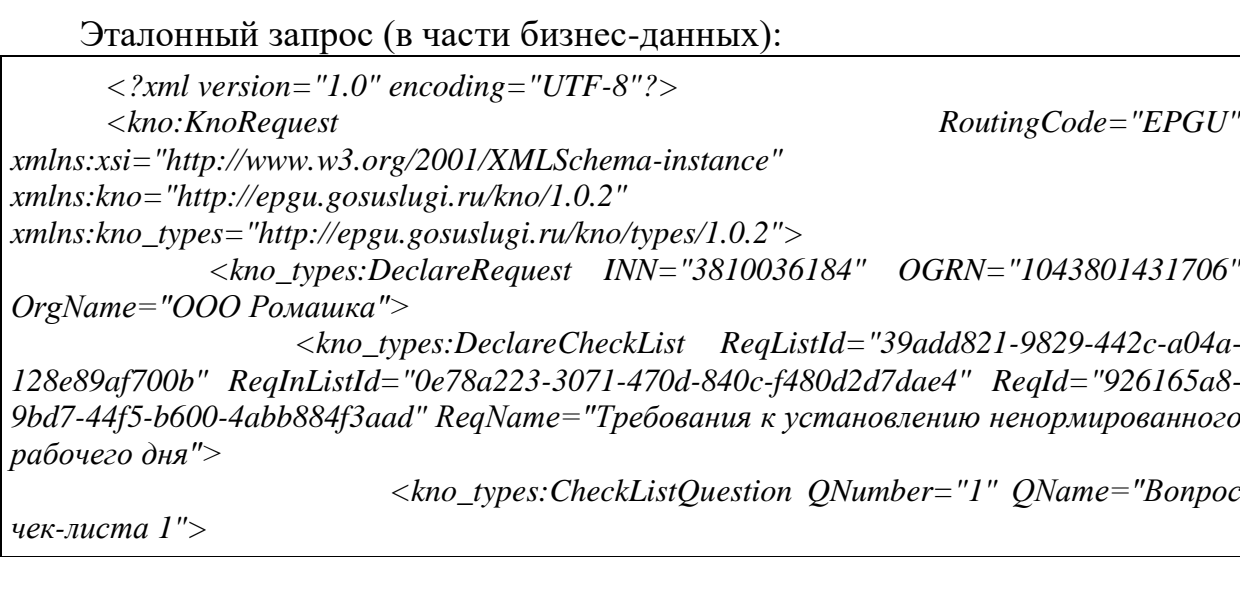

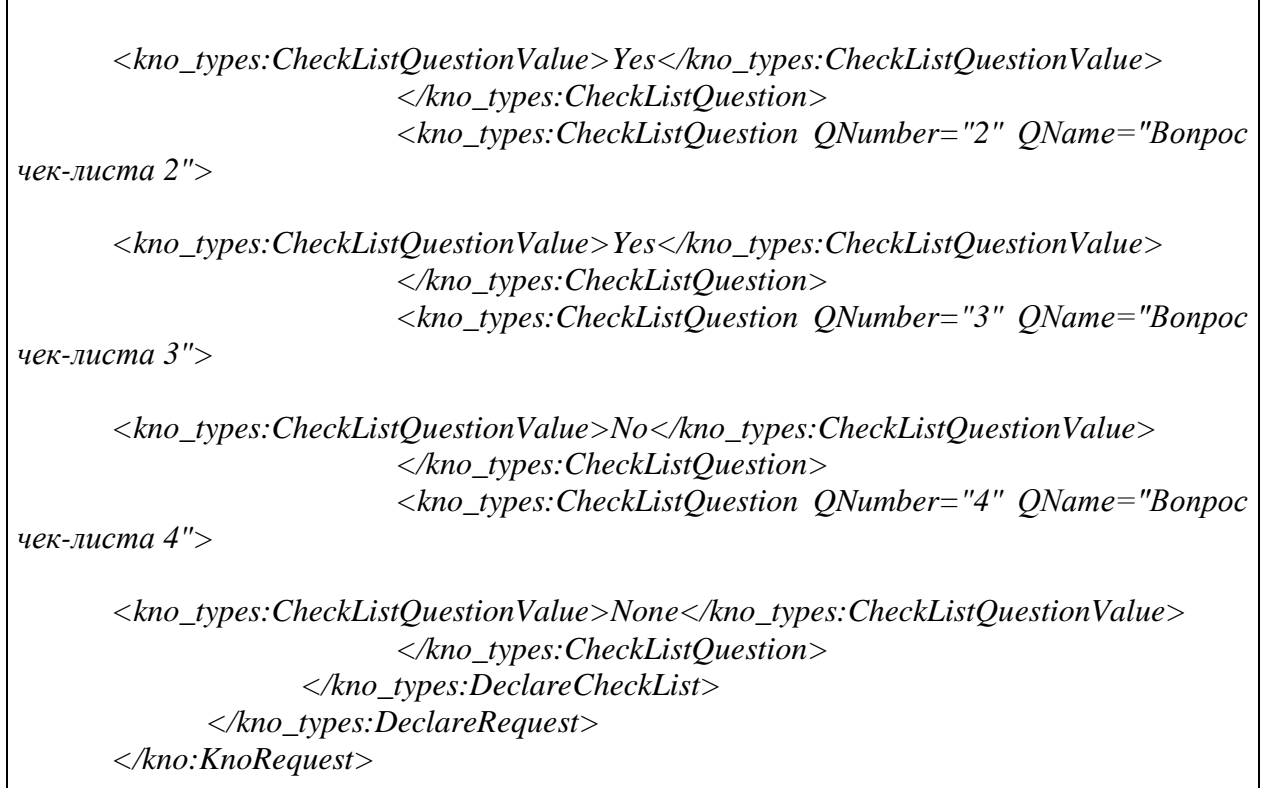

Эталонный ответ (в части бизнес-данных):

*<?xml version="1.0" encoding="UTF-8"?> <kno:KnoResponse xmlns:xsi="http://www.w3.org/2001/XMLSchema-instance" xmlns:kno="http://epgu.gosuslugi.ru/kno/1.0.2" xmlns:kno\_types="http://epgu.gosuslugi.ru/kno/types/1.0.2"> <kno\_types:DeclareResponse INN="3810036184" OGRN="1043801431706" OrgName="ООО Ромашка" ReqListId="39add821-9829-442c-a04a-128e89af700b" ReqInListId="0e78a223-3071-470d-840c-f480d2d7dae4" ReqId="926165a8-9bd7-44f5-b600- 4abb884f3aad" ReqName="Наименование чек-листа (обязательного требования)" Result="true"/> </kno:KnoResponse>*

# **5.3 Описание полей**

Запрос:

Таблица 4. Запрос KnoRequest

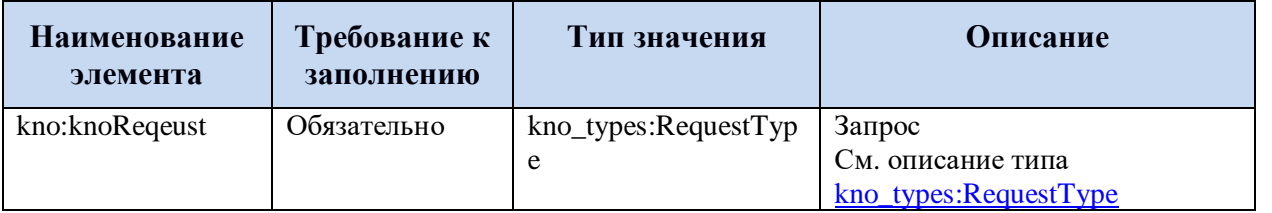

Ответ:

Таблица 5. Ответ KnoResponse

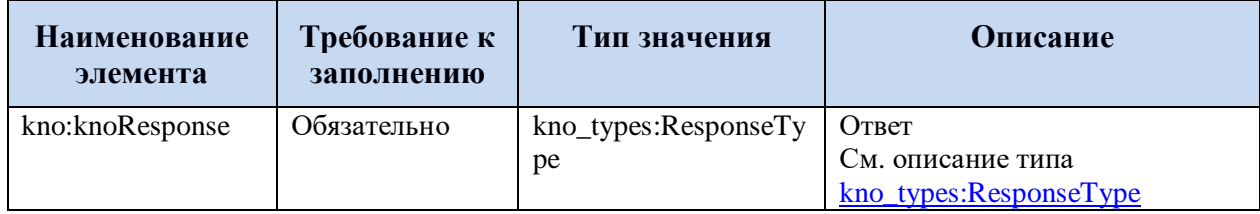

### **5.3.1 Описание комплексных типов данных**

### <span id="page-46-0"></span>**5.3.1.1 Запрос в КНО на прохождение профилирования, самооценки, декларирования**

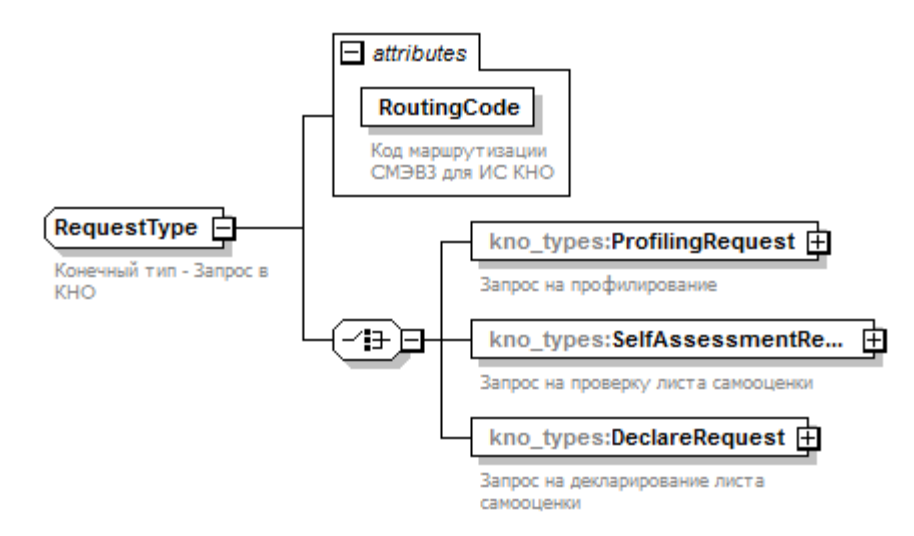

Рисунок 2. Структура типа данных kno\_types:RequestType

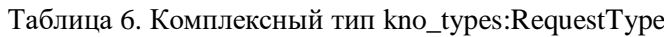

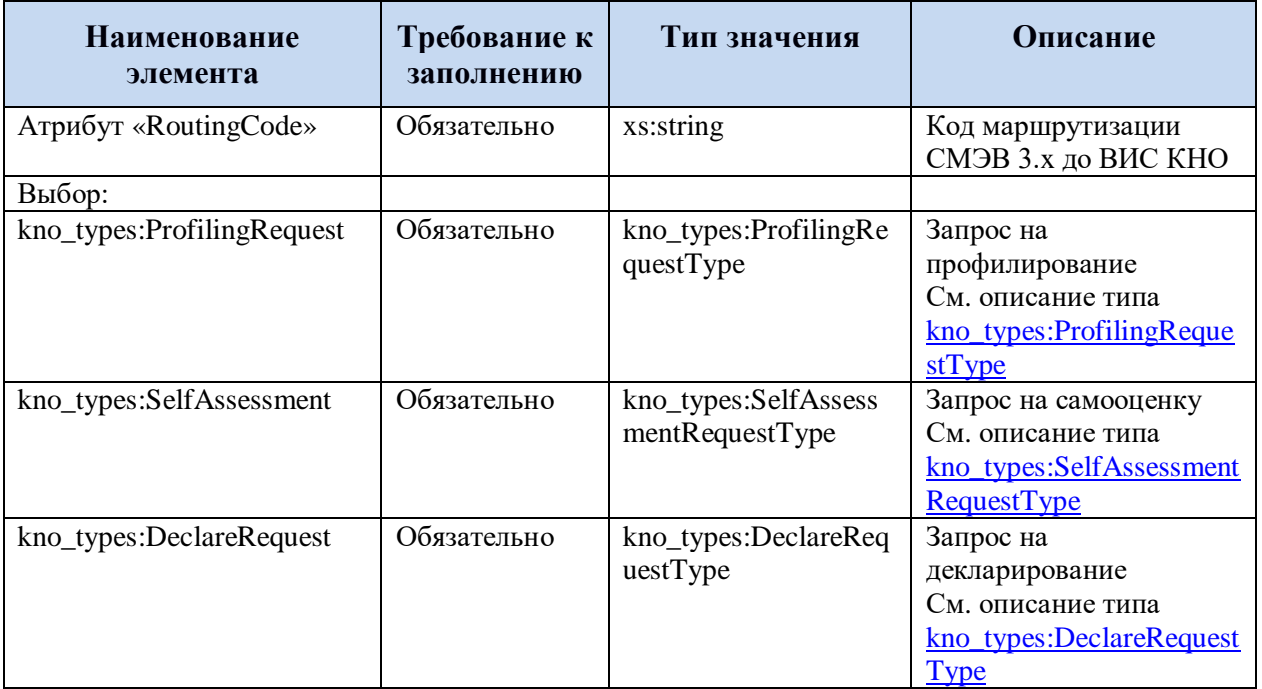

### <span id="page-47-0"></span>**5.3.1.2 Запрос в КНО на профилирование**

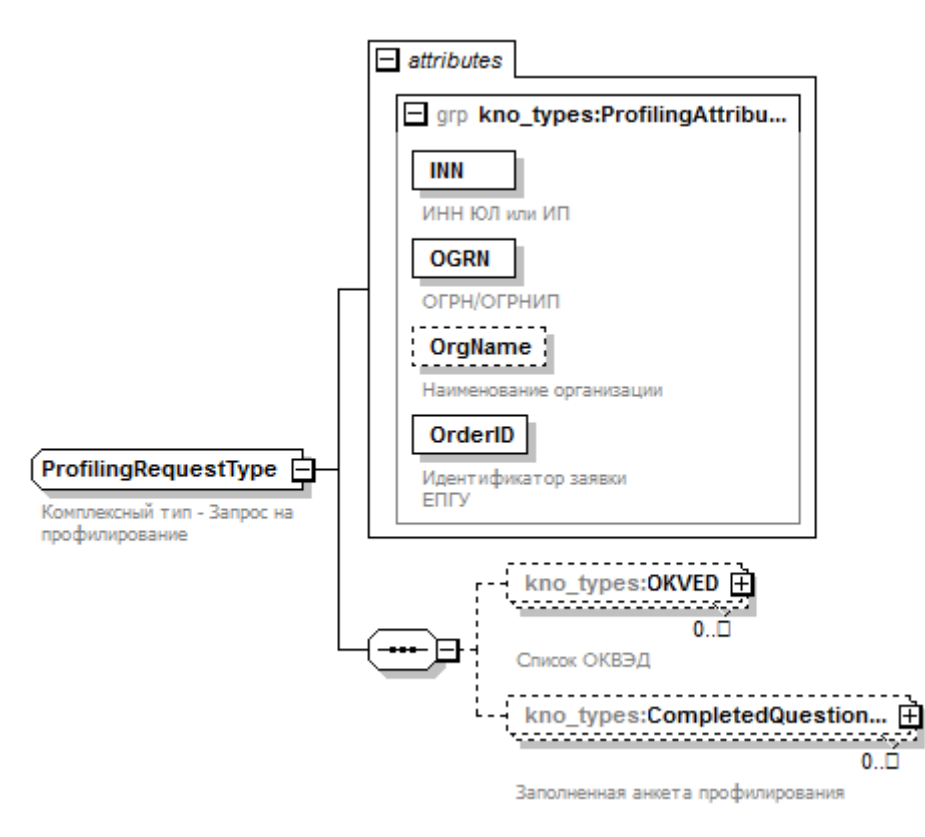

Рисунок 3. Структура типа данных kno\_types:ProfilingRequestType

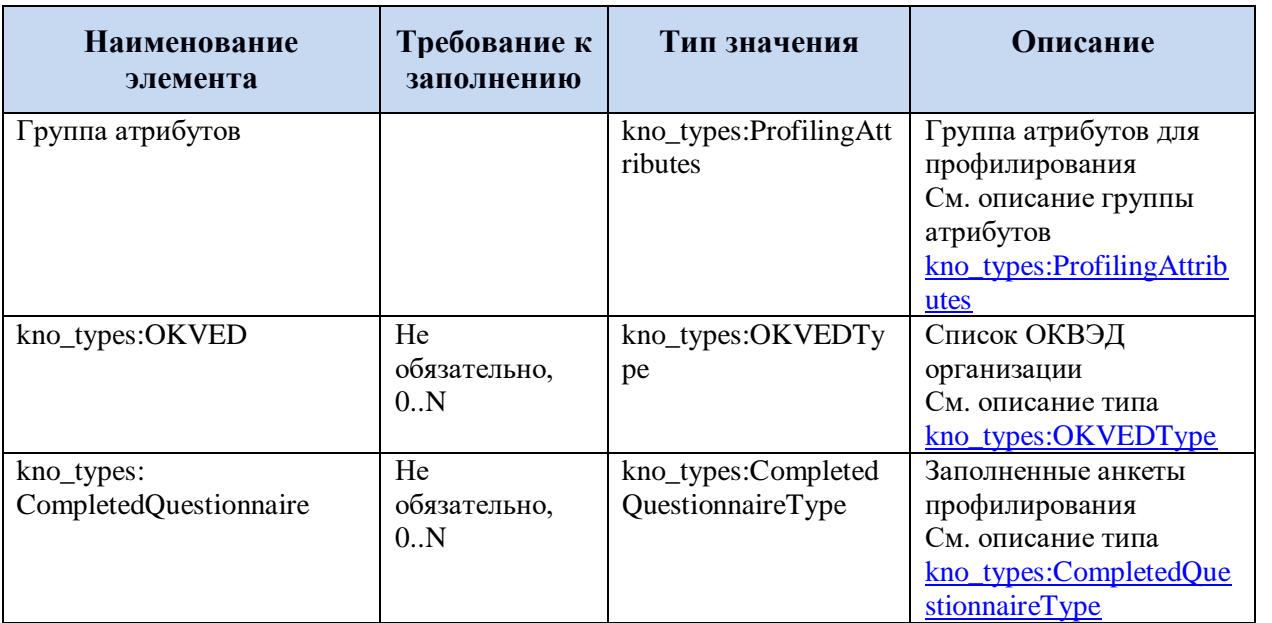

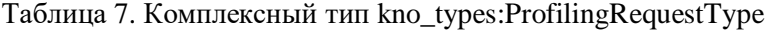

# <span id="page-47-1"></span>**5.3.1.3 ОКВЭД организации**

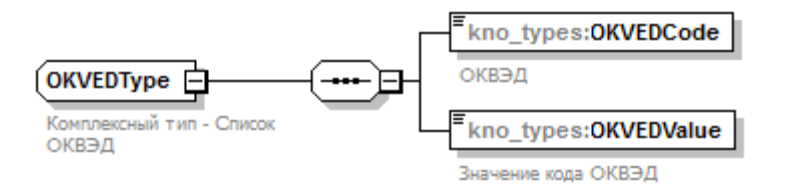

#### Рисунок 4. Структура типа данных kno\_types:OKVEDType

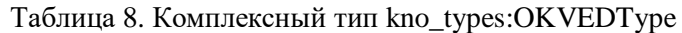

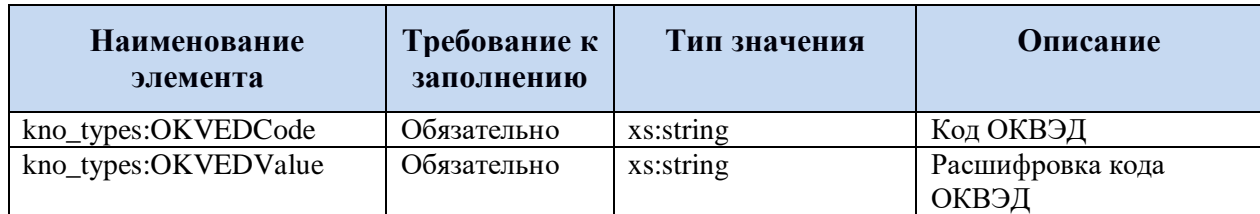

#### <span id="page-48-0"></span>**5.3.1.4 Заполненная анкета профилирования**

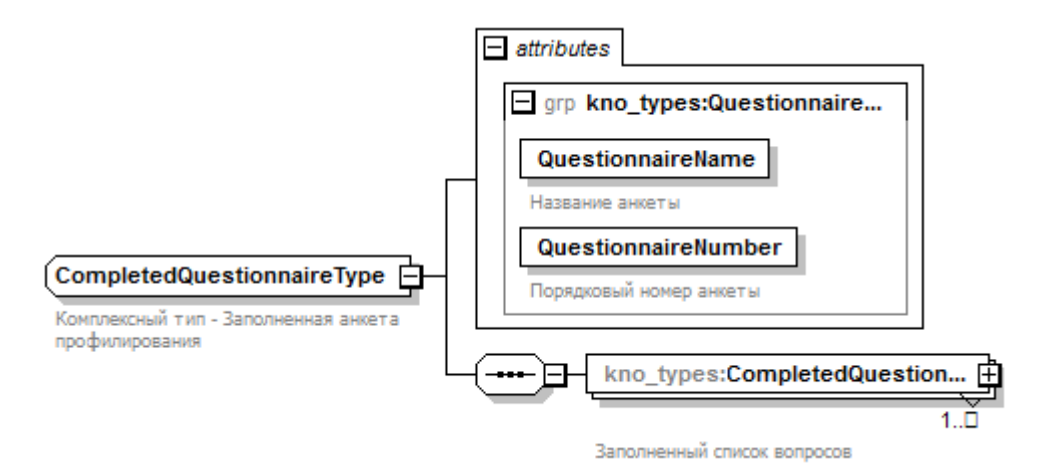

Рисунок 5. Структура типа данных kno\_types:CompletedQuestionnaireType

Таблица 9. Комплексный тип kno\_types:CompletedQuestionnaireType

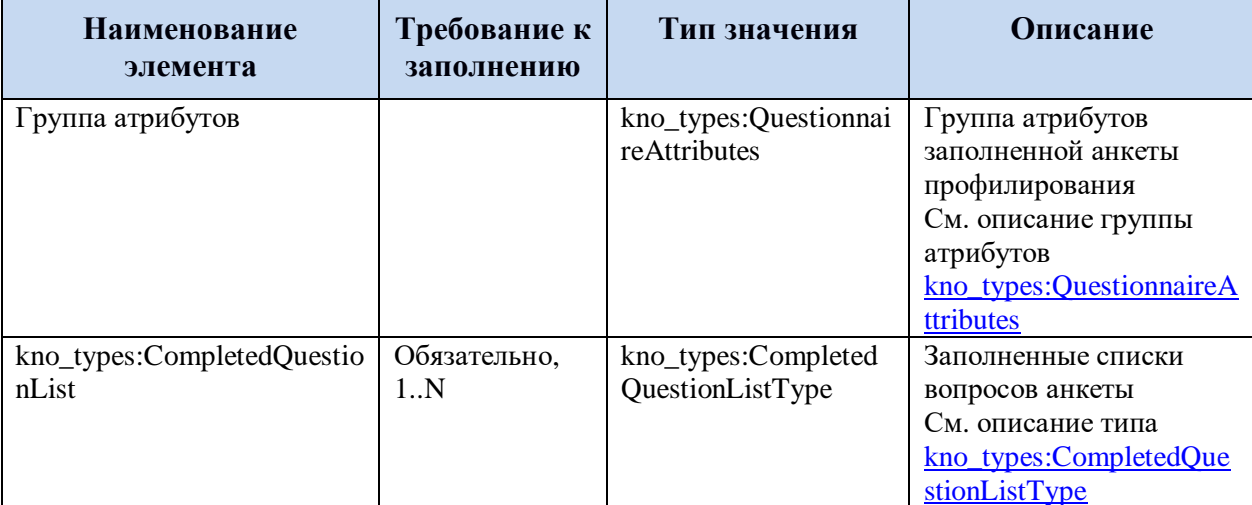

#### 50

### <span id="page-49-0"></span>**5.3.1.5 Заполненный список вопросов анкеты**

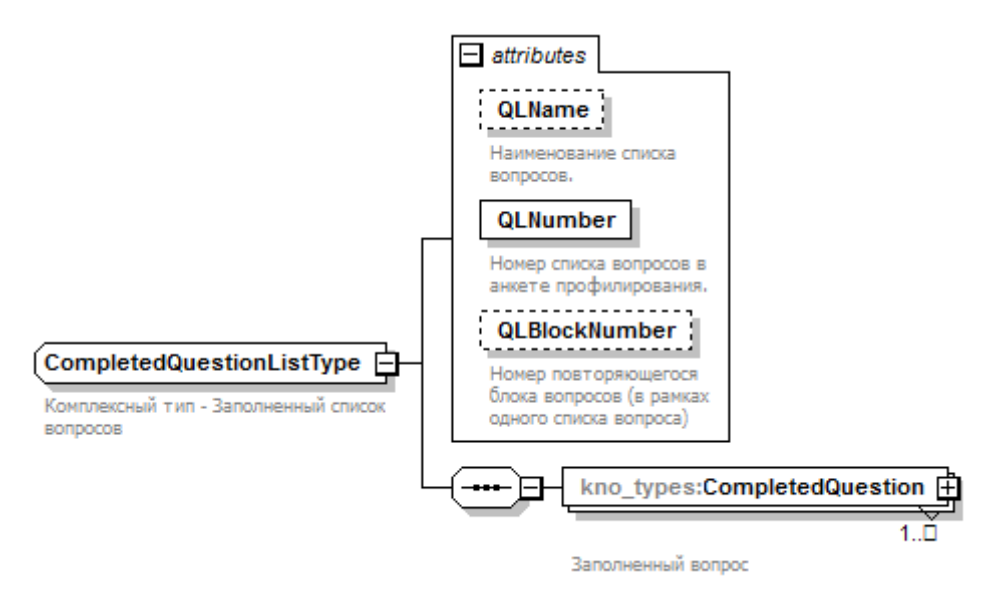

Рисунок 6. Структура типа данных kno\_types:CompletedQuestionListType Таблица 10. Комплексный тип kno\_types:CompletedQuestionListType

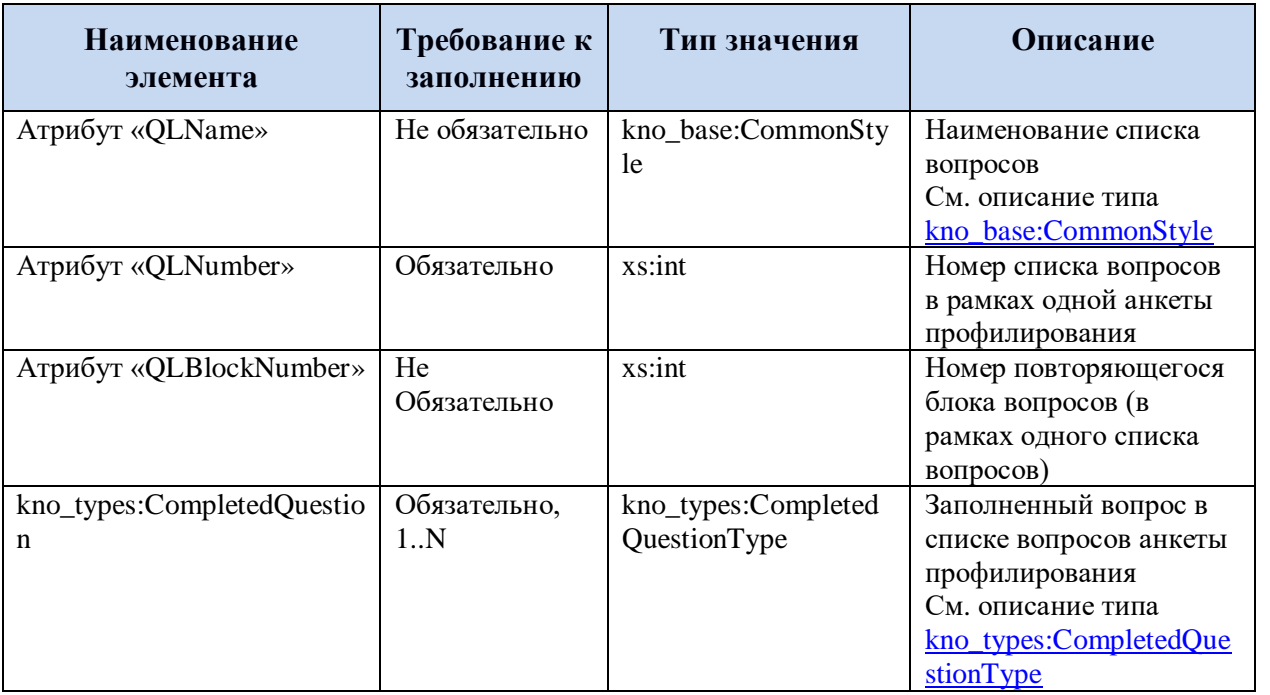

#### **5.3.1.6 Заполненный вопрос в списке вопросов анкеты профилирования**

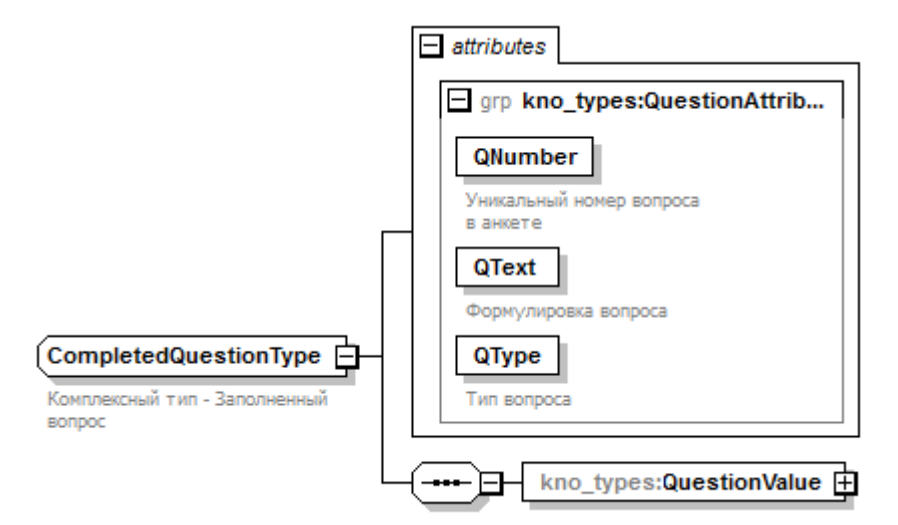

Рисунок 7. Структура типа данных kno\_types:CompletedQuestionType

Таблица 11. Комплексный тип kno\_types:CompletedQuestionType

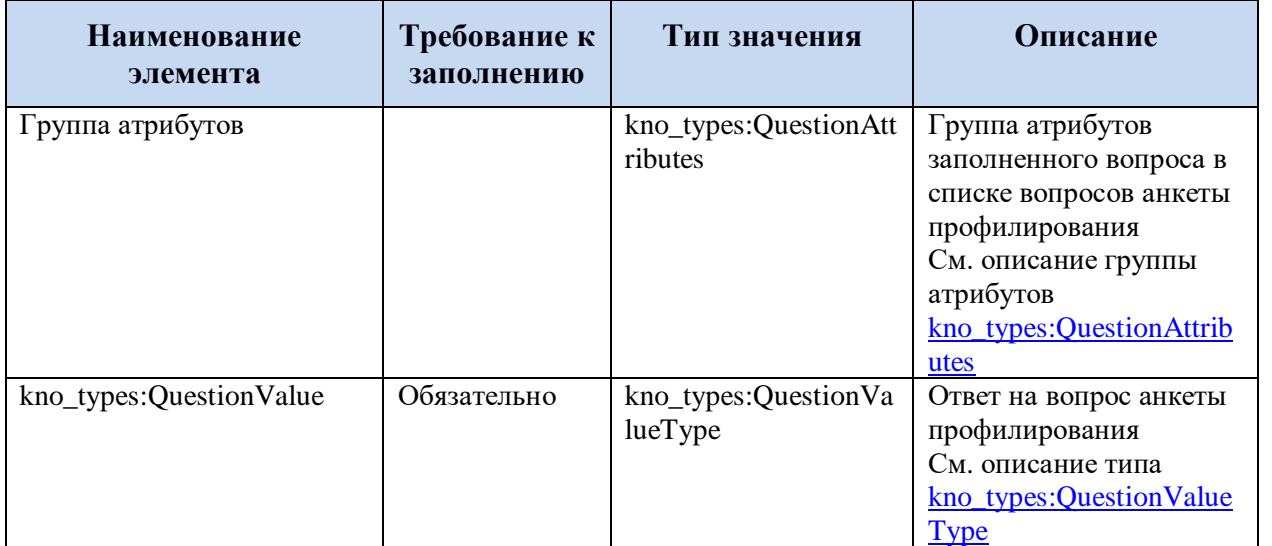

#### <span id="page-50-0"></span>**5.3.1.7 Ответ на вопрос анкеты профилирования**

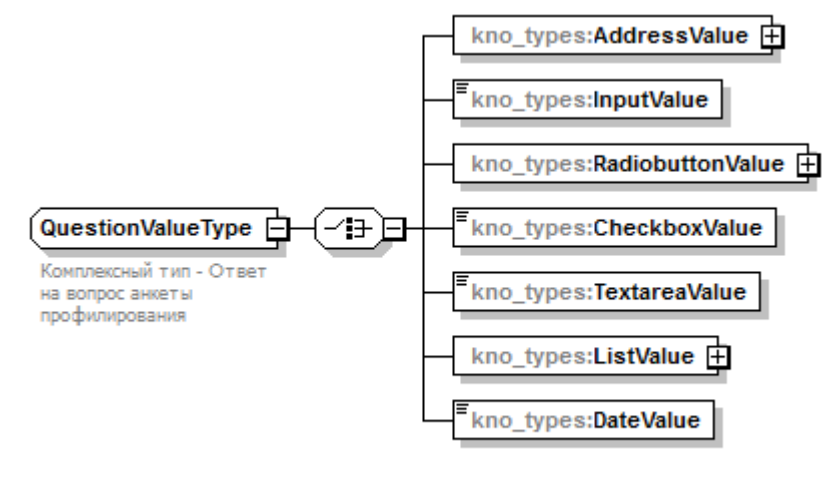

Generated by XMLSpy

www.altova.com

Рисунок 8. Структура типа данных kno\_types:QuestionValueType

Таблица 12. Комплексный тип kno\_types:QuestionValueType

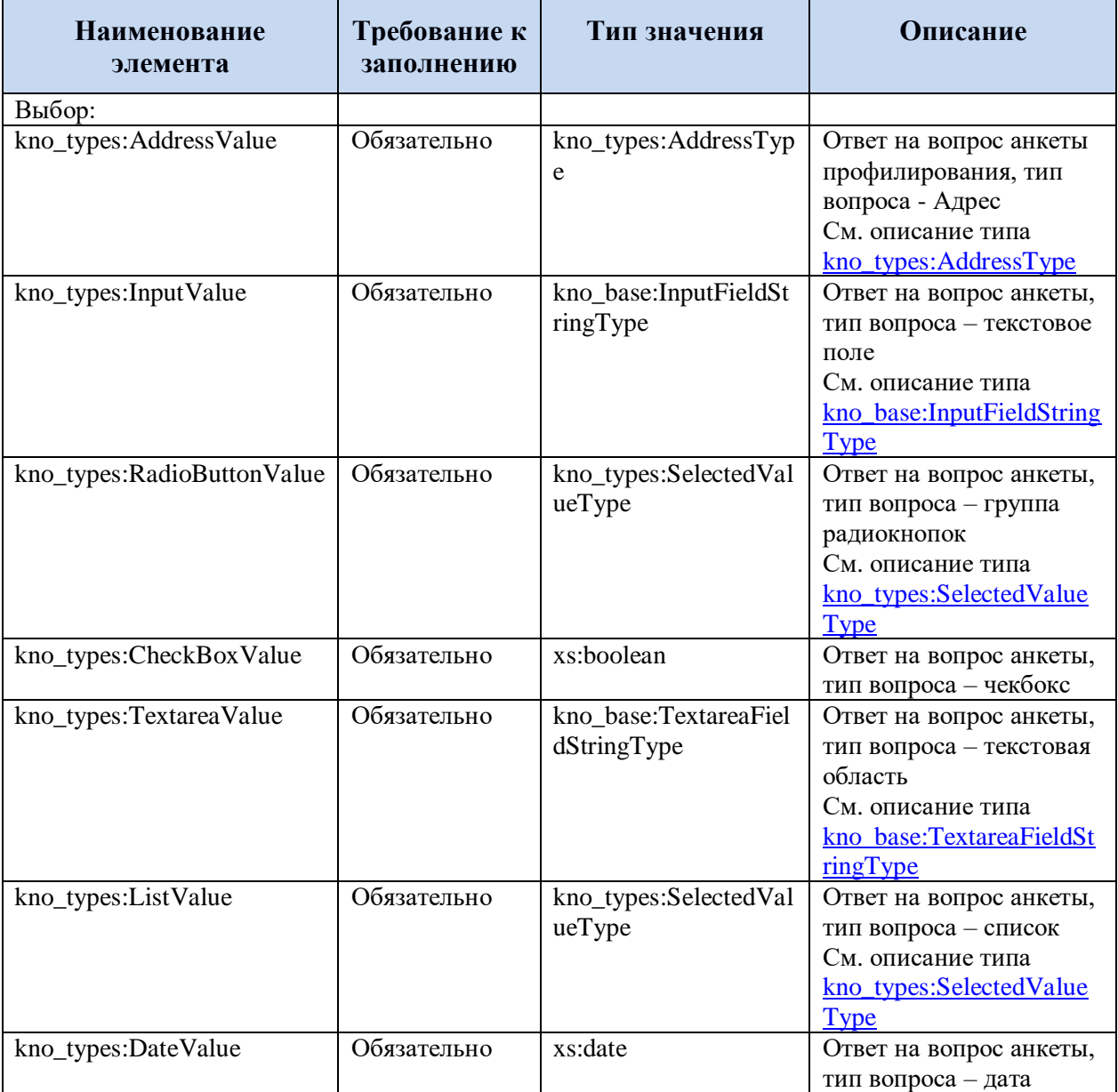

#### <span id="page-52-0"></span>**5.3.1.8 Адрес**

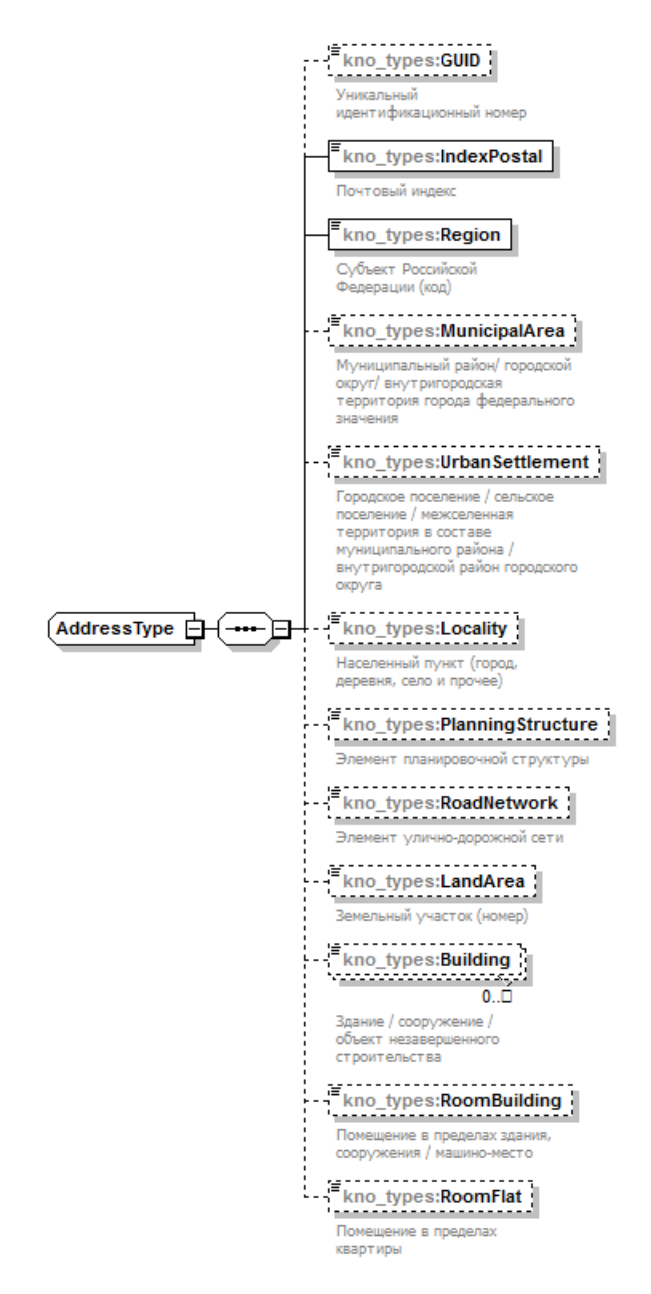

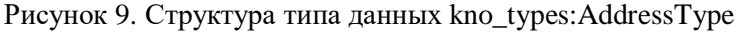

Таблица 13. Комплексный тип kno\_types:AddressType

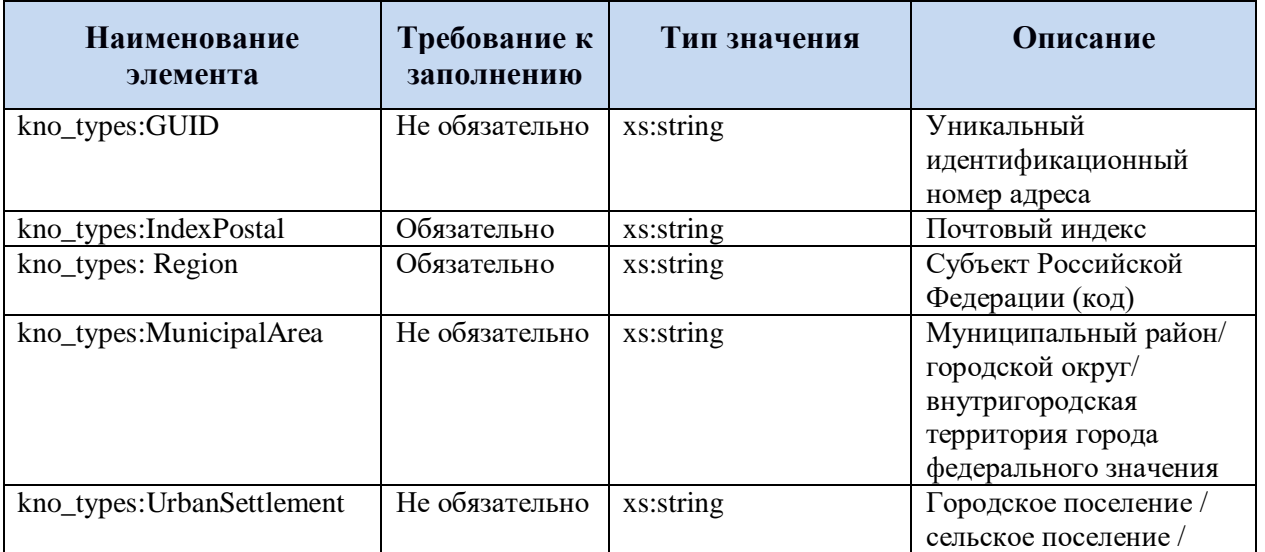

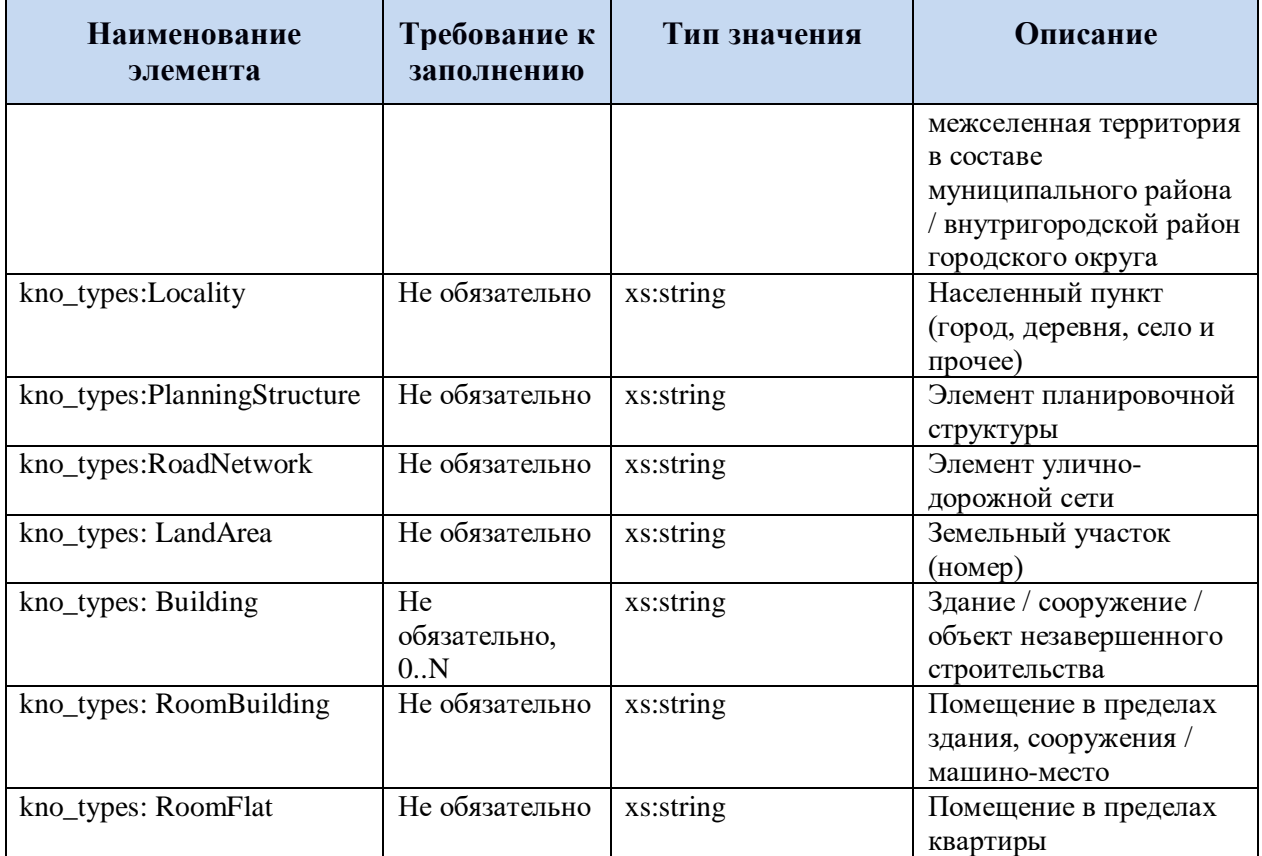

## <span id="page-53-0"></span>**5.3.1.9 Выбранный вариант ответа на вопрос анкеты**

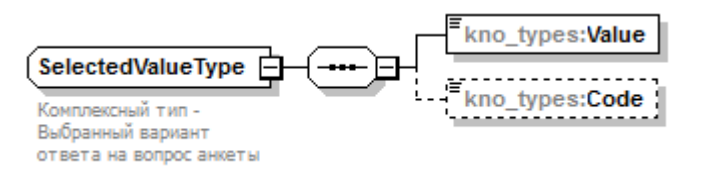

Рисунок 10. Структура типа данных kno\_types:SelectedValueType

Таблица 14. Комплексный тип kno\_types:SelectedValueType

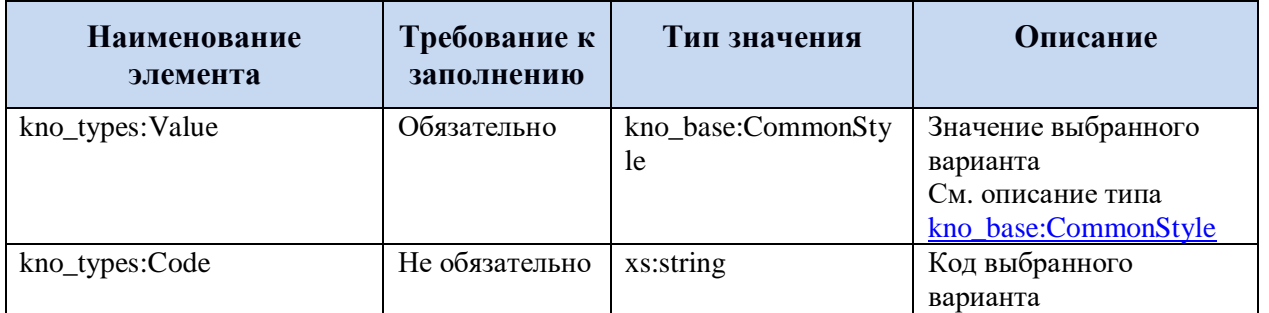

## <span id="page-54-0"></span>**5.3.1.10 Запрос в КНО на самооценку по проверочному листу обязательного требования**

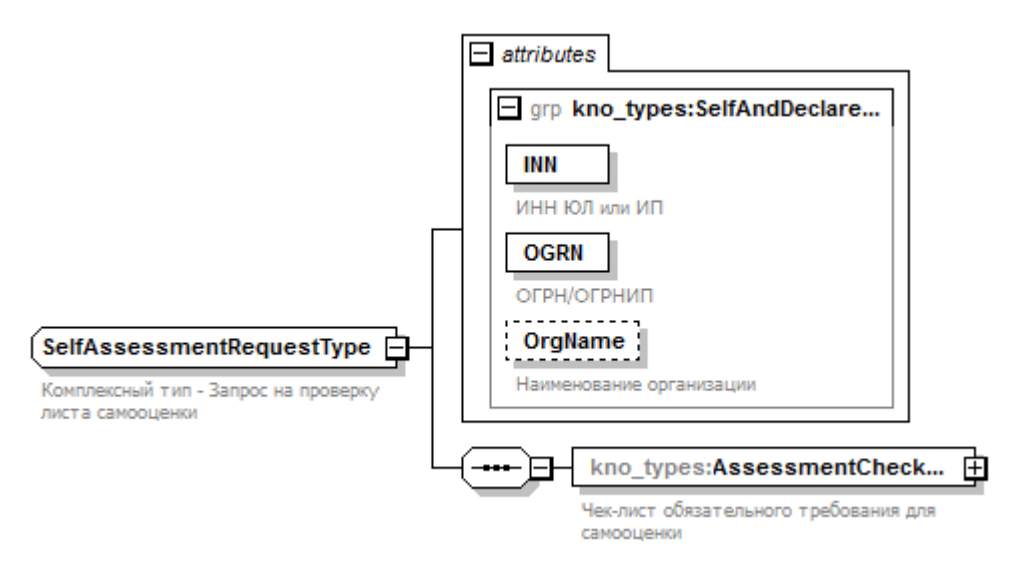

Рисунок 11. Структура типа данных kno\_types:SelfAssessmentRequestType

Таблица 15. Комплексный тип kno\_types:SelfAssessmentRequestType

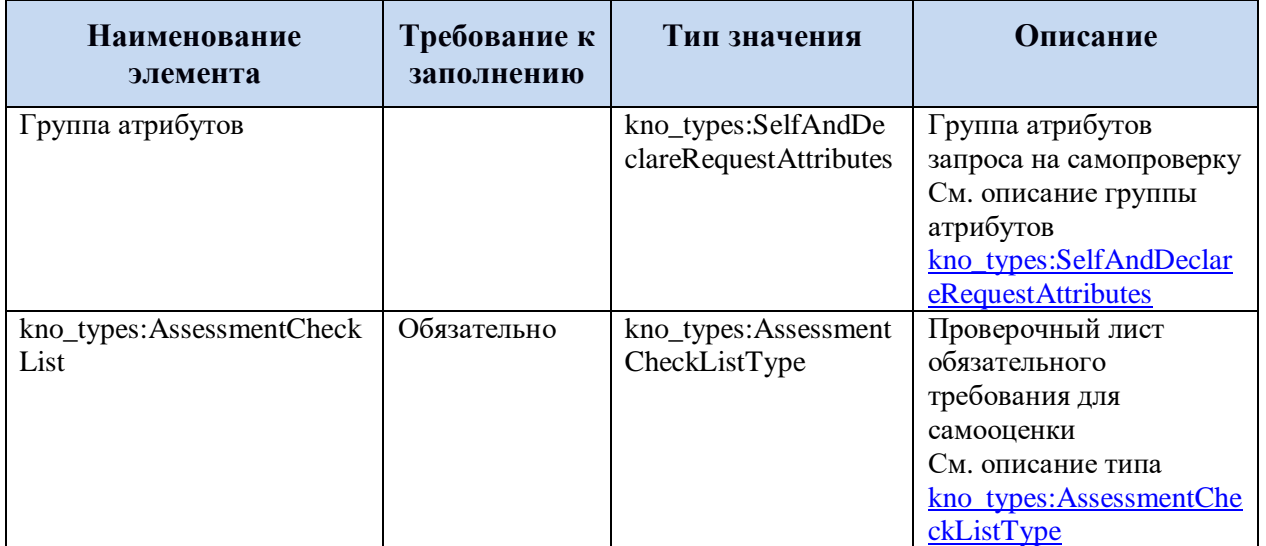

## <span id="page-55-0"></span>**5.3.1.11 Проверочный лист обязательного требования для самооценки**

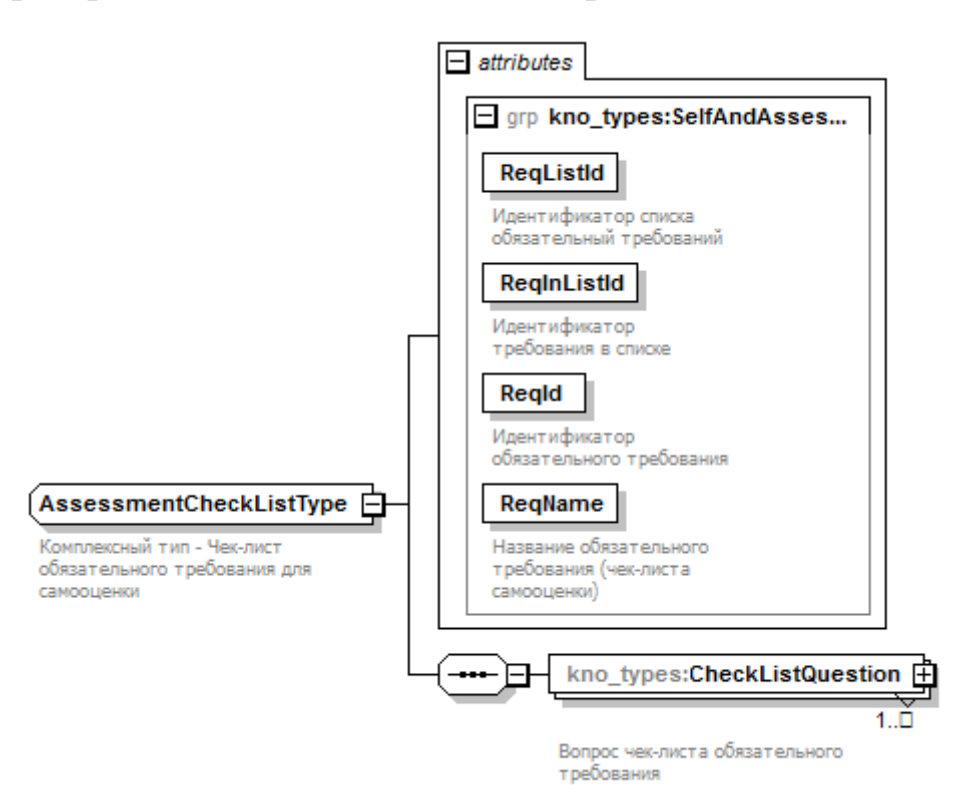

Рисунок 12. Структура типа данных kno\_types:AssessmentCheckListType

Таблица 16. Комплексный тип kno\_types:AssessmentCheckListType

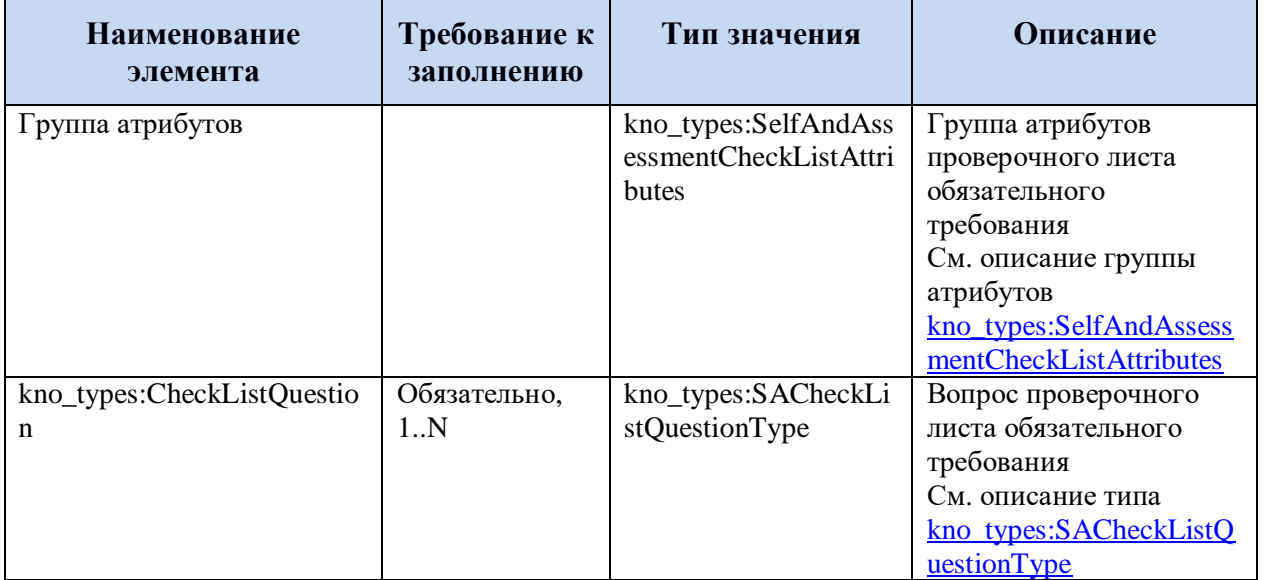

## <span id="page-56-0"></span>**5.3.1.12 Вопрос проверочного листа обязательного требования**

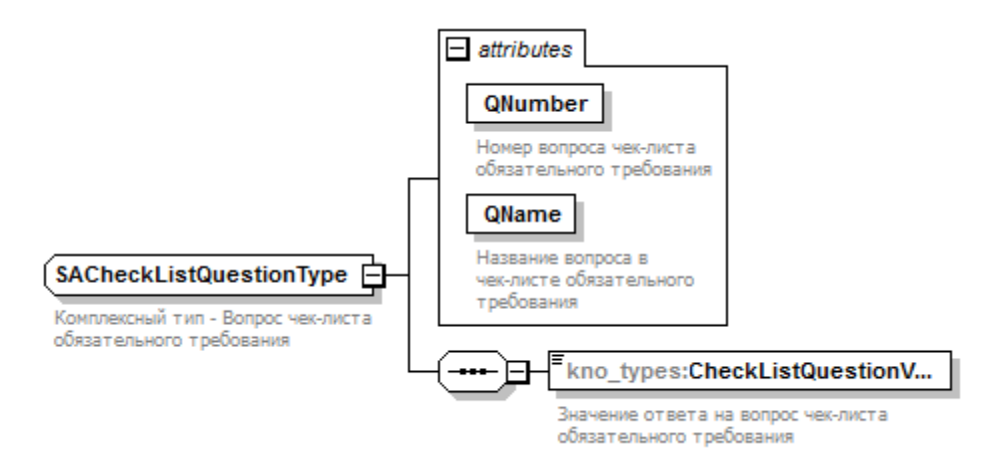

Рисунок 13. Структура типа данных kno\_types:SACheckListQuestionType

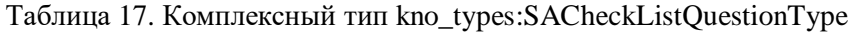

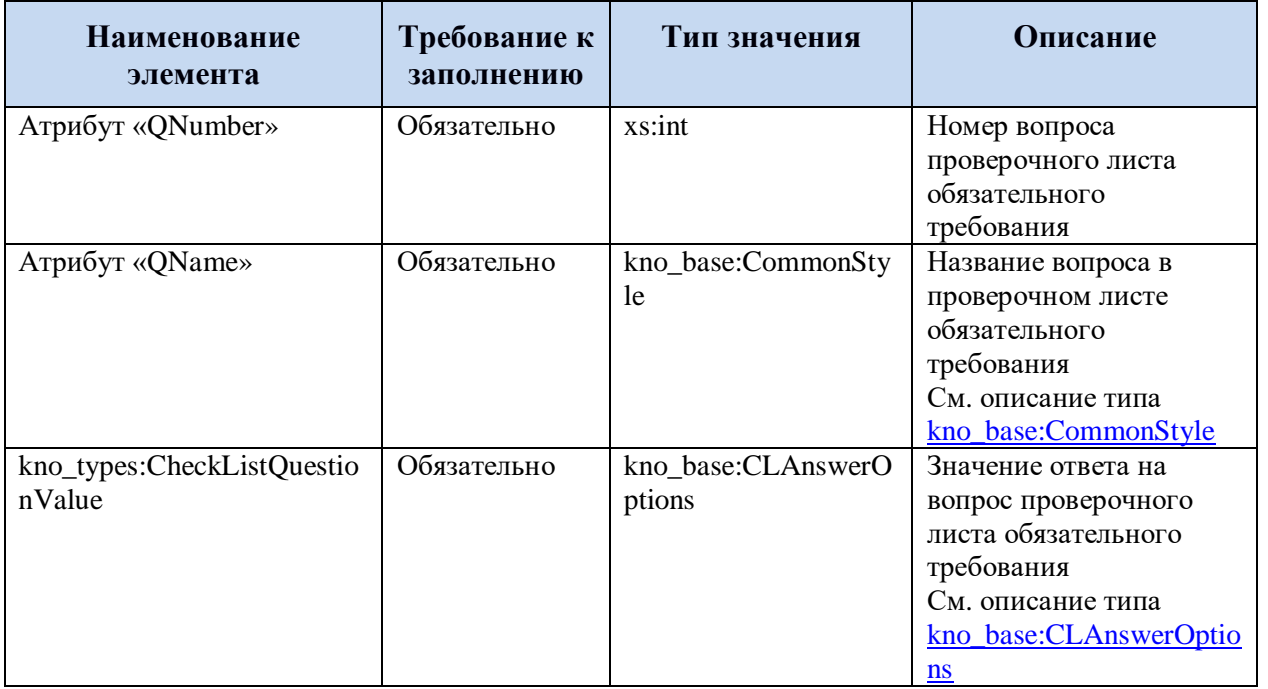

### <span id="page-57-0"></span>**5.3.1.13 Запрос в КНО на декларирование проверочного листа обязательного требования**

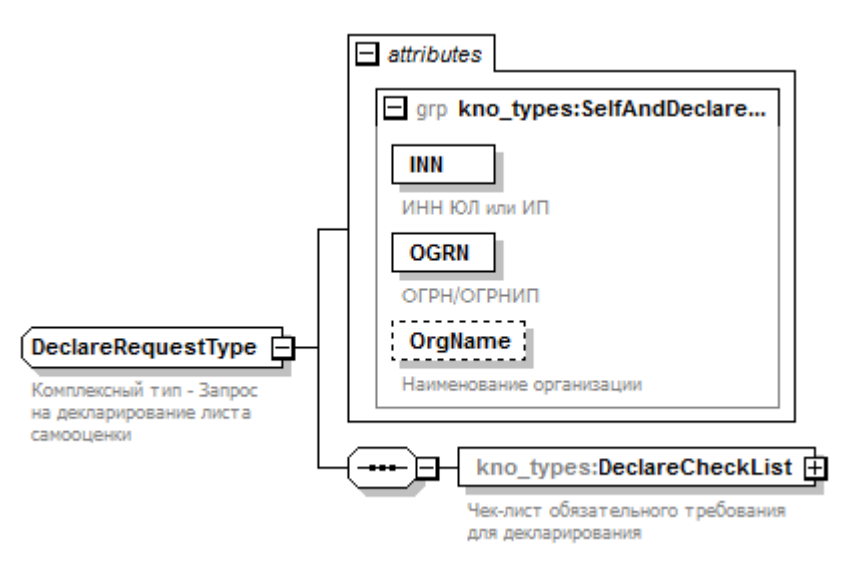

Рисунок 14. Структура типа данных kno\_types:DeclareRequestType

Таблица 18. Комплексный тип kno\_types:DeclareRequestType

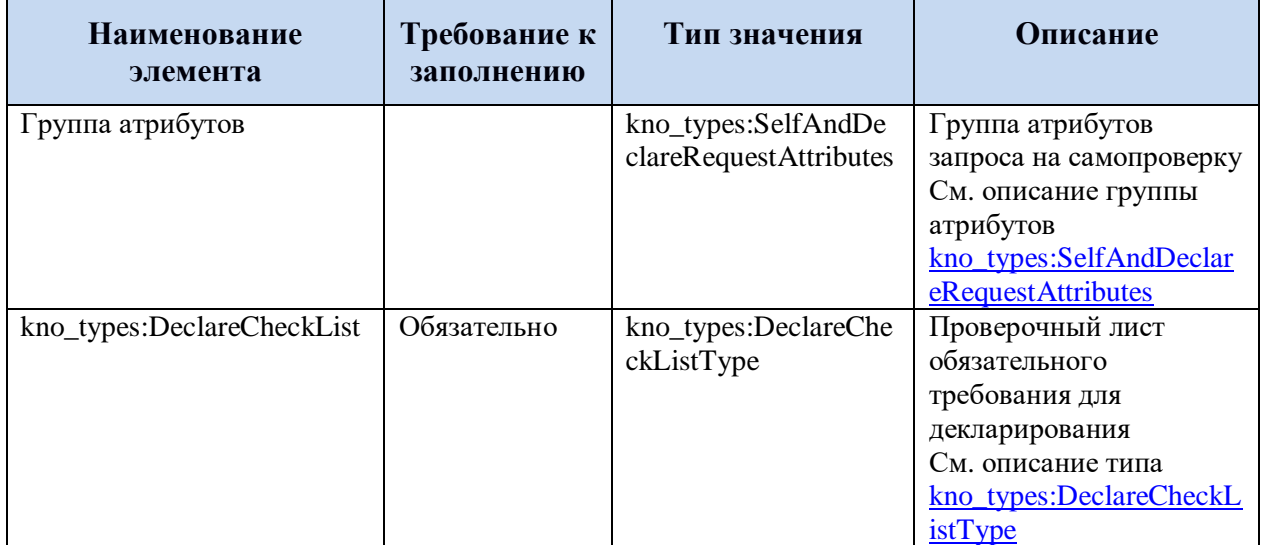

## <span id="page-58-1"></span>**5.3.1.14 Проверочный лист обязательного требования для декларирования**

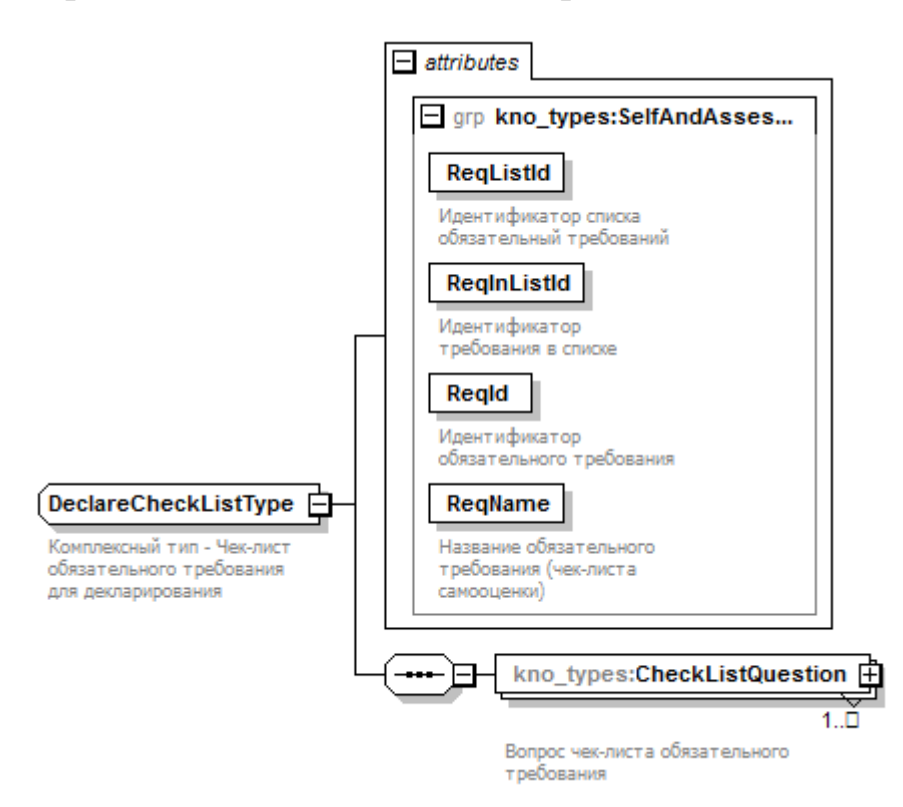

Рисунок 15. Структура типа данных kno\_types:DeclareCheckListType

Таблица 19. Комплексный тип kno\_types:DeclareCheckListType

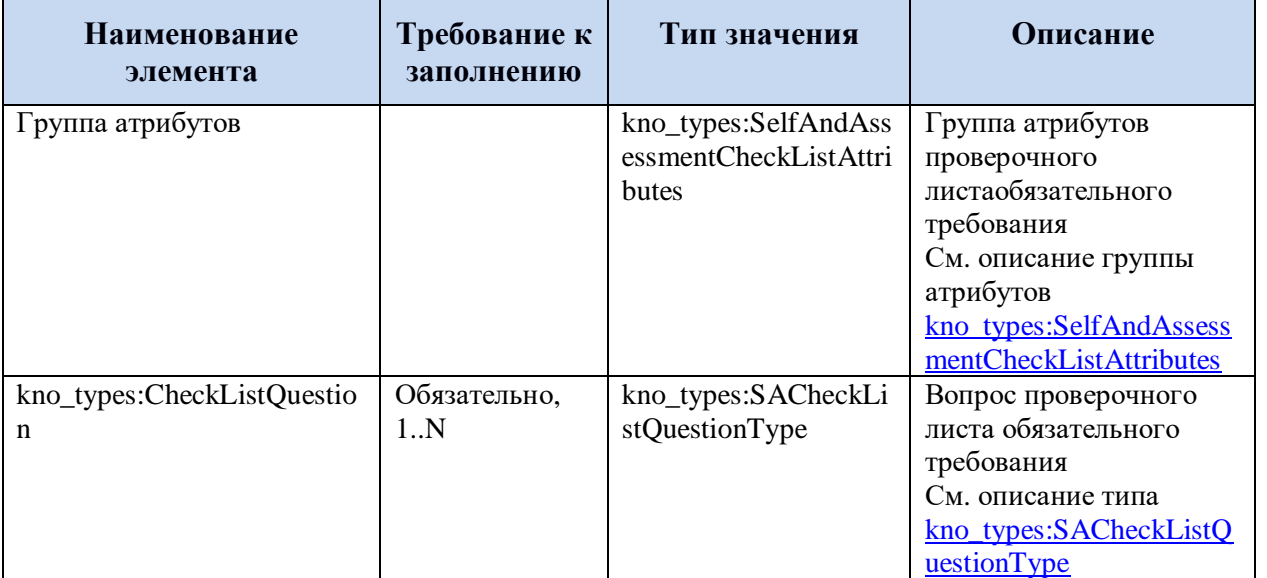

<span id="page-58-0"></span>**5.3.1.15 Ответ на запрос прохождения профилирования, самооценки, декларирования**

#### 59

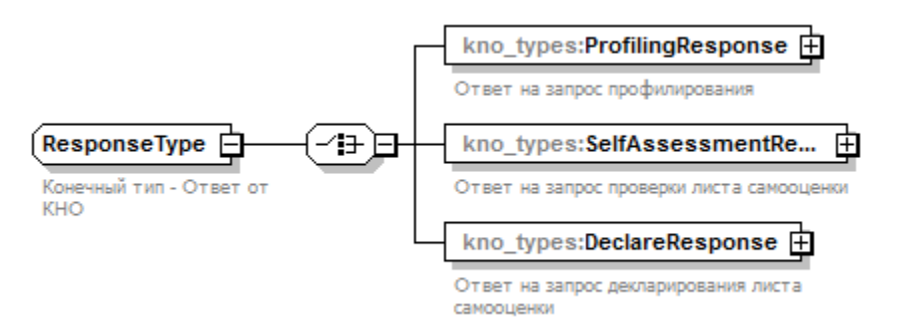

Рисунок 16. Структура типа данных kno\_types:ResponseType

Таблица 20. Комплексный тип kno\_types:ResponseType

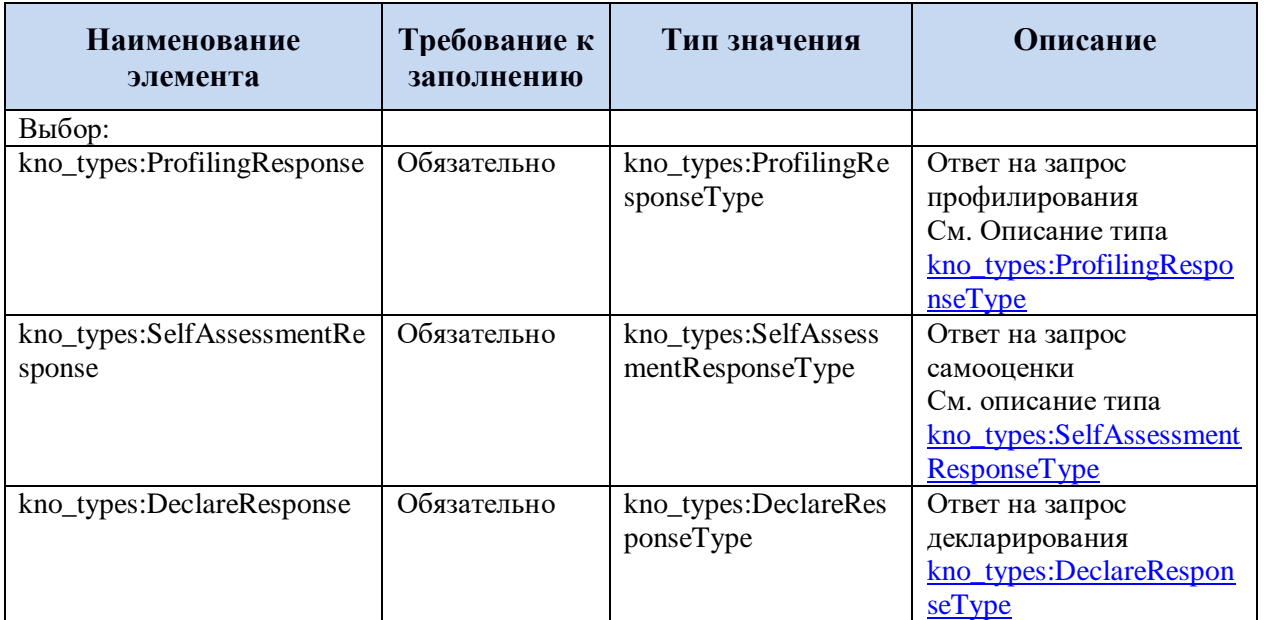

#### <span id="page-59-0"></span>**5.3.1.16 Ответ на запрос на профилирования**

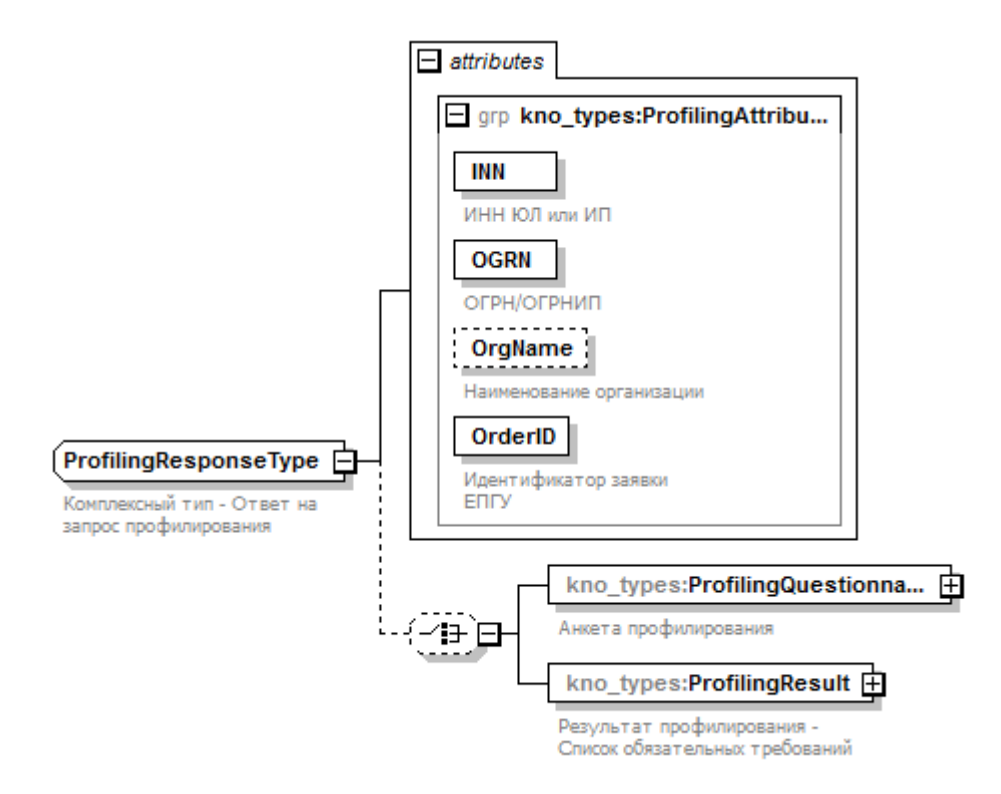

Рисунок 17. Структура типа данных kno\_types:ProfilingResponseType

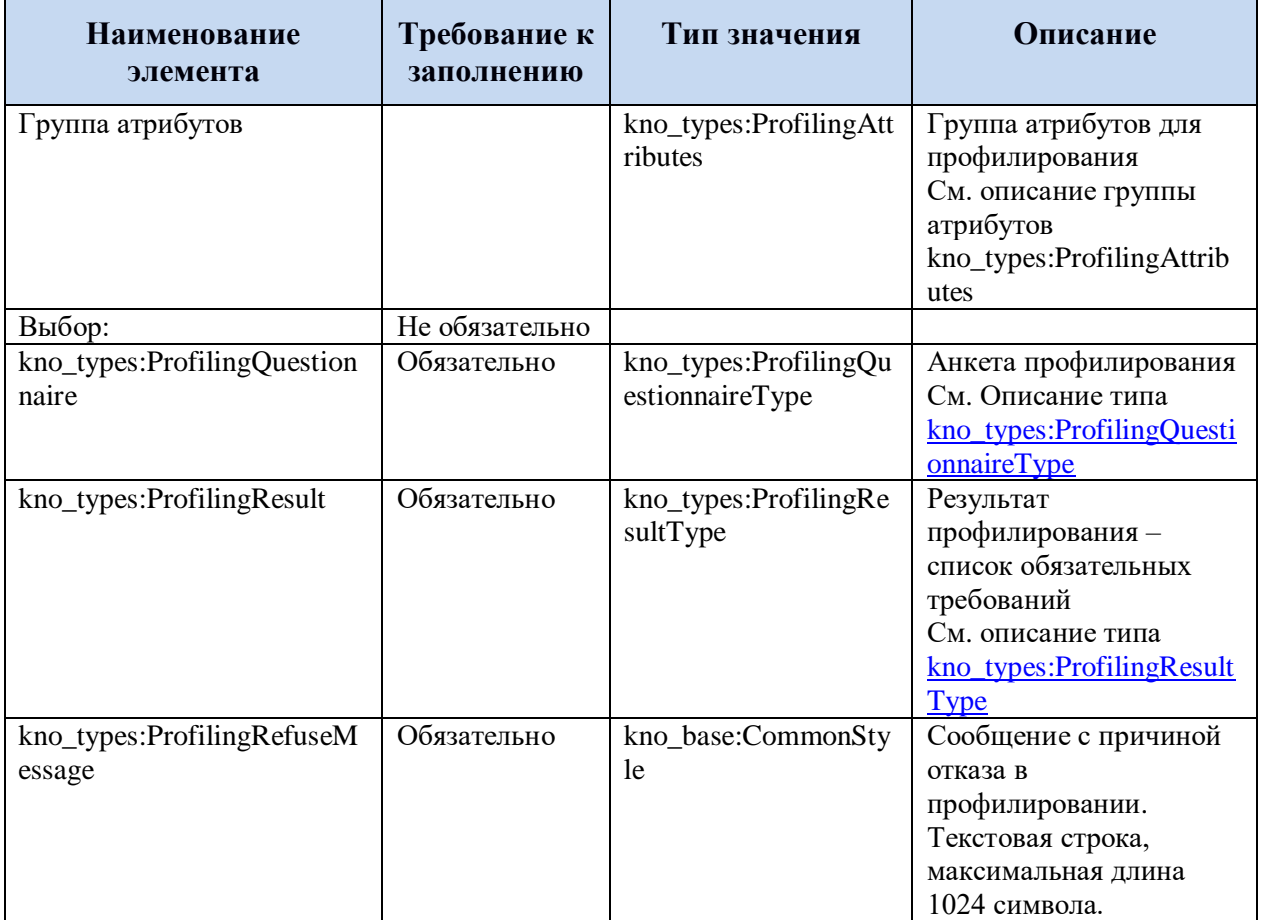

#### Таблица 21. Комплексный тип kno\_types:ProfilingResponseType e

## <span id="page-60-0"></span>**5.3.1.17 Анкета профилирования**

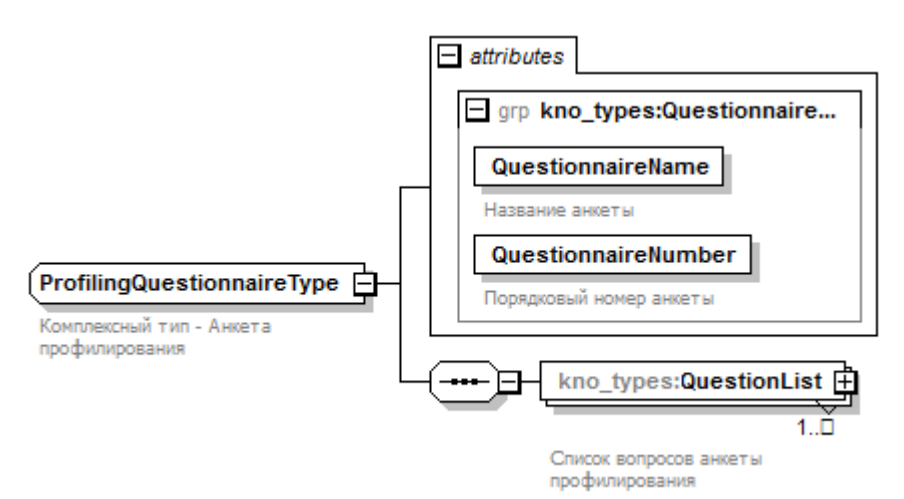

Рисунок 18. Структура типа данных kno\_types:ProfilingQuestionnaireType

Таблица 22. Комплексный тип kno\_types:ProfilingQuestionnaireType

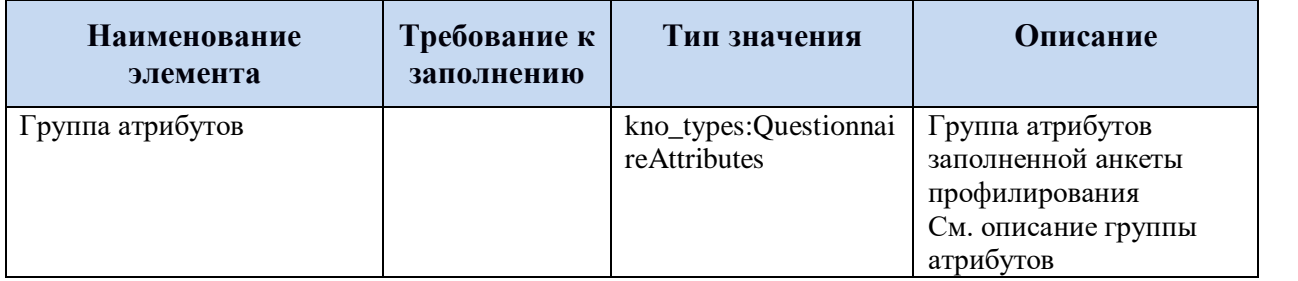

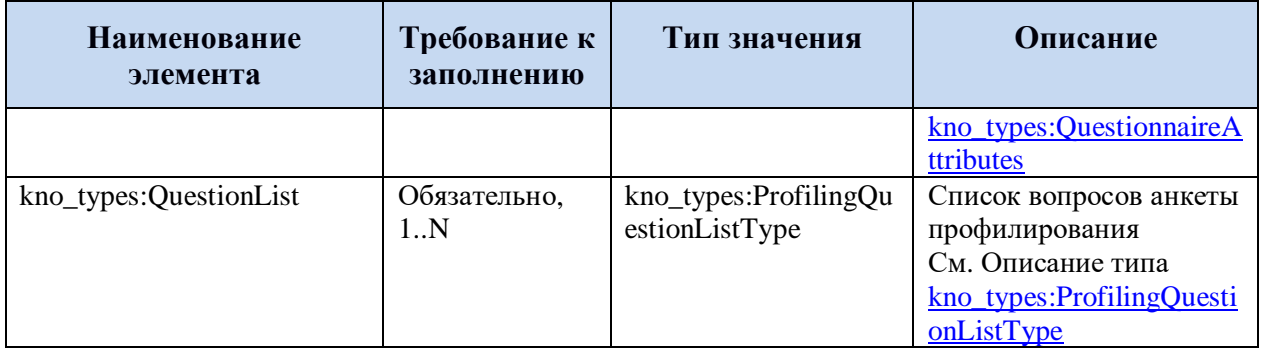

### <span id="page-61-0"></span>**5.3.1.18 Список вопросов анкеты профилирования**

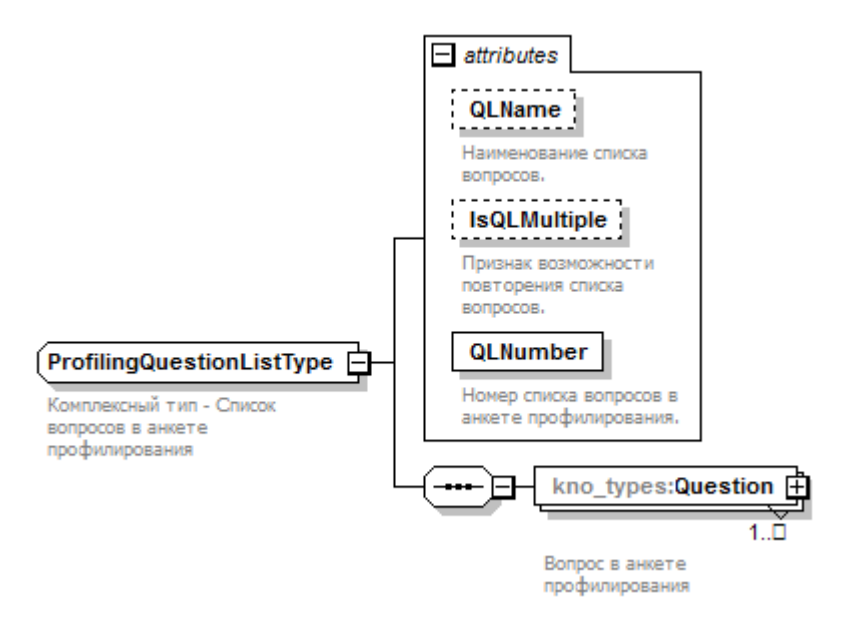

#### Рисунок 19. Структура типа данных kno\_types:ProfilingQuestionListType

#### Таблица 23. Комплексный тип kno\_types:ProfilingQuestionListType

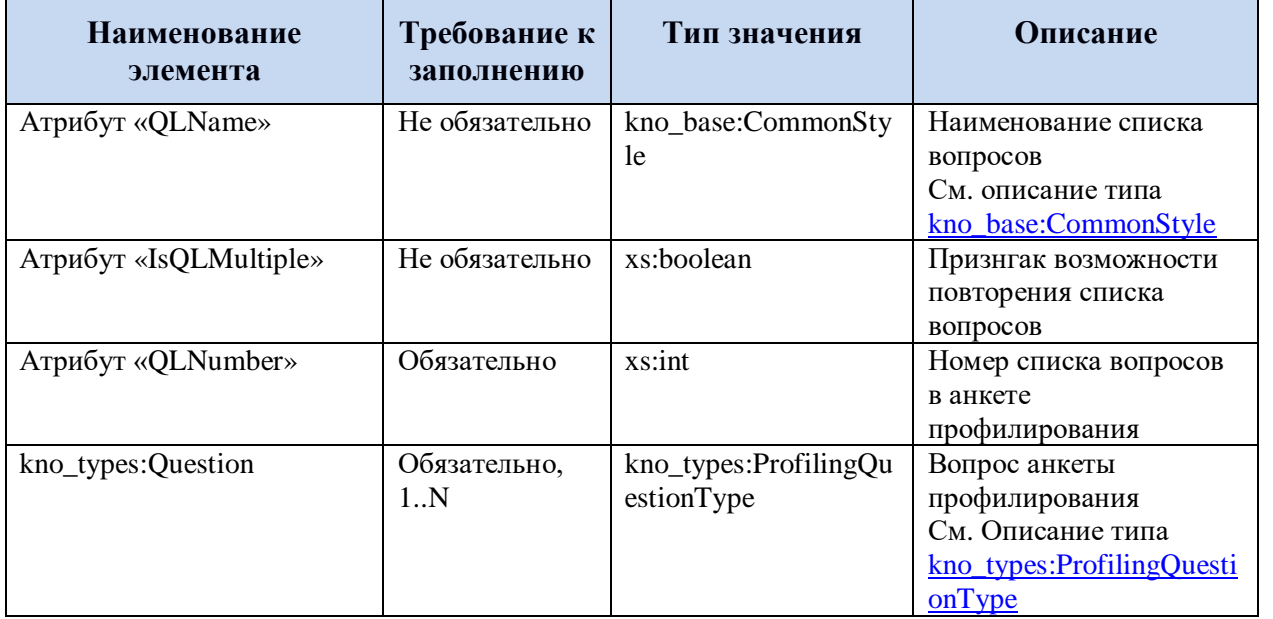

### <span id="page-62-0"></span>**5.3.1.19 Вопрос анкеты профилирования**

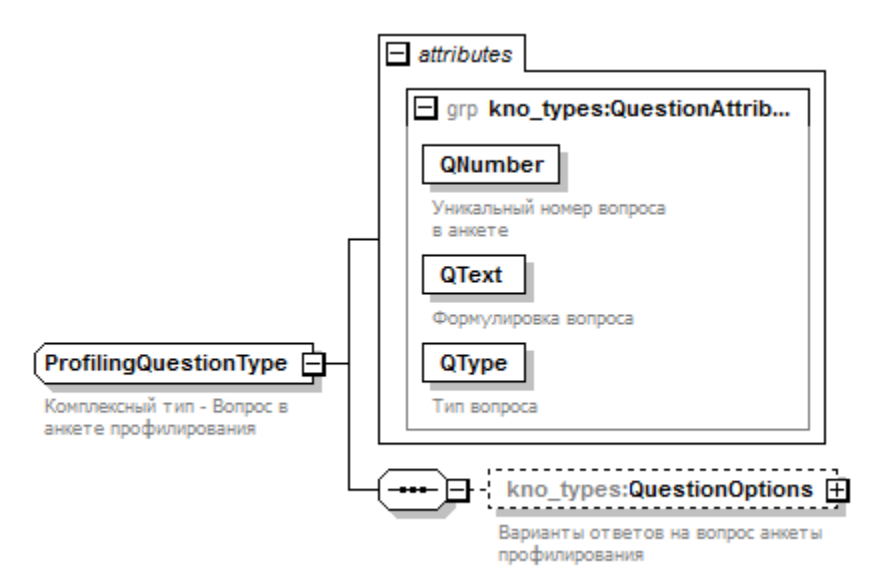

Рисунок 20. Структура типа данных kno\_types:ProfilingQuestionType

Таблица 24. Комплексный тип kno\_types:ProfilingQuestionType

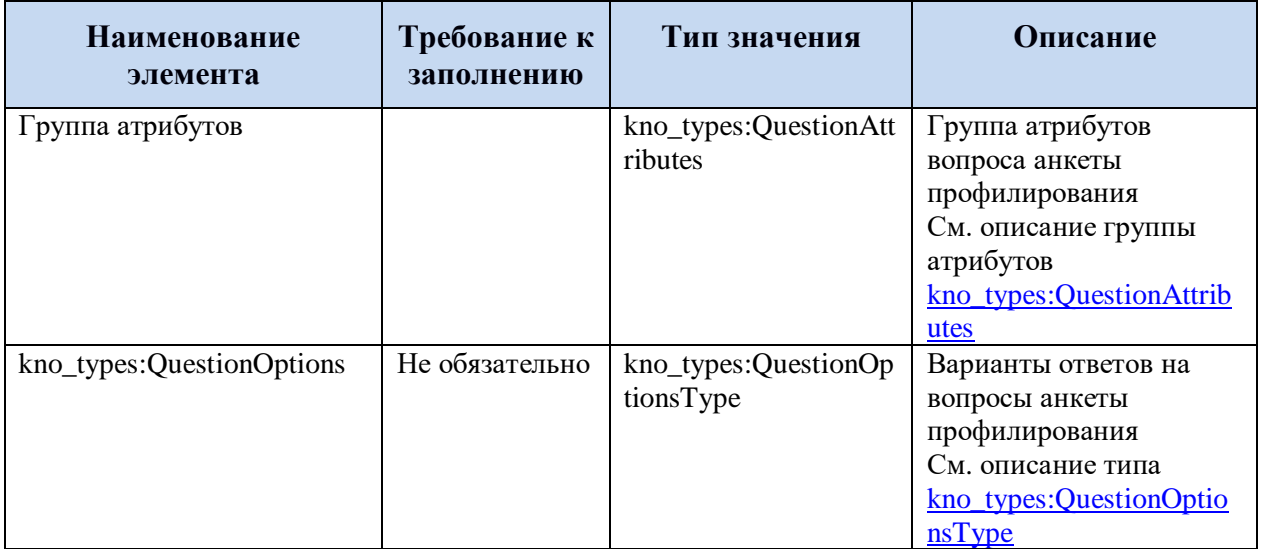

#### <span id="page-62-1"></span>**5.3.1.20 Варианты ответов на вопросы анкеты профилирования**

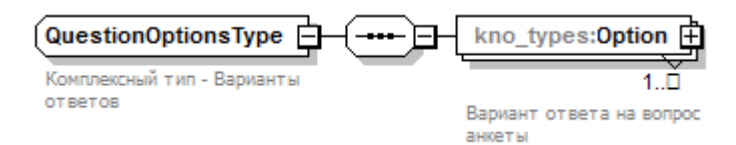

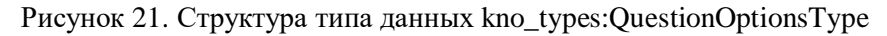

Таблица 25. Комплексный тип kno\_types:QuestionOptionsType

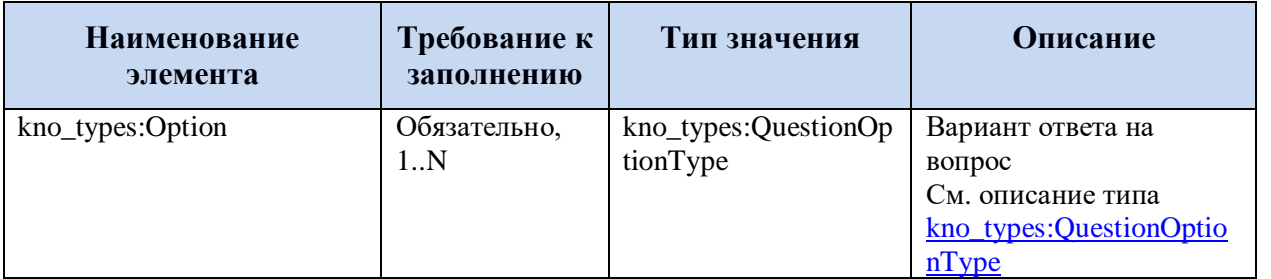

#### <span id="page-63-1"></span>**5.3.1.21 Вариант ответа на вопрос анкеты профилирования**

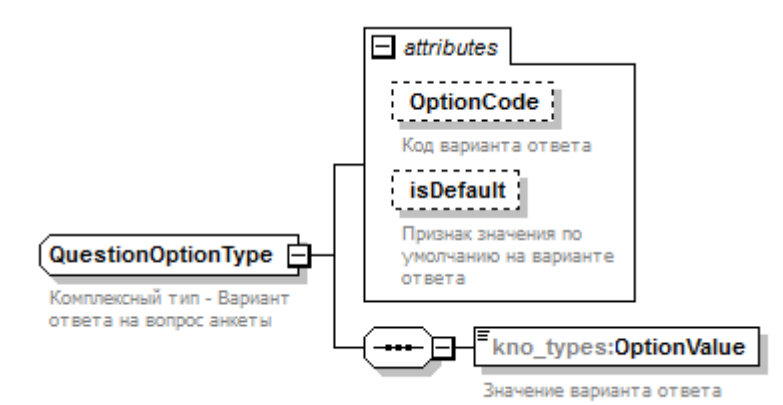

Рисунок 22. Структура типа данных kno\_types:QuestionOptionType

Таблица 26. Комплексный тип kno\_types:QuestionOptionType

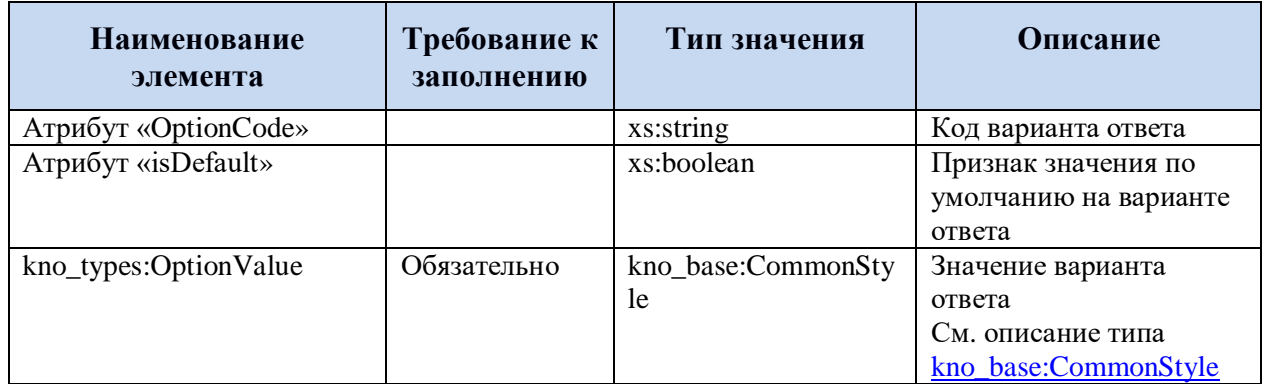

### <span id="page-63-0"></span>**5.3.1.22 Результат профилирования – список обязательных требований**

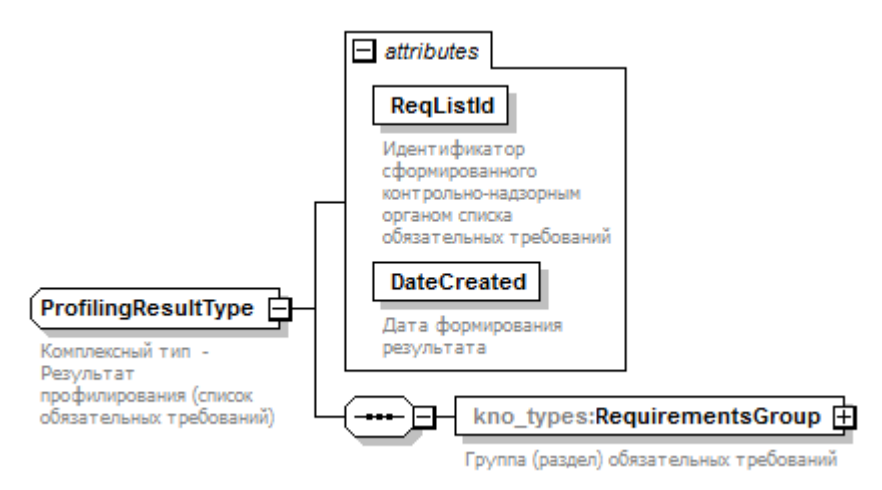

Рисунок 23. Структура типа данных kno\_types:ProfilingResultType

Таблица 27. Комплексный тип kno\_types:ProfilingResultType

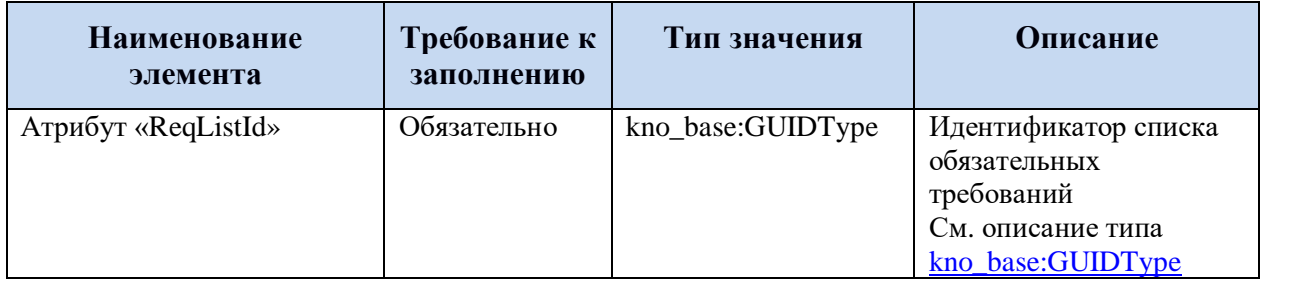

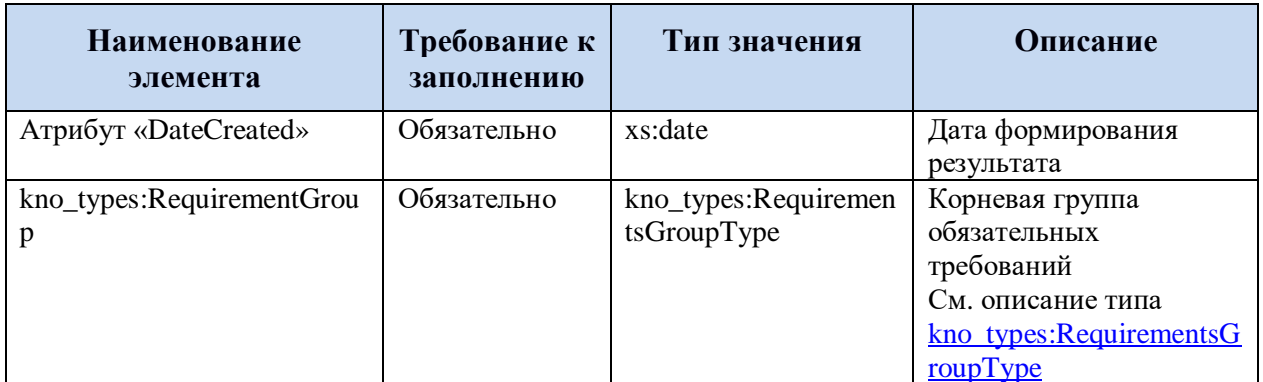

## <span id="page-64-0"></span>**5.3.1.23 Группа обязательных требований**

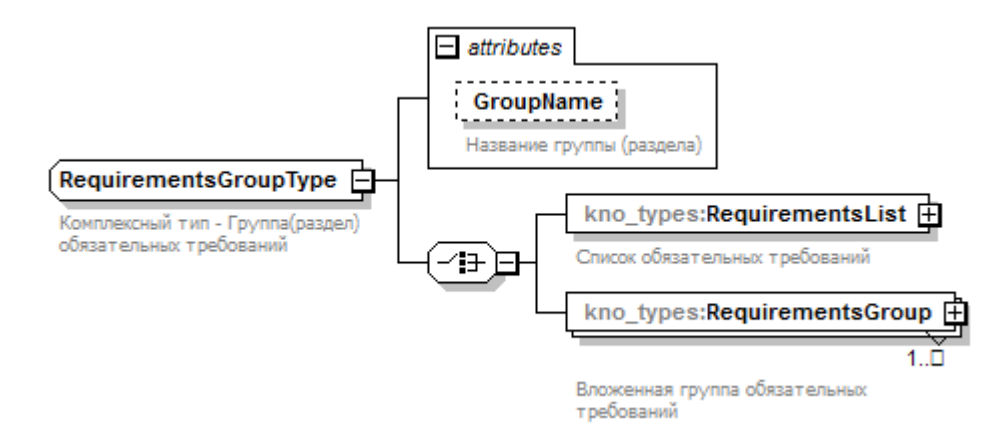

Рисунок 24. Структура типа данных kno\_types:RequirementsGroupType

Таблица 28. Комплексный тип kno\_types:RequirementsGroupType

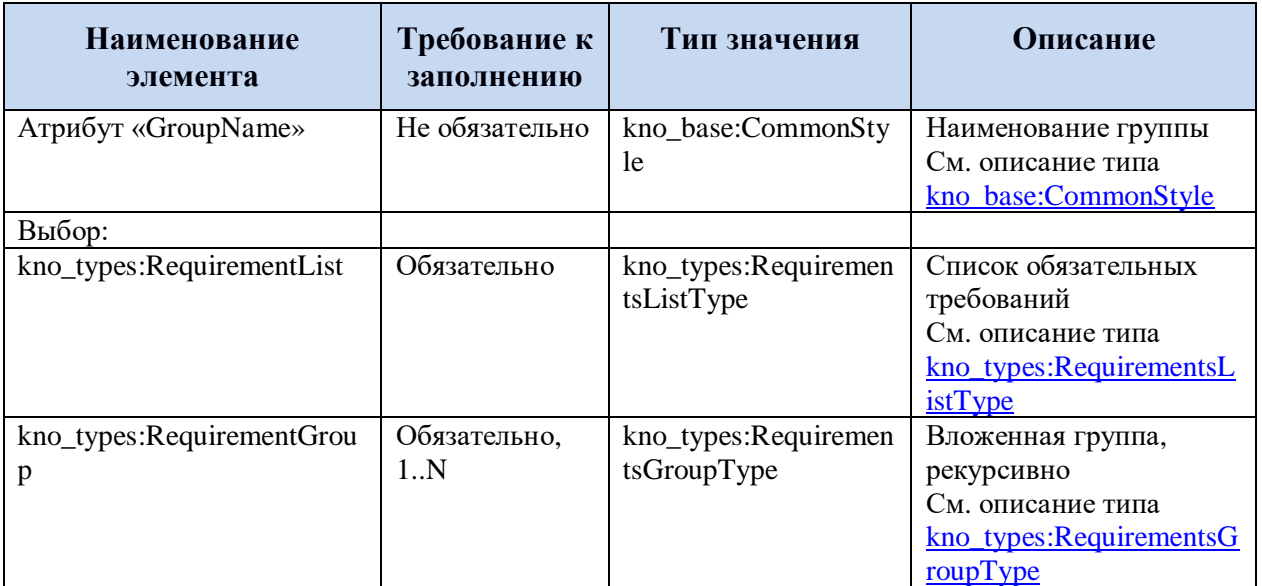

## <span id="page-64-1"></span>**5.3.1.24 Список обязательных требований**

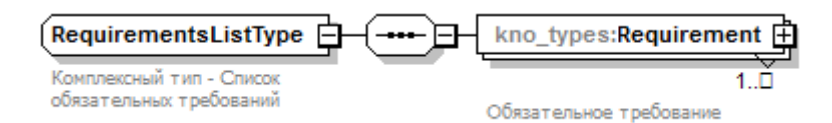

Рисунок 25. Структура типа данных kno\_types:RequirementsListType

Таблица 29. Комплексный тип kno\_types:RequirementsListType

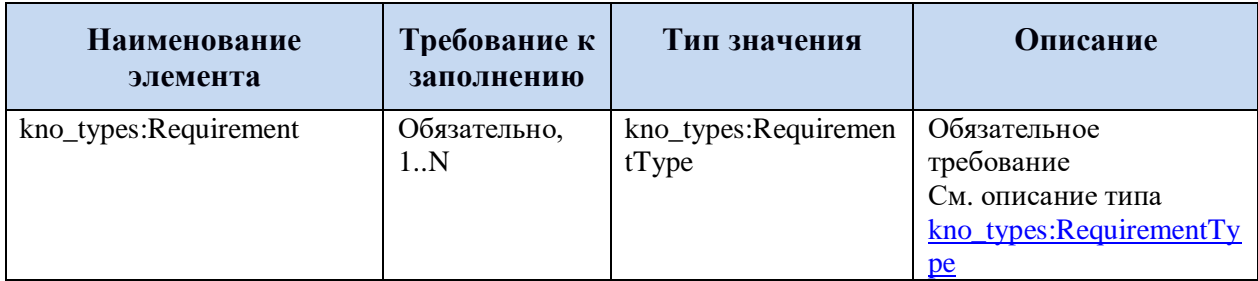

### <span id="page-65-0"></span>**5.3.1.25 Обязательное требование**

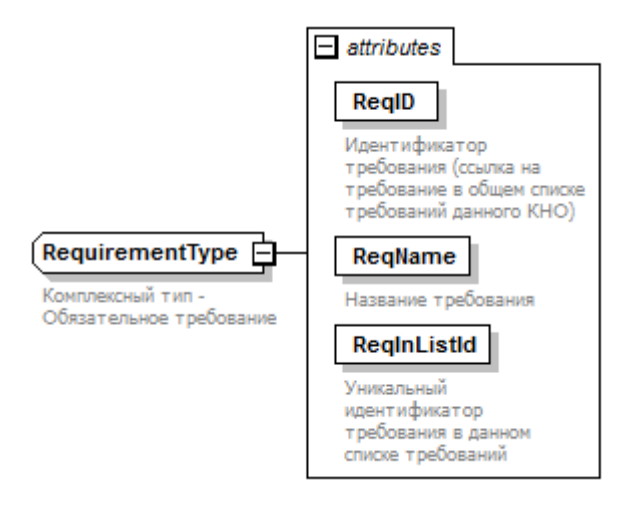

Рисунок 26. Структура типа данных kno\_types:RequirementType

Таблица 30. Комплексный тип kno\_types:RequirementType

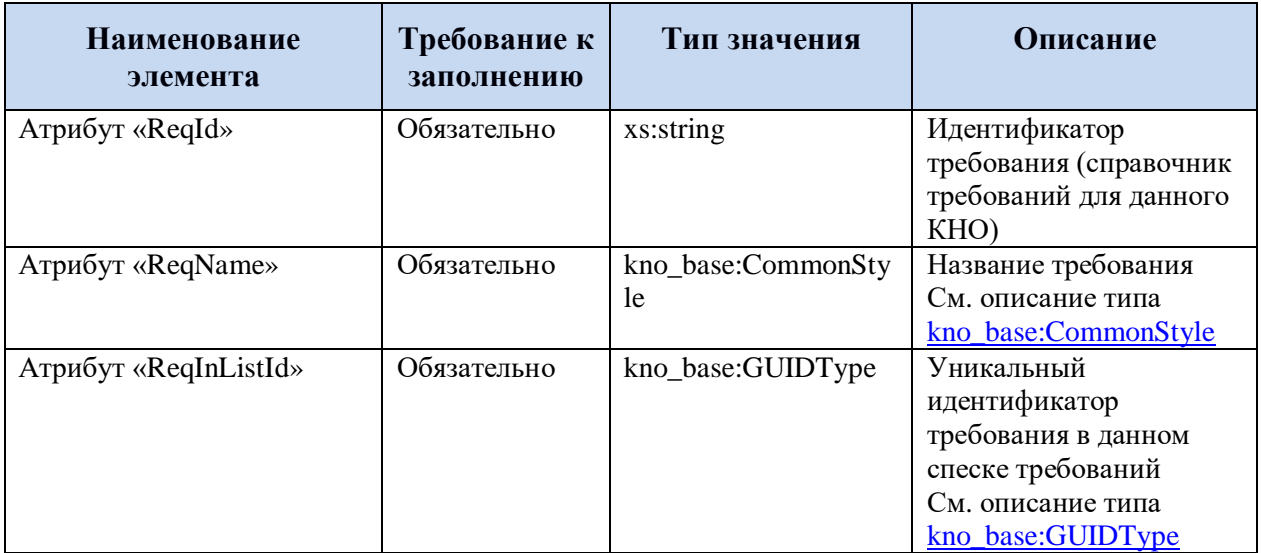

### <span id="page-66-0"></span>**5.3.1.26 Ответ на запрос самооценки по проверочному листу обязательного требования**

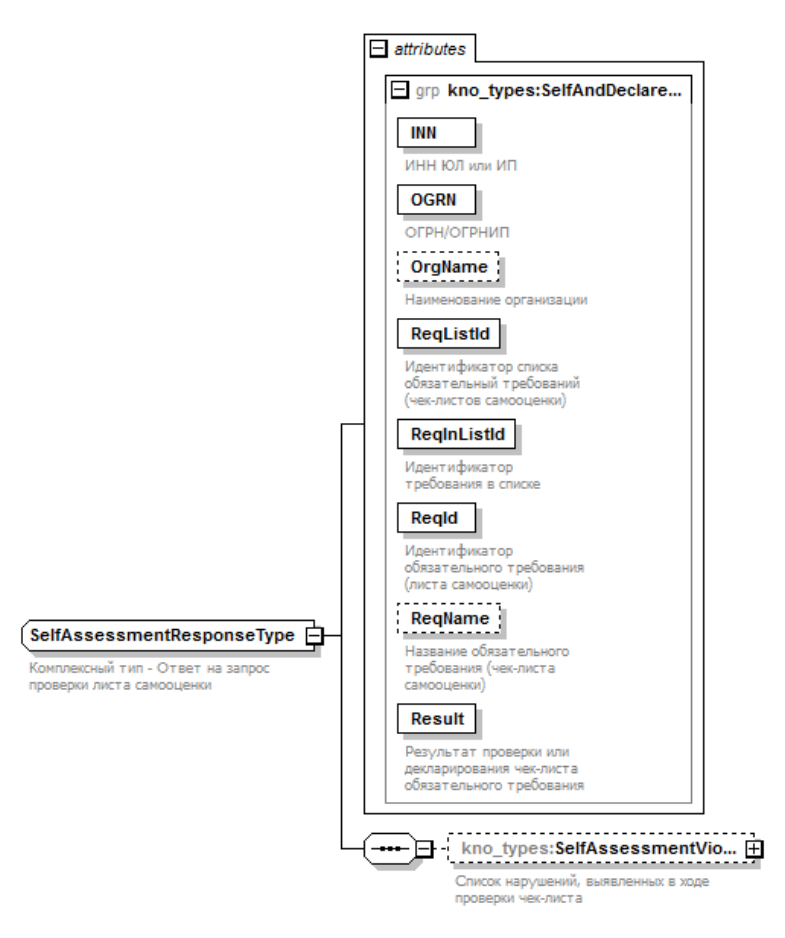

Рисунок 27. Структура типа данных kno\_types:SelfAssessmentResponseType

Таблица 31. Комплексный тип kno\_types:SelfAssessmentResponseType

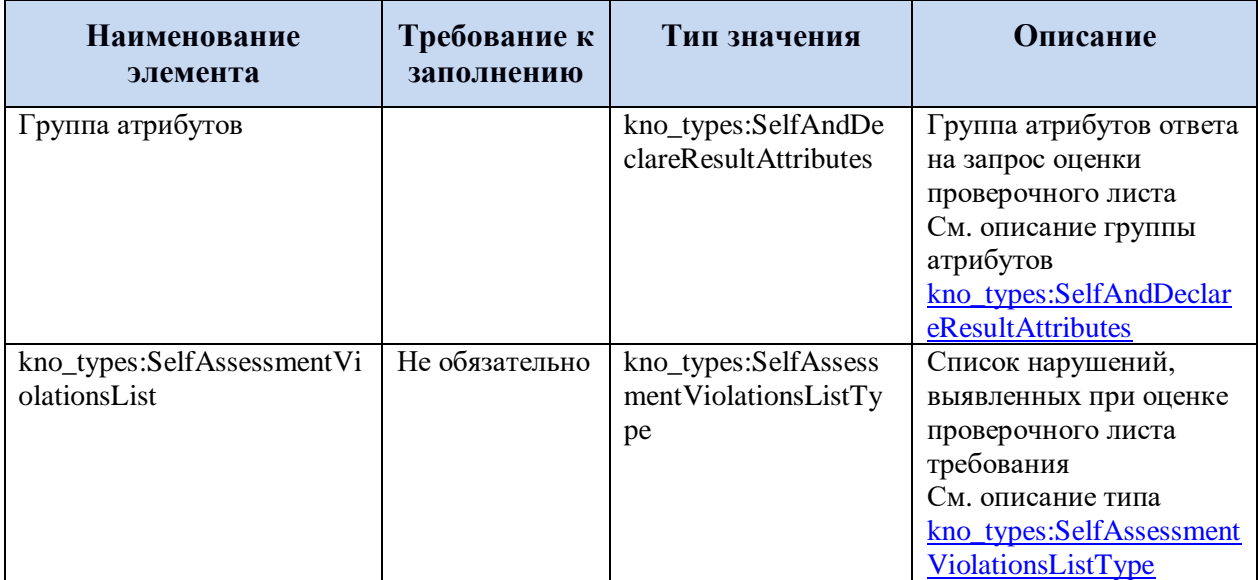

### <span id="page-67-0"></span>**5.3.1.27 Список нарушений, выявленных при оценке проверочного листа требования**

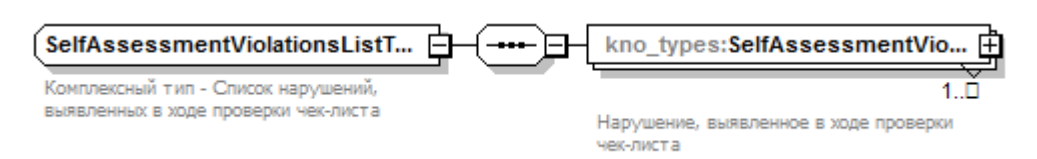

Рисунок 28. Структура типа данных kno\_types:SelfAssessmentViolationsListType

Таблица 32. Комплексный тип kno\_types:SelfAssessmentViolationsListType

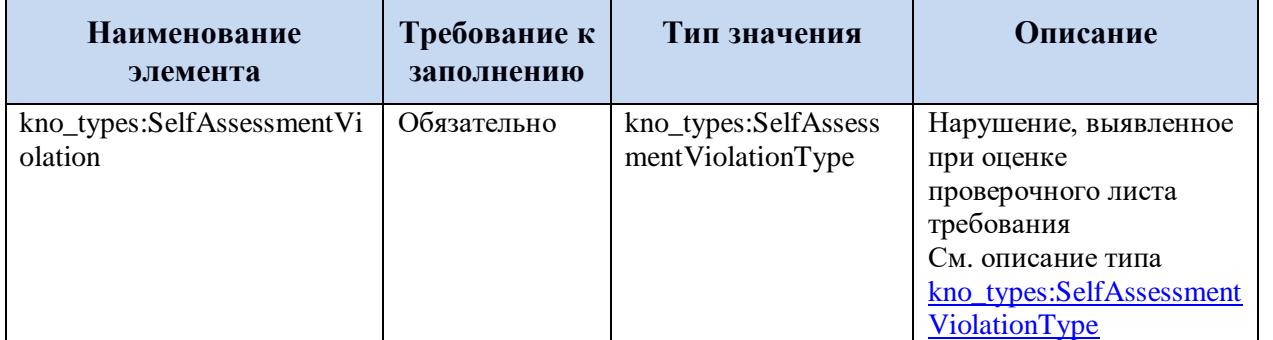

### <span id="page-67-1"></span>**5.3.1.28 Нарушение, выявленное при оценке проверочного листа требования**

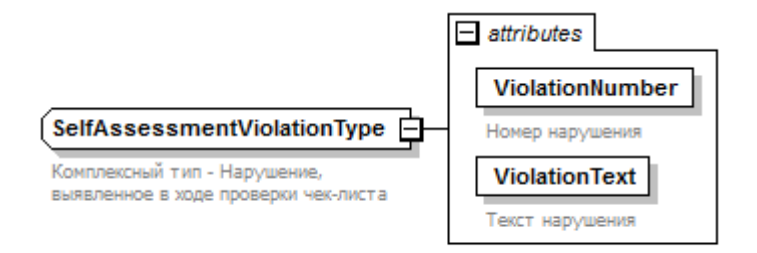

Generated by XMLSpy

www.altova.com

Рисунок 29. Структура типа данных kno\_types:SelfAssessmentViolationType

Таблица 33. Комплексный тип kno\_types:SelfAssessmentViolationType

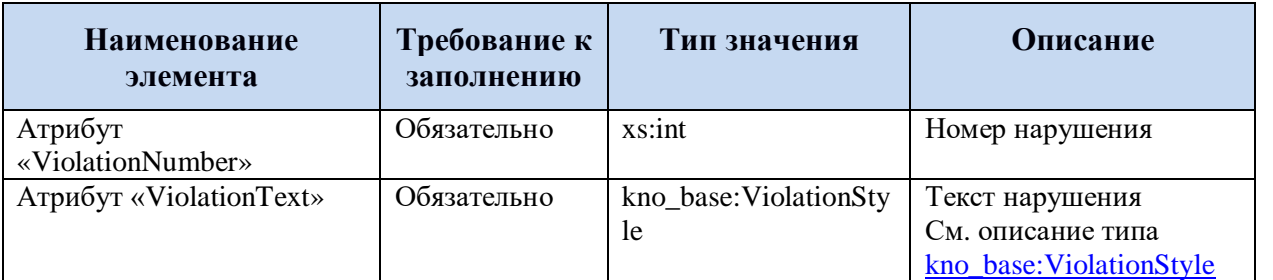

### <span id="page-68-1"></span>**5.3.1.29 Ответ на запрос декларирования проверочного листа обязательного требования**

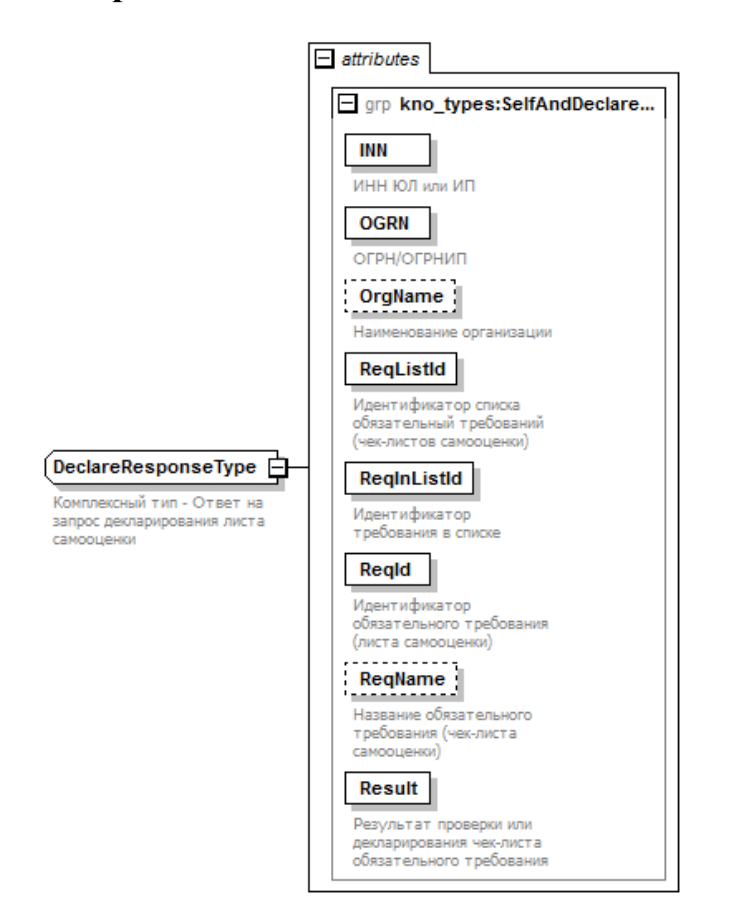

Рисунок 30. Структура типа данных kno\_types:DeclareResponseType

Таблица 34. Комплексный тип kno\_types:DeclareResponseType

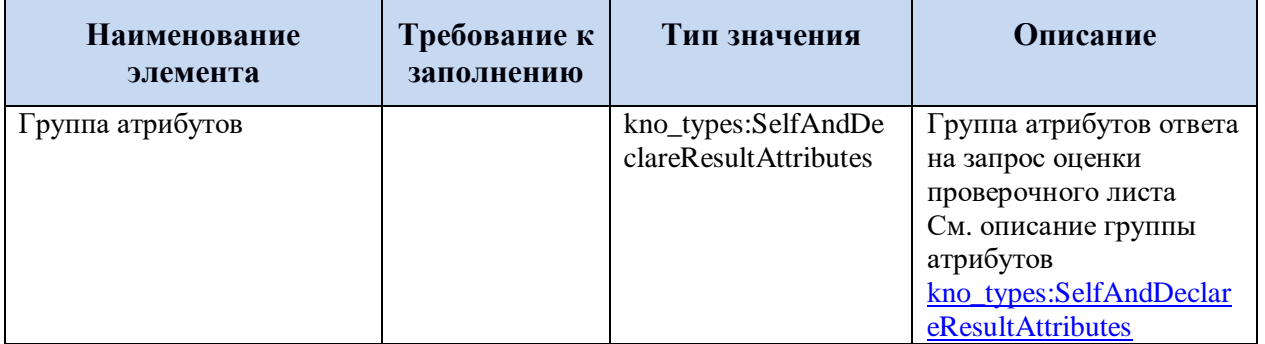

### **5.3.2 Описание групп атрибутов**

# <span id="page-68-0"></span>**5.3.2.1 Группа атрибутов для запроса профилирования**

Таблица 35. Группа атрибутов kno\_types:ProfilingAttributes

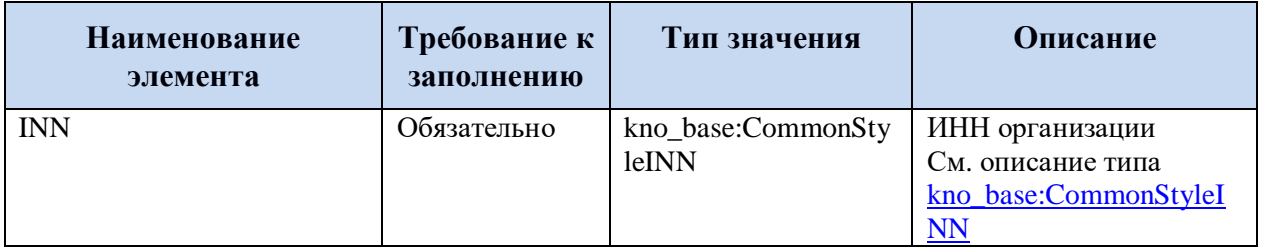

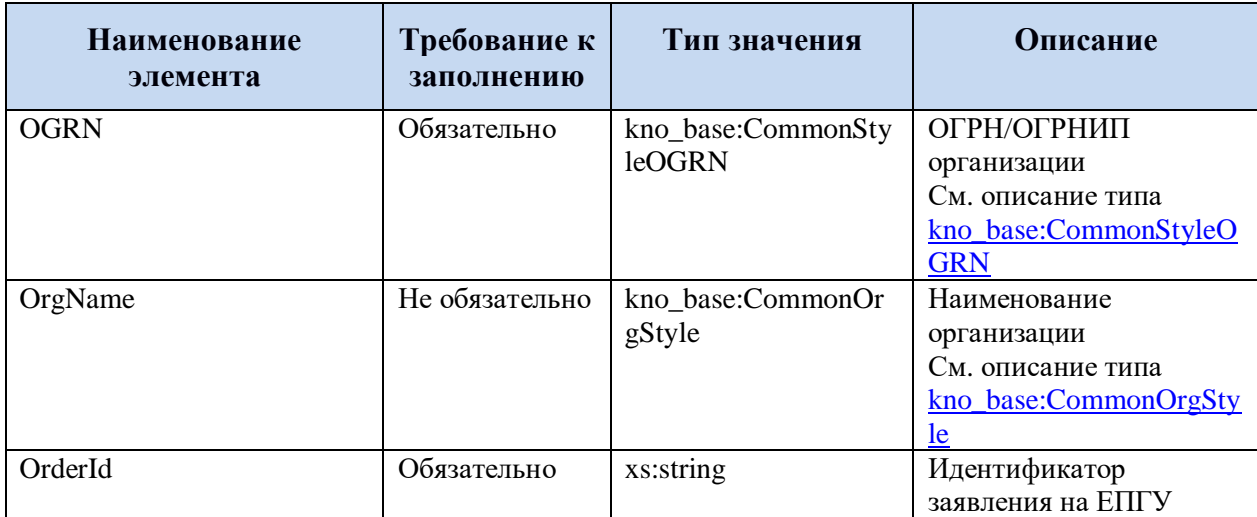

### <span id="page-69-0"></span>**5.3.2.2 Группа атрибутов для запросов на самооценку и декларирование**

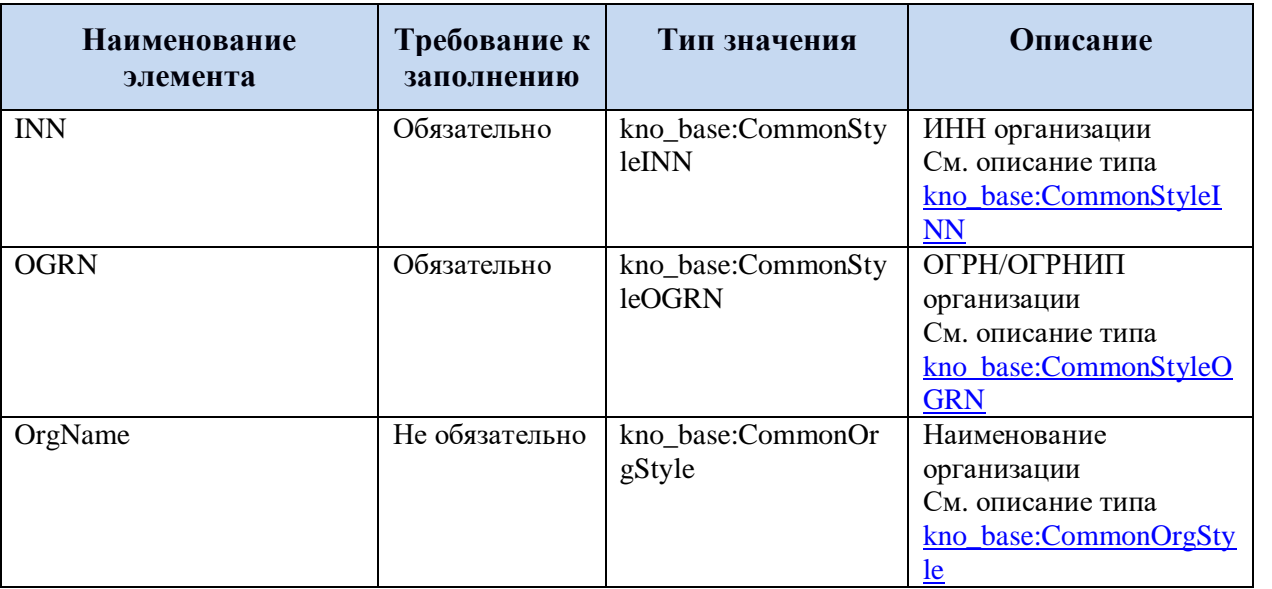

Таблица 36. Группа атрибутов kno\_types:SelfAndDeclareRequestAttributes

# <span id="page-69-1"></span>**5.3.2.3 Группа атрибутов проверочного листа обязательного требования**

Таблица 37. Группа атрибутов kno\_types:SelfAndAssessmentCheckListAttributes

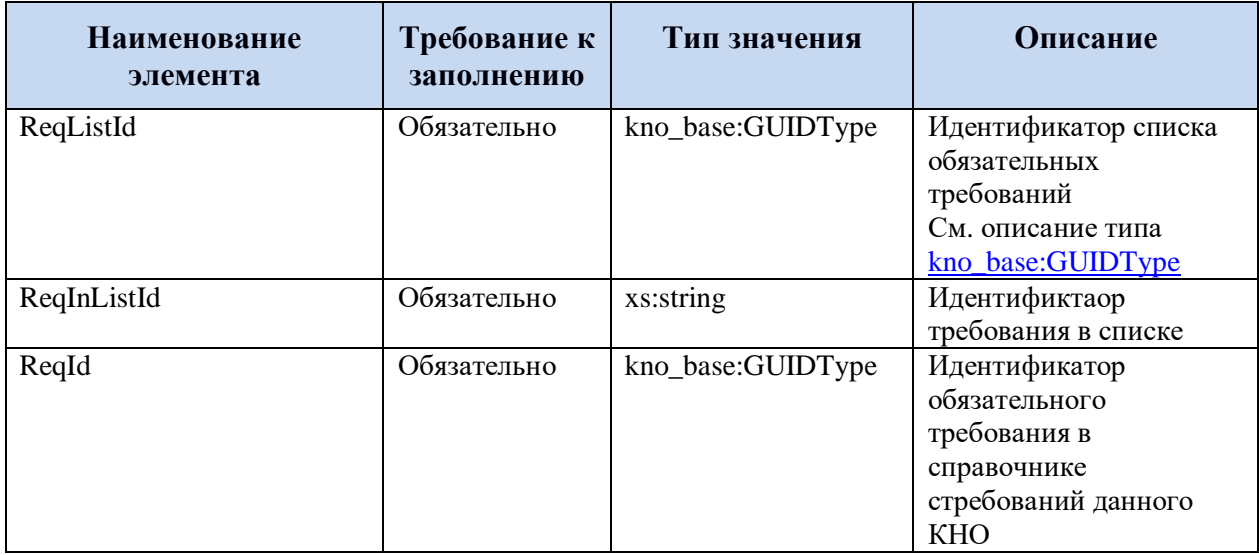

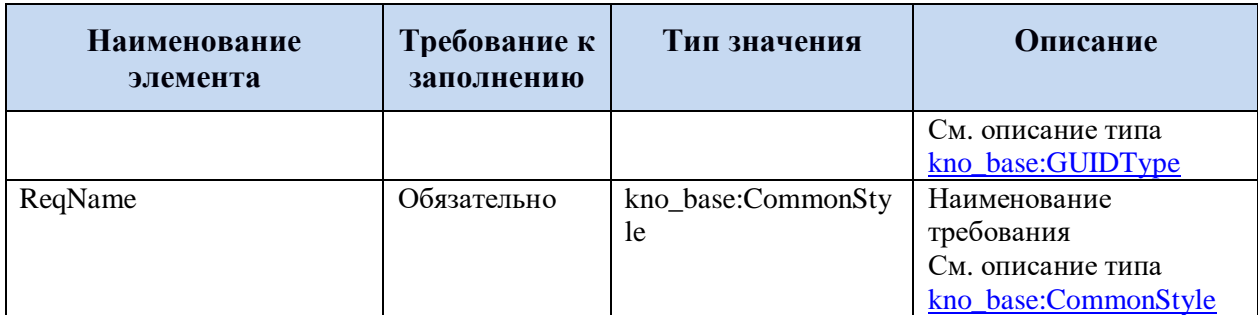

# <span id="page-70-0"></span>**5.3.2.4 Группа атрибутов ответа на запрос самооценки и декларирования проверочного листа обязательного требования**

Таблица 38. Группа атрибутов kno\_types:SelfAndDeclareResultAttributes

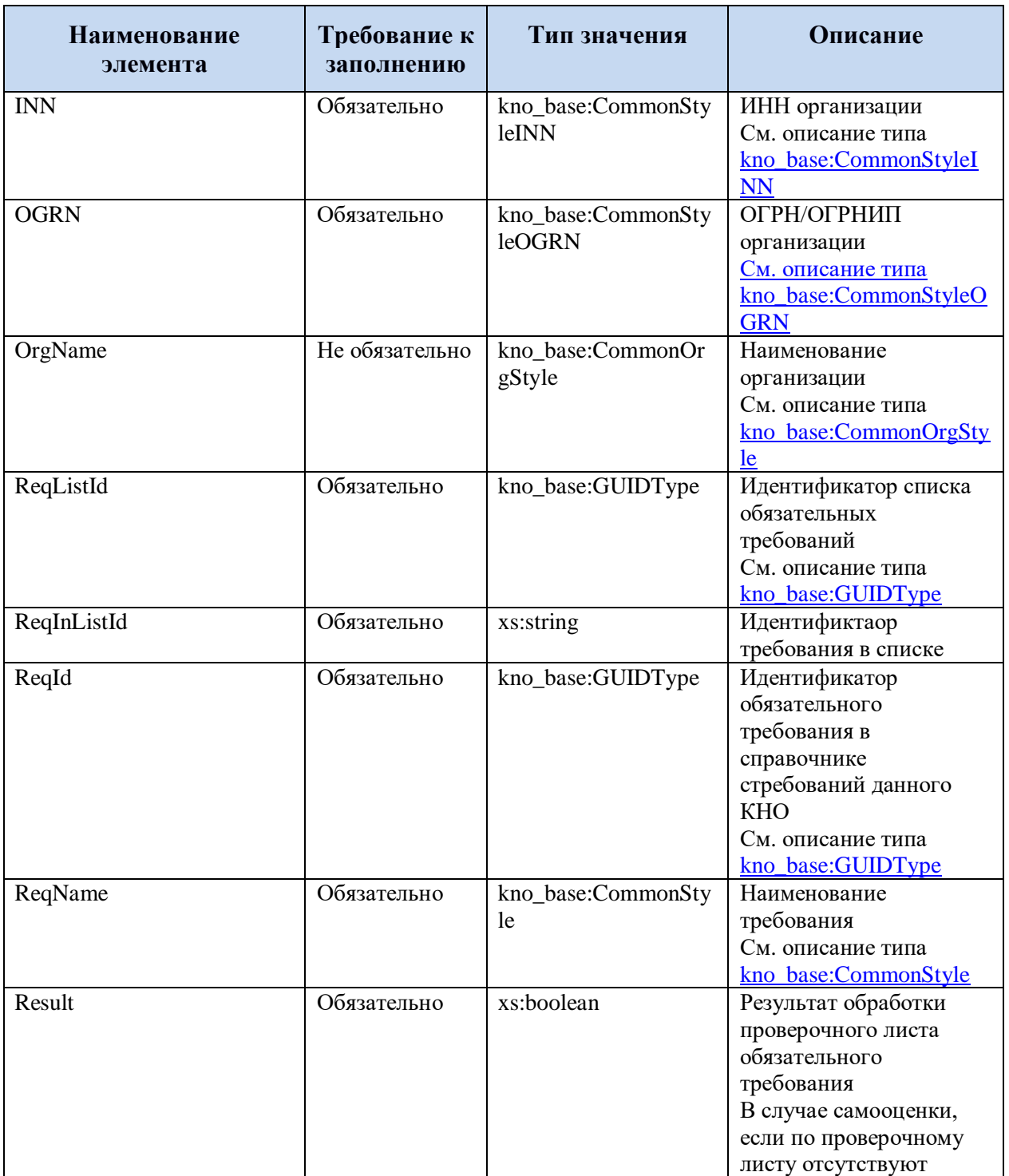

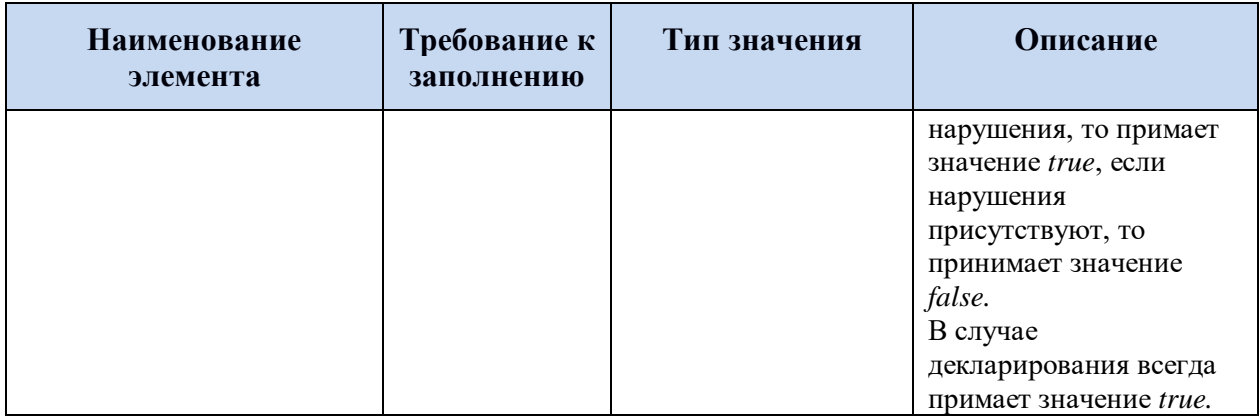

# <span id="page-71-0"></span>**5.3.2.5 Группа атрибутов анкеты профилирования**

Таблица 39. Группа атрибутов kno\_types:QuestionnaireAttributes

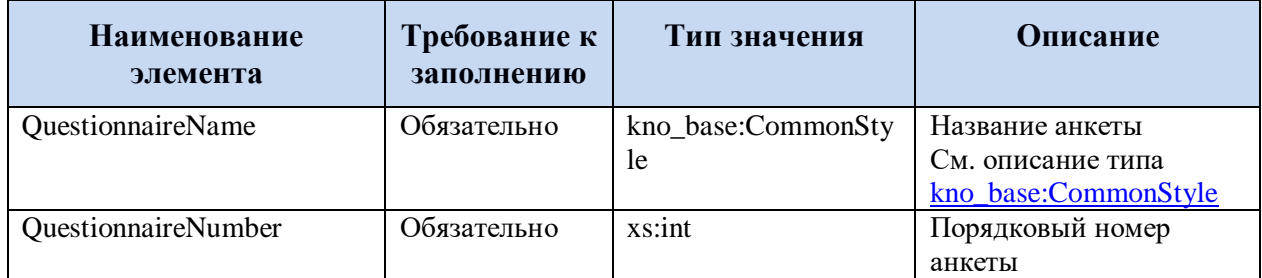

# <span id="page-71-1"></span>**5.3.2.6 Группа атрибутов вопроса анкеты профилирования**

Таблица 40. Группа атрибутов kno\_types:QuestionAttributes

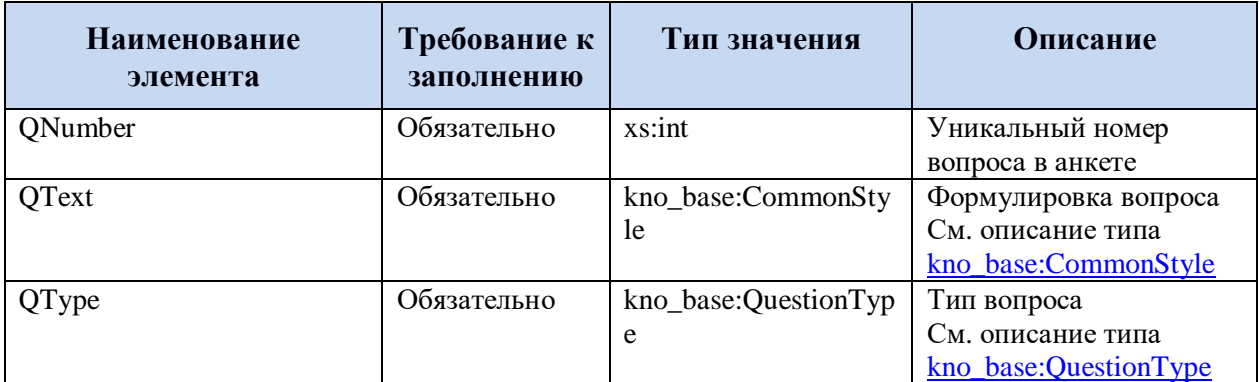
#### **5.3.3 Описание базовых типов**

#### **5.3.3.1 Общий формат строки (kno\_base:CommonStyle)**

Базовый тип: xs:string

Для типа установлены следующие ограничения на длину:

Значение должно быть не длиннее 4000 символов

### **5.3.3.2 ИНН общего формата (kno\_base:CommonStyleINN)**

Базовый тип: xs:string

Регулярные выражения:

- $\bullet \ \{d\}$  12}
- $\bullet \ \ \{d\}$  10}

### **5.3.3.3 ОГРН общего формата (kno\_base:CommonStyleOGRN)**

Базовый тип: xs:string

Регулярные выражения:

- $[125]\{1\}\d{12\}$
- $[3]\{1\}\d{14\}$

### **5.3.3.4 Формат названия организации (kno\_base:CommonOrgStyle)**

Базовый тип: xs:string

Для типа установлены следующие ограничения на длину:

Значение должно быть не длиннее 4000 символов

#### **5.3.3.5 Формат текста нарушения (kno\_base:ViolationStyle)**

Базовый тип: xs:string

Для типа установлены следующие ограничения на длину:

Значение должно быть не длиннее 5000 символов

#### **5.3.3.6 Варианты ответов на вопросы проверочного листа обязательного требования (kno\_base:CLAnswerOptions)**

Базовый тип: xs:string

Возможные занчения для типа:

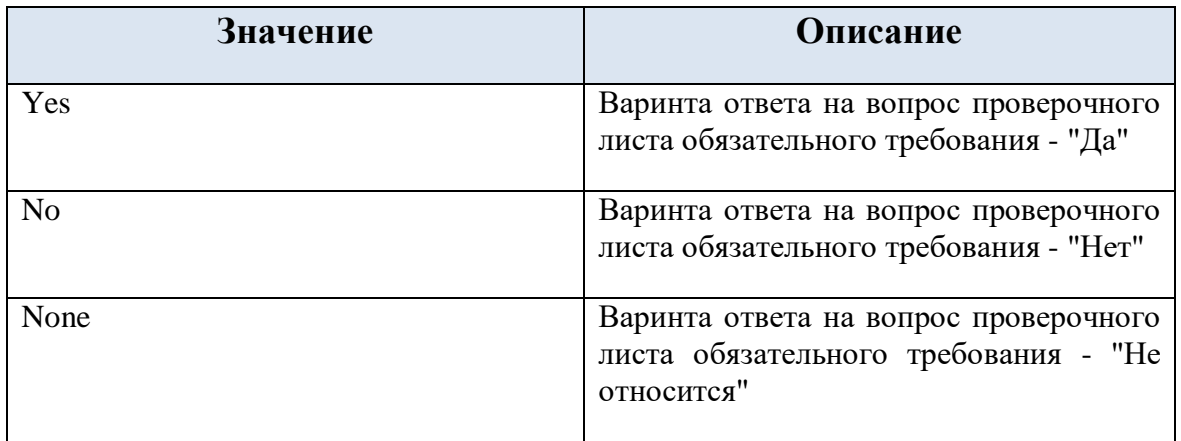

#### **5.3.3.7 Тип вопроса анкеты профилирования (kno\_base:QuestionType)**

Базовый тип: xs:string

Возможные занчения для типа:

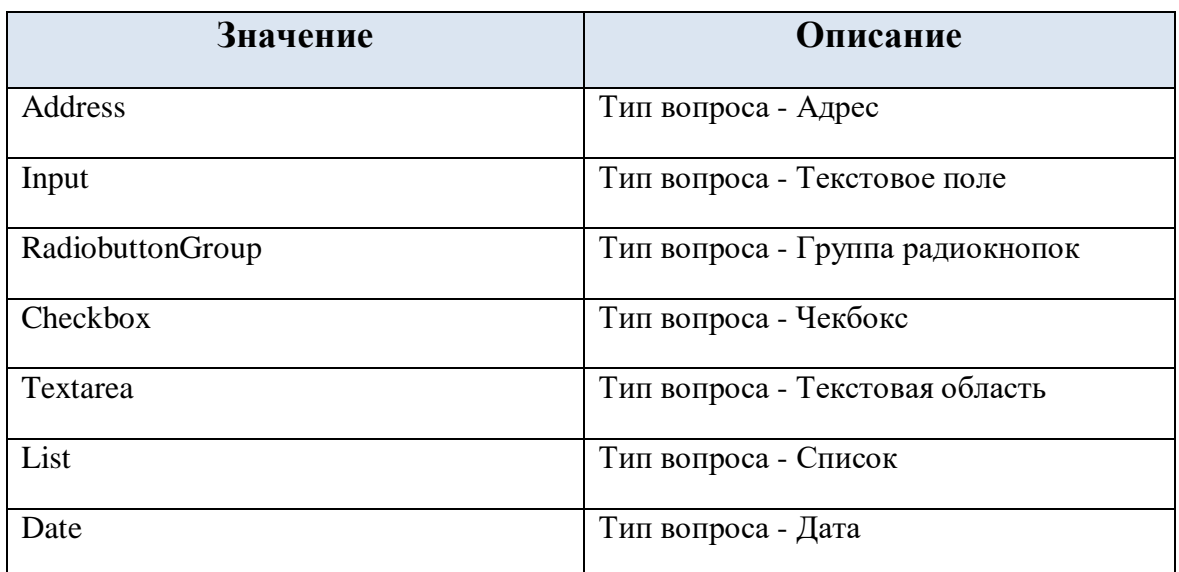

#### **5.3.3.8 Текстовые значения для однострочного тектового поля (kno\_base:InputFieldStringType)**

Базовый тип: xs:string

Для типа установлены следующие ограничения на длину:

Значение должно быть не длиннее 255 символов

#### **5.3.3.9 Текстовые значения для многострочного текстового поля (текстовой области) (kno\_base:TextareaFieldStringType)**

Базовый тип: xs:string

Для типа установлены следующие ограничения на длину:

Значение должно быть не длиннее 2048 символов

### **5.3.3.10 GUID (kno\_base:GUIDType)**

Базовый тип: xs:string

Регулярное выражение:

 $\bullet$  [0-9a-f]{8}-[0-9a-f]{4}-[0-9a-f]{4}-[0-9a-f]{4}-[0-9a-f]{12}

#### 6 ВС «ПЕРЕДАЧА НА ЕПГУ ПРИСВОЕННЫХ **KHO** КАТЕГОРИЙ РИСКА И КЛАССОВ ОПАСНОСТИ ОРГАНИЗАЦИЯМ (ЮЛ И ИП)»

#### 6.1 Схема вида сведений

Основная схема «XSD KnoRisks.xsd»:

```
\langle 2xml version="1.0" encoding="UTF-8"?>
         \langle x \ranglexs: schema xmlns: tns="http://epgu.gosuslugi.ru/kno risks/1.0.3"
xmlns:xs="http://www.w3.org/2001/XMLSchema"
targetNamespace="http://epgu.gosuslugi.ru/kno_risks/1.0.3" elementFormDefault="qualified"
attributeFormDefault="unqualified"\langle x s : element name = "RiskFromKno" \rangle\langle x s: annotation \rangle<xs:documentation>Запрос с присвоенными категориями
риска и классами опасности по организациям от КНО\lt/xs: documentation>
                           \langle x \rangles: annotation
                           \langle x s: complexType \rangle<xs:sequence<xs: element name="RiskOrgInfo"
type="tns:RiskOrganfoType" maxOccurs="unbounded">\langle x s: annotation \rangle\langle x s : documentation \rangle / H<sub>t</sub> pop Mayua om
KHO о присвоенных организации рисках\lt/xs: documentation>
                                                      \langle x s: annotation \rangle\langle x s : element \rangle\langle x s : \text{sequence} \rangle<xs: attribute name="CtrlOrgCode" type="tns: string_32"
use="required"\langle x s: annotation \rangle\langle x s : documentation \rangleМнемоника КНО в
CMB </xs: documentation>
                                             \langle xs: annotation \rangle\langle xs: attribute>
                           \langle x s : complex Type \rangle\langle x s : element \rangle\langle x \rangle such that the summer \langle A \rangle is \langle N \rangle the summer \langle N \rangle of \langle N \rangle \langle N \rangle\langle x s: complex Type \rangle<xs: attribute name="Result" type="xs: boolean"
use="regulared"\langle x s: annotation \rangle\langle x s : documentation \rangleПодтверждение получения
uнформации с данными о рисках\lt/xs: documentation>
                                             \langle x \rangles: annotation
                                    \langle x \cdot \rangle\langle x s : complex Type \rangle\langle x s : element \rangle\langle x s : complexType \ name = "RiskOrganfoType" \rangle<xs: annotation>\langle x s : documentation>Комплексный тип - Информация от КНО
о присвоенных организации рисках \langle x s : do cumentation \rangle
```
 $\langle x \rangle$ s: annotation  $\langle xs:choice \rangle$ <xs: element name="SupervisionRisks" type="tns:SupervisionRisksType" maxOccurs="unbounded">  $\langle x s:$  annotation  $\rangle$  $\exists$ анные о присвоенных организации рисках и классах опасности в разрезе надзорной  $\phi$ *y*HKYUU </xs:documentation>  $\langle x s:$  annotation  $\rangle$  $\langle x \rangle$   $\langle$ <xs: element name="KNORisk" type="tns: RisksListType">  $\langle xs:$  annotation  $\rangle$  $Данныe$  о присвоенных организации рисках и классах опасности</xs:documentation>  $\langle x \rangle$ s: annotation  $\langle x s : element \rangle$  $\langle x s : choice \rangle$ <xs: attributeGroup ref="tns: OrgAttributes"/>  $\langle x s : complex Type \rangle$  $\langle x s: complex Type \ name = "SupervisionRisksType" \rangle$  $$  $\langle x s : documentation \rangle$ Комплексный тип - Данные о присвоенных организации рисках и классах опасности в разрезе надзорной  $d$ *v*H $\kappa$ *uuu*  $\leq$ / $x$ s:*documentation*  $>$  $\langle x \rangle$ s: annotation  $\langle xs:sequence \rangle$ <xs: element name="SupervisionRiskInfo"  $type="tns:RisksListType"$  $$  $\frac{}{}$ Данные о присвоенных организации рисках и классах опасности в разрезе надзорной  $\phi$ *y*HKYUU </xs:documentation>  $\langle x \rangle$ s: annotation  $\langle x s : element \rangle$  $\langle x s : \text{sequence} \rangle$ <xs: attribute name="SupervisorName" type="tns: string\_1024"  $use="regulared"$  $\langle x s:$  annotation  $\rangle$  $\langle x s : 1$  documentation > Название надзорной  $dy$ <sub>HK</sub> $u$ <sub>u</sub> $\lt$ /xs:*documentation*  $\langle x \rangle$ s: annotation  $\langle x s: attribute \rangle$ <xs: attribute name="SupervisorId" type="tns: string\_64"  $use="regulared"$  $$  $\langle x s : documentation \rangle$ Идентификатор надзорной  $\phi$ *y*HKYUU </xs: documentation>  $\langle x s:$  annotation  $\rangle$  $\langle x s: attribute \rangle$  $\langle x s : complex Type \rangle$ <xs:complexType name="RisksListType">  $$ 

| minOccurs="0"> | $\langle$ xs:element name="0"gRisk" type="n <code>minOccurs="0"</code> | $\langle$ xs:amountation> $\langle$ xs:amountation> $\langle$ xs:amountation> $\langle$ xs:amountation> $\langle$ xs:amountation> $\langle$ xs:amountation> $\langle$ xs:amountation> $\langle$ xs:amountation> $\langle$ xs:elementation> $\langle$ xs:elementation> $$ |
|----------------|------------------------------------------------------------------------|----------------------------------------------------------------------------------------------------|
|----------------|------------------------------------------------------------------------|----------------------------------------------------------------------------------------------------|

 $\langle x s : documentation \rangle$ Комплексный тип - >Классификация по категориям риска и классу опасности (категории опасности) объекта организации (юридического лица (ЮЛ) или индивидуального предпринимателя  $(III)$ ) </xs: documentation >  $\langle x \rangle$ s: annotation  $>$  $$ <xs: element name="ObjectAddress" type="tns: string\_1024">  $$ <xs:documentation>Адрес объекта opгaнизации</xs:documentation>  $\langle x \rangle$ s: annotation  $>$  $\langle x s : element \rangle$ <xs: element name="ObjectTypes" type="tns: ObjectType"  $minOccurs="0">$  $\langle x s:$  annotation  $\rangle$  $\langle x s : 1$  documentation > Tun u вид проверяемого объекта</xs:documentation>  $\langle x s:$  annotation  $\rangle$  $\langle x s : element \rangle$ <xs: element name="ObjectDescription" type="tns: string\_1024"  $minOccurs="0">$  $\langle x s:$  annotation  $\rangle$ <xs:documentation>Краткое описание объекта opганизации</xs:documentation>  $\langle x s:$  annotation  $\rangle$  $\langle x s : element \rangle$  $\langle x s : element name = "ObjectId" type = "tns: string 64" \rangle$  $$  $\langle x s : 1$  documentation > Идентификатор объекта организации в  $KHO<\frac{\lambda}{x}$ s: documentation>  $\langle x s:$  annotation  $\rangle$  $\langle x s : element \rangle$  $\langle x s : element name = "Risk" type = "tns:RiskType" \rangle$  $\langle x s:$  annotation  $\rangle$  $\langle x s : documentation \rangle$ Категория риска объекта opгaнизации</xs:documentation>  $\langle x s:$  annotation  $\rangle$  $\langle x s : element \rangle$ <xs: element name="ReasonRisk" type="tns: string\_4000"  $minOccurs="0">$  $$  $\langle x s : documentation \rangle$ Основания присвоения, повышения (понижения) категории риска объекту осуществления деятельности юридического лица (ЮЛ) или индивидуального предпринимателя  $(III)<\x$ s: documentation>  $\langle x s:$  annotation  $\rangle$  $\langle x s : element \rangle$  $\langle x s : element \ name = "RiskDate" \ type = "xs : date" \ minOccurs = "0" \rangle$  $$  $\lim a \n proveoenus,$ повышения (понижения) категории риска объекту осуществления деятельности юридического лица (ЮЛ) или индивидуального предпринимателя  $(III)<sub>/XS</sub>:documentation>$ 

 $\langle x s:$  annotation  $\rangle$  $\langle x s : element \rangle$  $\langle x s : \text{sequence} \rangle$  $\langle x s : complex Type \rangle$  $\langle x s : complexType \ name = "ObjectType" \rangle$  $$  $\langle x s : 1$  documentation >  $K$  омплексный тип - > Tun и вид проверяемого объекта</xs:documentation>  $\langle x \rangle$ s: annotation  $\langle xs:sequence \rangle$ <xs: element name="TypeObj" type="tns: string\_32">  $\langle x s:$  annotation  $\rangle$ <xs:documentation>Тип проверяемого объекта $\leq$ /xs:documentation>  $\langle x \rangle$ s: annotation  $\langle x s : element \rangle$ <xs: element name="ViewObj" type="tns: string\_32">  $$  $\langle x s : documentation \rangle B$ ud проверяемого объекта</xs:documentation>  $\langle x$ s: annotation  $\rangle$  $\langle x s : element \rangle$  $\langle x s : \text{sequence} \rangle$  $\langle x s:complexType \rangle$  $\langle x s : \text{attributeGroup name} = "Organ attributes" \rangle$ <xs: attribute name="INN" type="tns: CommonStyleINN"  $use="regulared"$  $\langle x s:$  annotation  $\rangle$  $\langle x s : documentation \rangle$  HHH HO. T  $u \pi u$  $MII<\!\!/x$ s: documentation>  $\langle x s:$  annotation  $\rangle$  $\langle x s: attribute \rangle$ <xs: attribute name="OGRN" type="tns: CommonStyleOGRN"  $use="required"$  $$  $\langle x s : documentation \rangle$  OFPH/OFPH $\langle \langle x s : documentation \rangle$  $\langle x s :$  annotation  $\rangle$  $\langle x s: attribute \rangle$  $\langle x$ s: attribute name="OrgName" type="tns: string\_4000">  $$  $\langle x s : 1$  documentation >  $H$ аименование opганизации</xs:documentation>  $\langle x s:$  annotation  $\rangle$  $\langle x s: attribute \rangle$  $\langle x s: attribute Group \rangle$ <xs:simpleType name="CommonStyleINN">  $\langle x s:$  annotation  $\rangle$ <xs:documentation>Простой тип - ИНН общего формата</xs:documentation>  $\langle x \rangle$ s: annotation  $\langle x s : \text{restriction } base = "xs : \text{string } \rangle$  $\langle x s : pattern \ value = \forall d \{12\} \rangle$ 

*<xs:pattern value="\d{10}"/> </xs:restriction> </xs:simpleType> <xs:simpleType name="CommonStyleOGRN"> <xs:annotation> <xs:documentation>Простой тип - ОГРН общего формата</xs:documentation> </xs:annotation> <xs:restriction base="xs:string"> <xs:pattern value="[125]{1}\d{12}"/> <xs:pattern value="[3]{1}\d{14}"/> </xs:restriction> </xs:simpleType> <xs:simpleType name="RiskType"> <xs:annotation> <xs:documentation>Простой тип - коды категорий риска</xs:documentation> </xs:annotation> <xs:restriction base="xs:string"> <xs:enumeration value="CLASS\_I"> <xs:annotation> <xs:documentation>Чрезвычайно высокий риск (1 класс)</xs:documentation> </xs:annotation> </xs:enumeration> <xs:enumeration value="CLASS\_II"> <xs:annotation> <xs:documentation>Высокий риск (2 класс)</xs:documentation> </xs:annotation> </xs:enumeration> <xs:enumeration value="CLASS\_III"> <xs:annotation> <xs:documentation>Значительный риск (3 класс)</xs:documentation> </xs:annotation> </xs:enumeration> <xs:enumeration value="CLASS\_IV"> <xs:annotation> <xs:documentation>Средний риск (4 класс)</xs:documentation> </xs:annotation> </xs:enumeration> <xs:enumeration value="CLASS\_V"> <xs:annotation> <xs:documentation>Умеренный риск (5 класс)</xs:documentation> </xs:annotation> </xs:enumeration> <xs:enumeration value="CLASS\_VI"> <xs:annotation> <xs:documentation>Низкий риск (6 класс)</xs:documentation>*

*</xs:annotation> </xs:enumeration> </xs:restriction> </xs:simpleType> <xs:simpleType name="string\_1024"> <xs:annotation> <xs:documentation>Простой тип - Общий формат строки</xs:documentation> </xs:annotation> <xs:restriction base="xs:string"> <xs:maxLength value="1024"/> </xs:restriction> </xs:simpleType> <xs:simpleType name="string\_4000"> <xs:annotation> <xs:documentation>Простой тип - Общий формат строки</xs:documentation> </xs:annotation> <xs:restriction base="xs:string"> <xs:maxLength value="4000"/> </xs:restriction> </xs:simpleType> <xs:simpleType name="string\_64"> <xs:annotation> <xs:documentation>Простой тип - Общий формат строки</xs:documentation> </xs:annotation> <xs:restriction base="xs:string"> <xs:maxLength value="64"/> </xs:restriction> </xs:simpleType> <xs:simpleType name="string\_32"> <xs:annotation> <xs:documentation>Простой тип - Общий формат строки</xs:documentation> </xs:annotation> <xs:restriction base="xs:string"> <xs:maxLength value="32"/> </xs:restriction> </xs:simpleType> <xs:simpleType name="GUIDType"> <xs:annotation> <xs:documentation>Простой тип - UUID тип для GUID атрибутов</xs:documentation> </xs:annotation> <xs:restriction base="xs:string"> <xs:pattern value="[0-9a-f]{8}-[0-9a-f]{4}-[0-9a-f]{4}-[0-9af]{4}-[0-9a-f]{12}"/> </xs:restriction> </xs:simpleType> </xs:schema>*

# **6.2 Эталонный запрос и ответ**

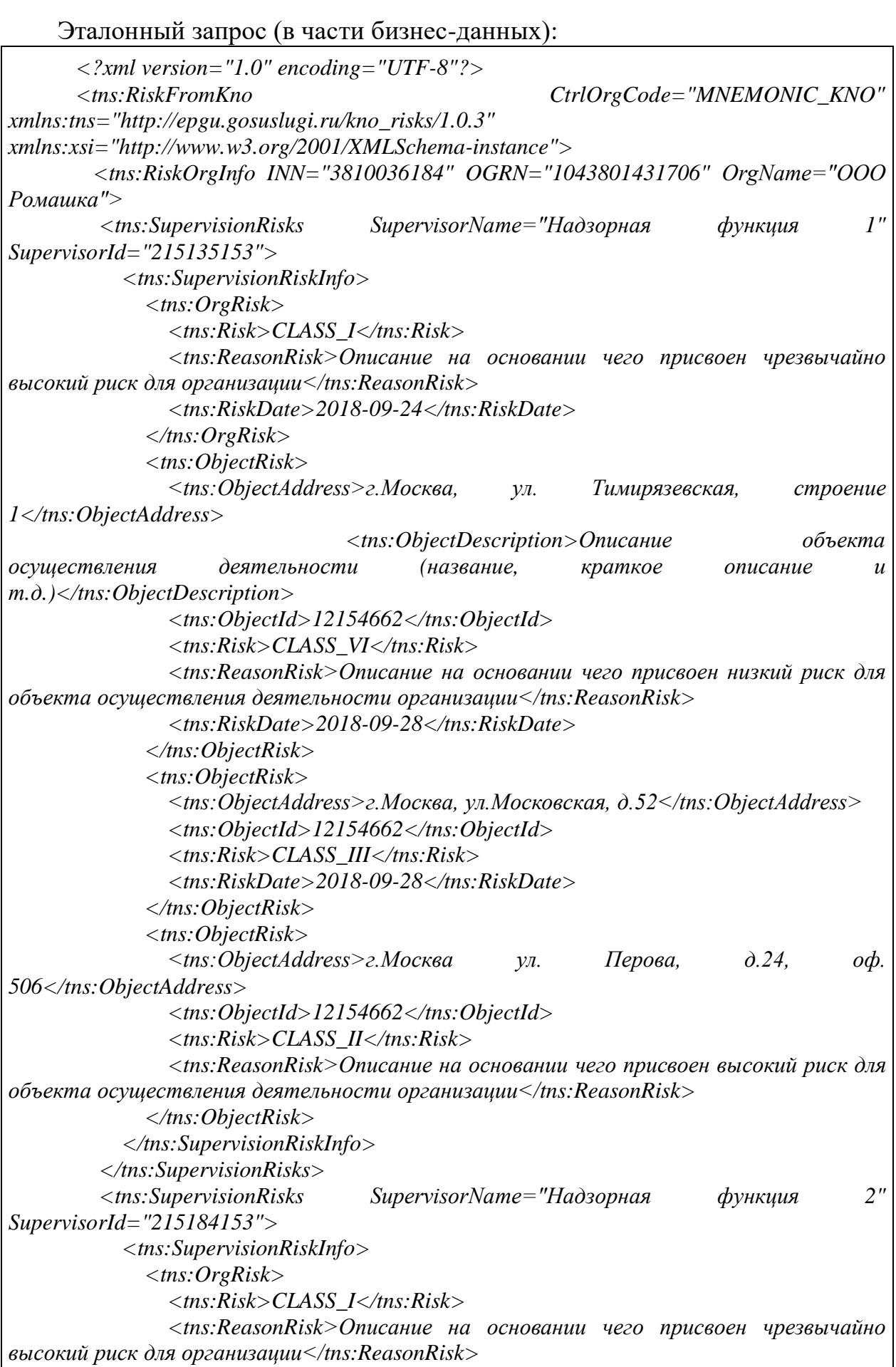

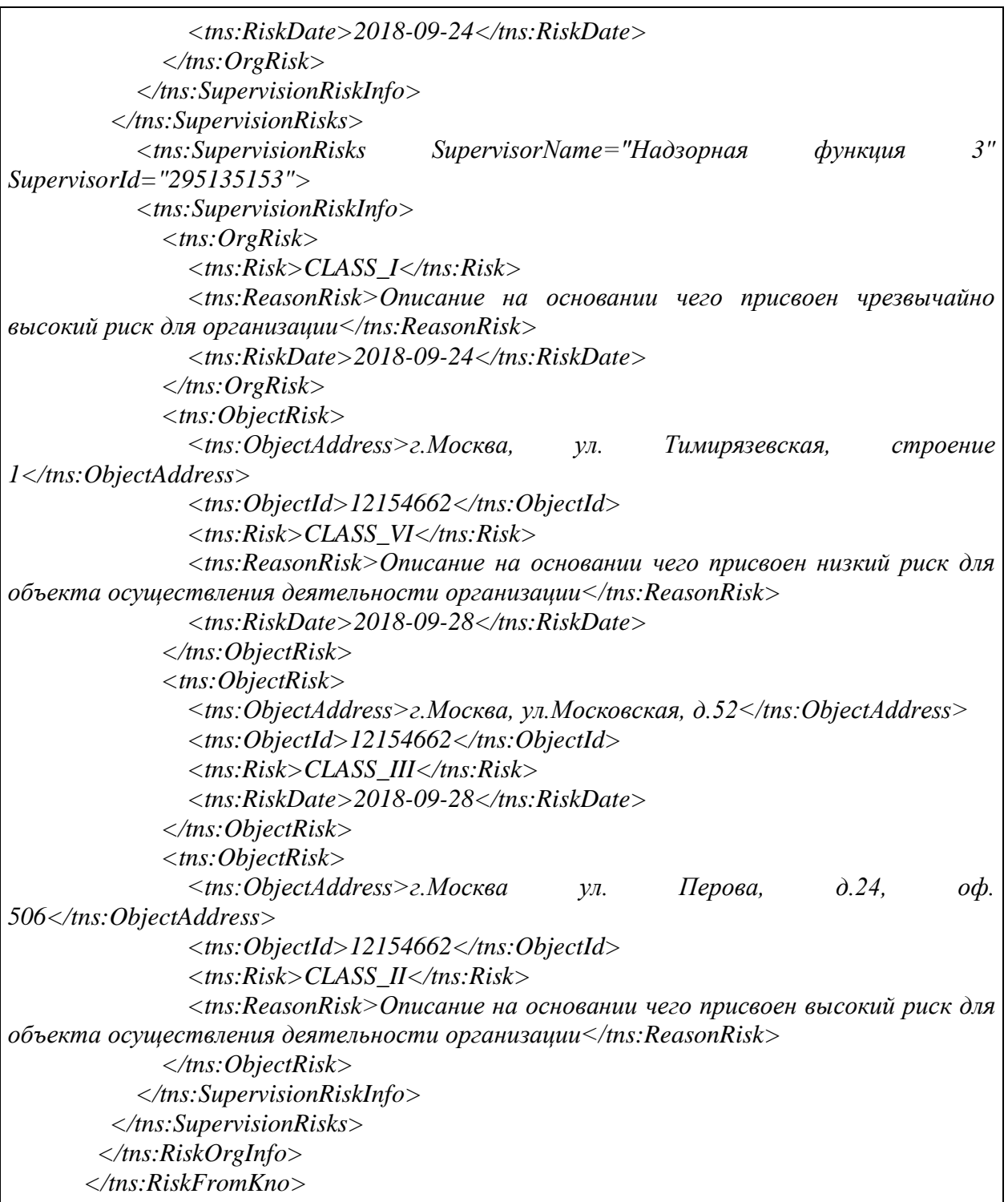

## Эталонный ответ (в части бизнес-данных):

*<?xml version="1.0" encoding="UTF-8"?> <tns:AnswerToKNO Result="true" xmlns:tns="http://epgu.gosuslugi.ru/kno\_risks/1.0.3" xmlns:xsi="http://www.w3.org/2001/XMLSchema-instance"/>*

# **6.3 Описание полей**

Запрос:

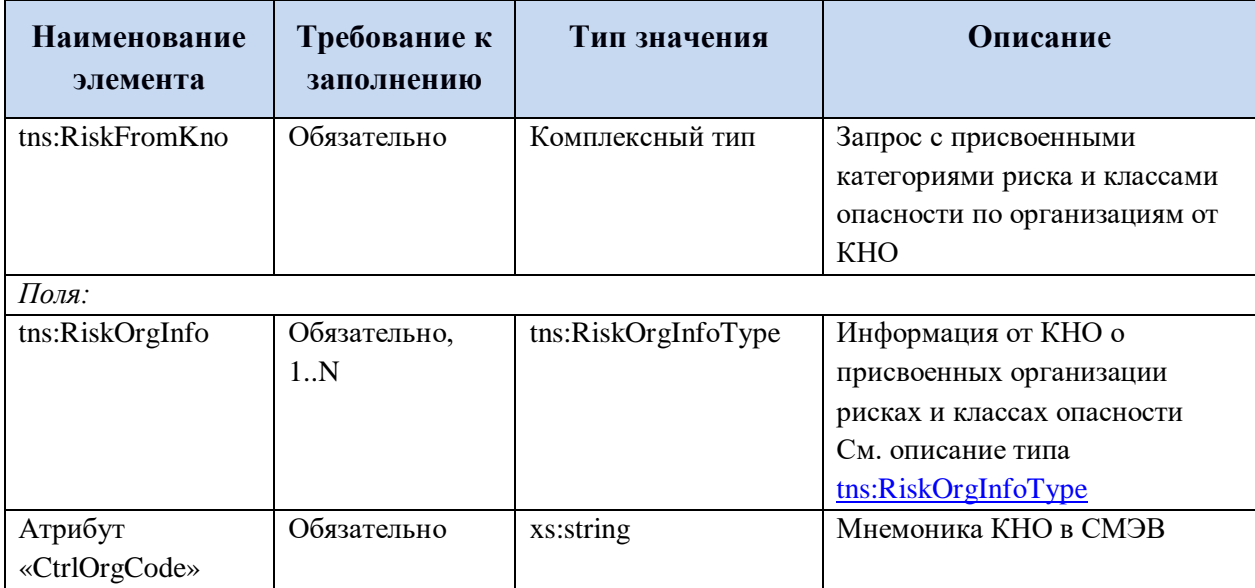

Ответ:

#### Таблица 42. Ответ AnswerToKNO

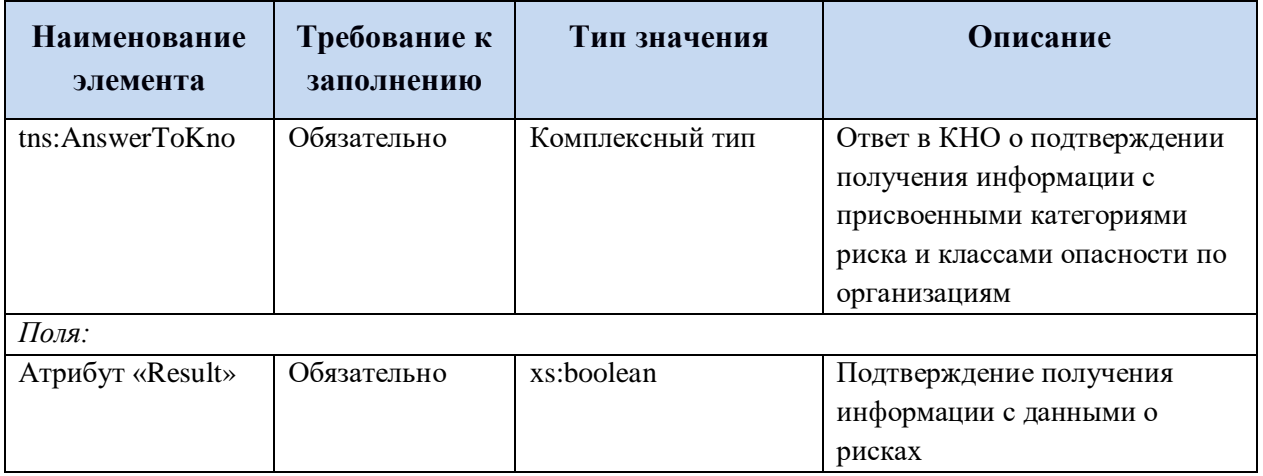

#### **6.3.1 Описание комплексных типов данных**

#### **6.3.1.1 Информация от КНО о присвоенных организации рисках и классах опасности**

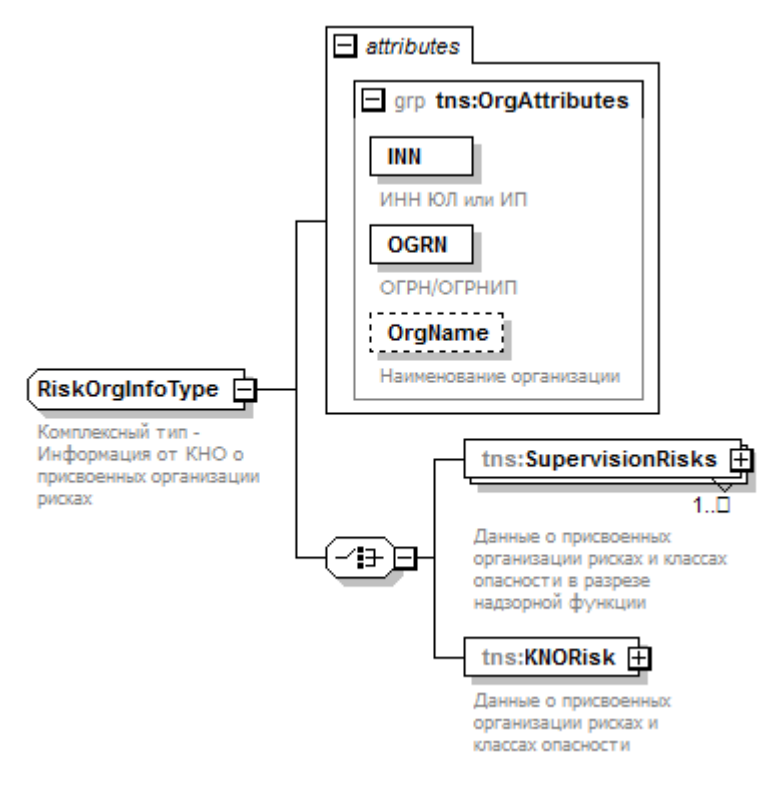

Рисунок 31. Структура типа данных tns:RiskOrgInfоType

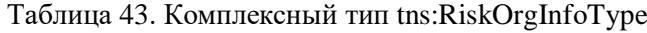

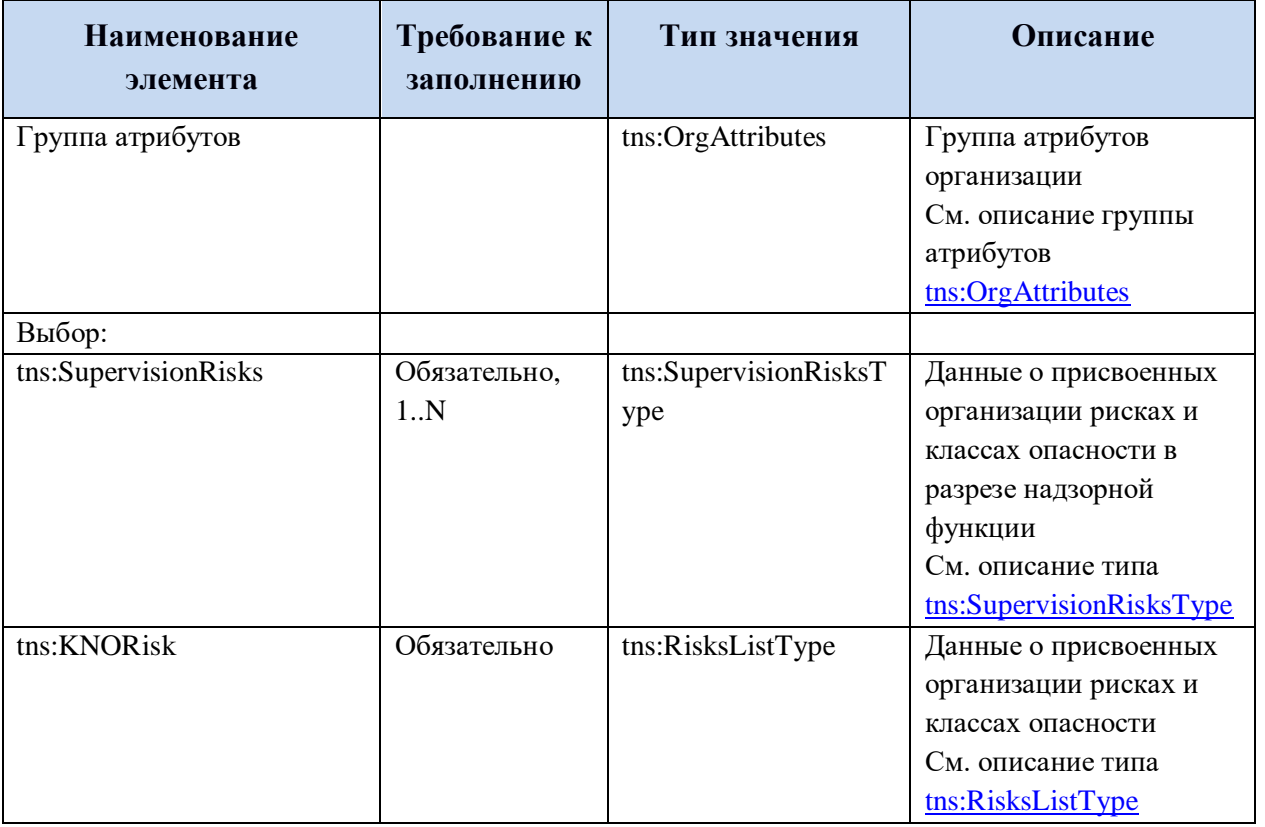

### **6.3.1.2 Данные о присвоенных организации рисках и классах опасности в разрезе надзорной функции КНО**

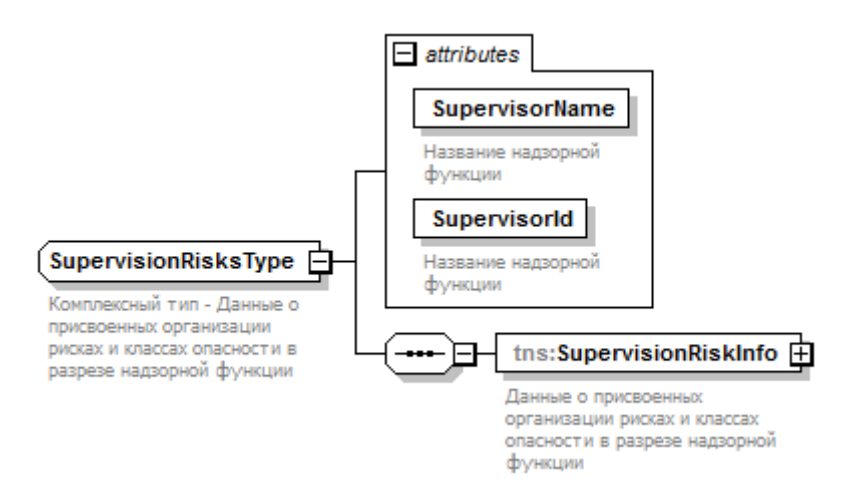

Рисунок 32. Структура типа данных tns:SupervisionRisksType

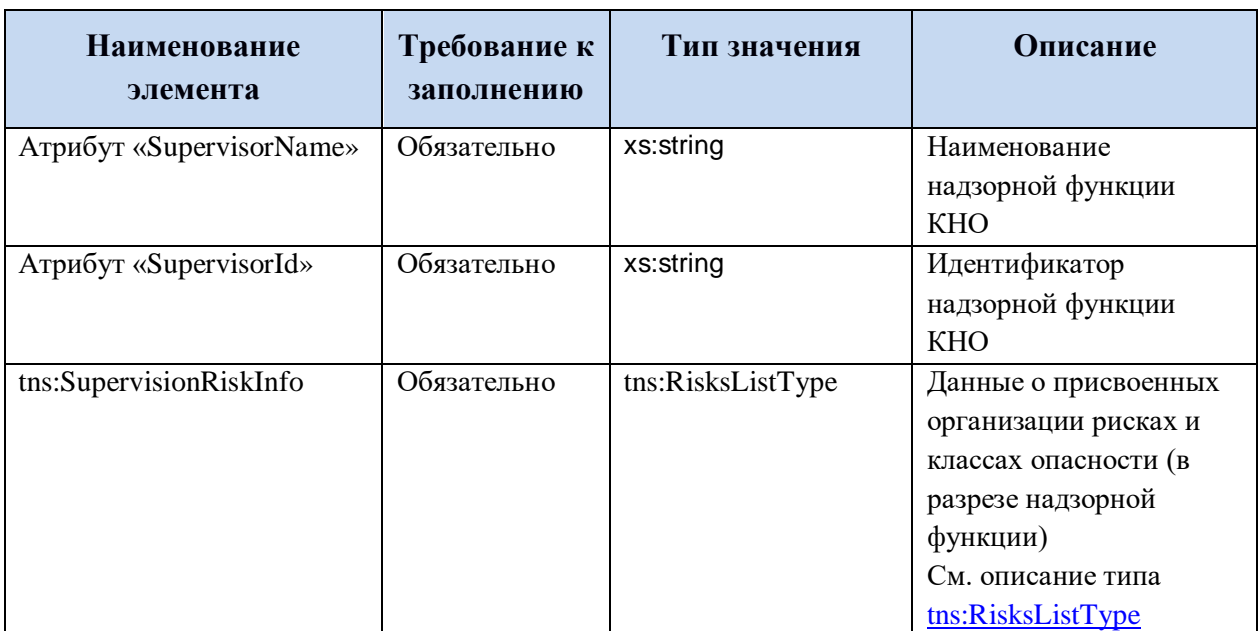

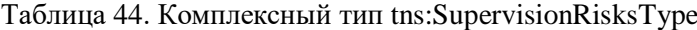

## **6.3.1.3 Данные о присвоенных организации рисках и классах опасности**

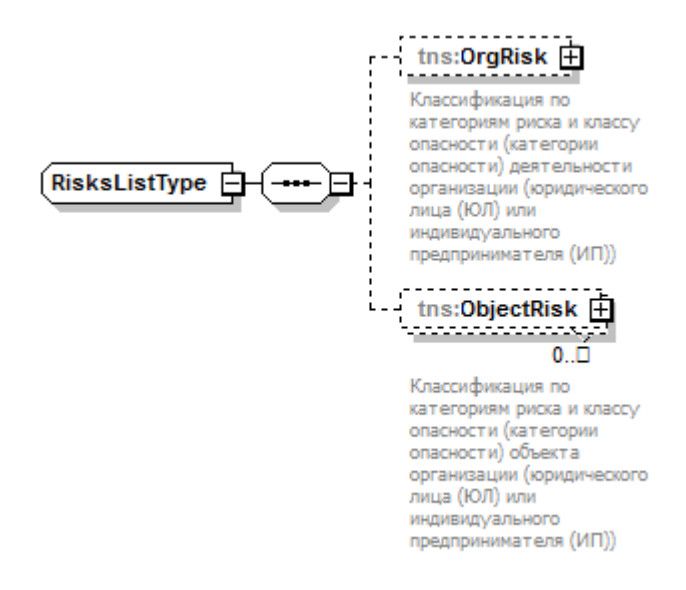

#### Рисунок 33. Структура типа данных tns:RisksListType

#### Таблица 45. Комплексный тип tns:RisksListType

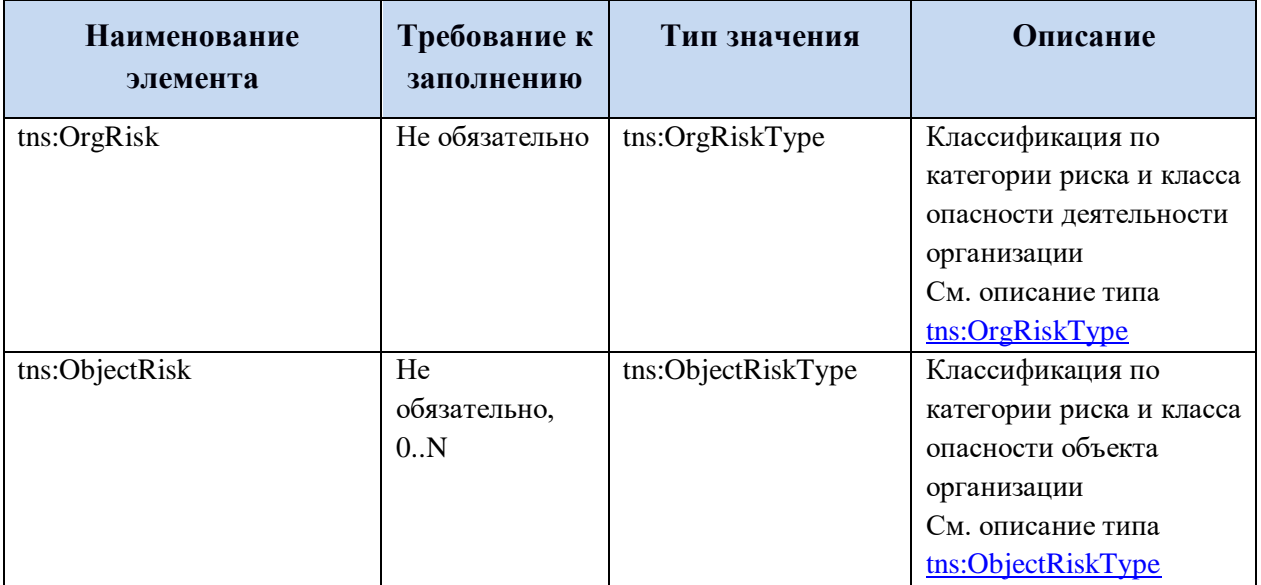

#### **6.3.1.4 Классификация по категории риска и класса опасности деятельности организации**

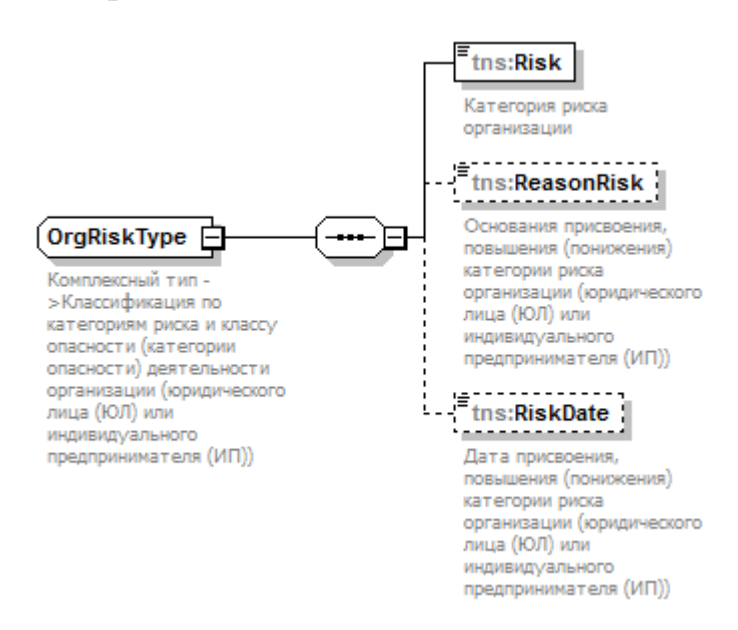

Рисунок 34. Структура типа данных tns:OrgRiskType

Таблица 46. Комплексный тип tns:OrgRiskType

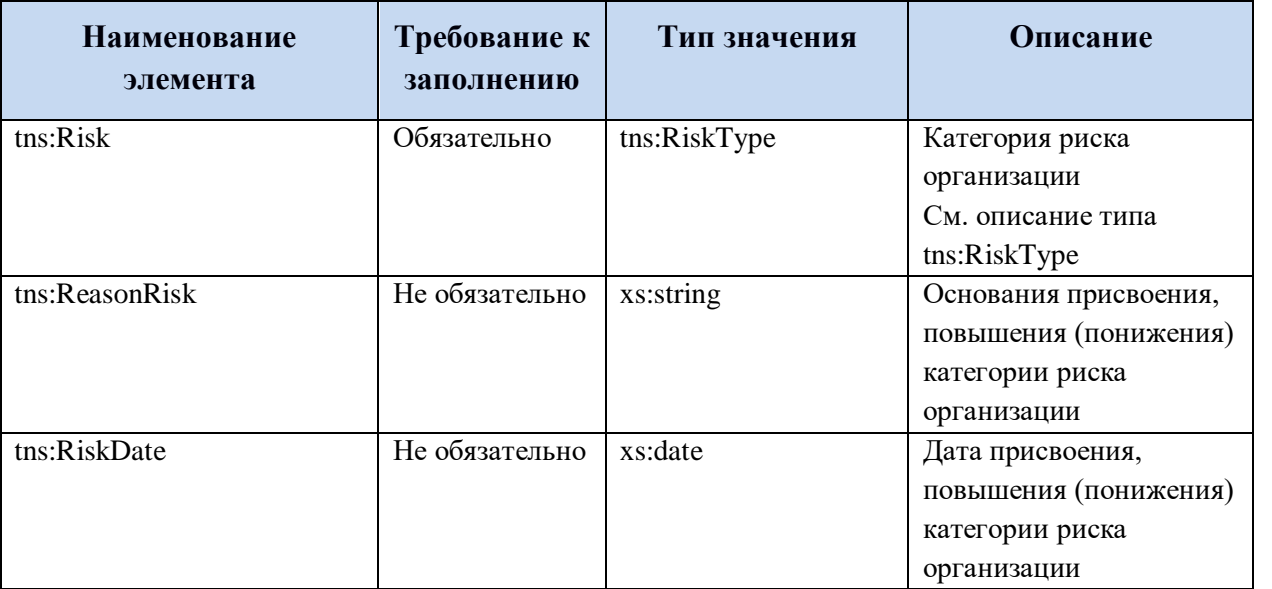

#### 6.3.1.5 Классификация по категории риска и класса опасности объекта организации

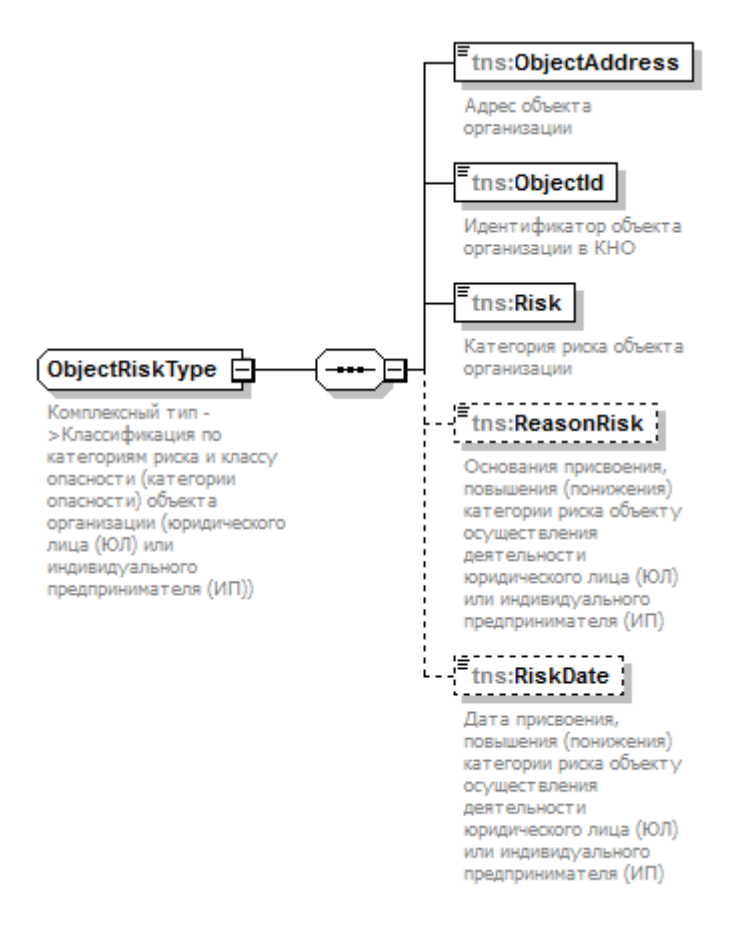

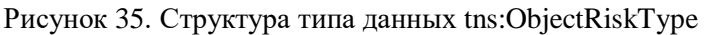

#### Таблица 47. Комплексный тип tns:ObjectRiskType

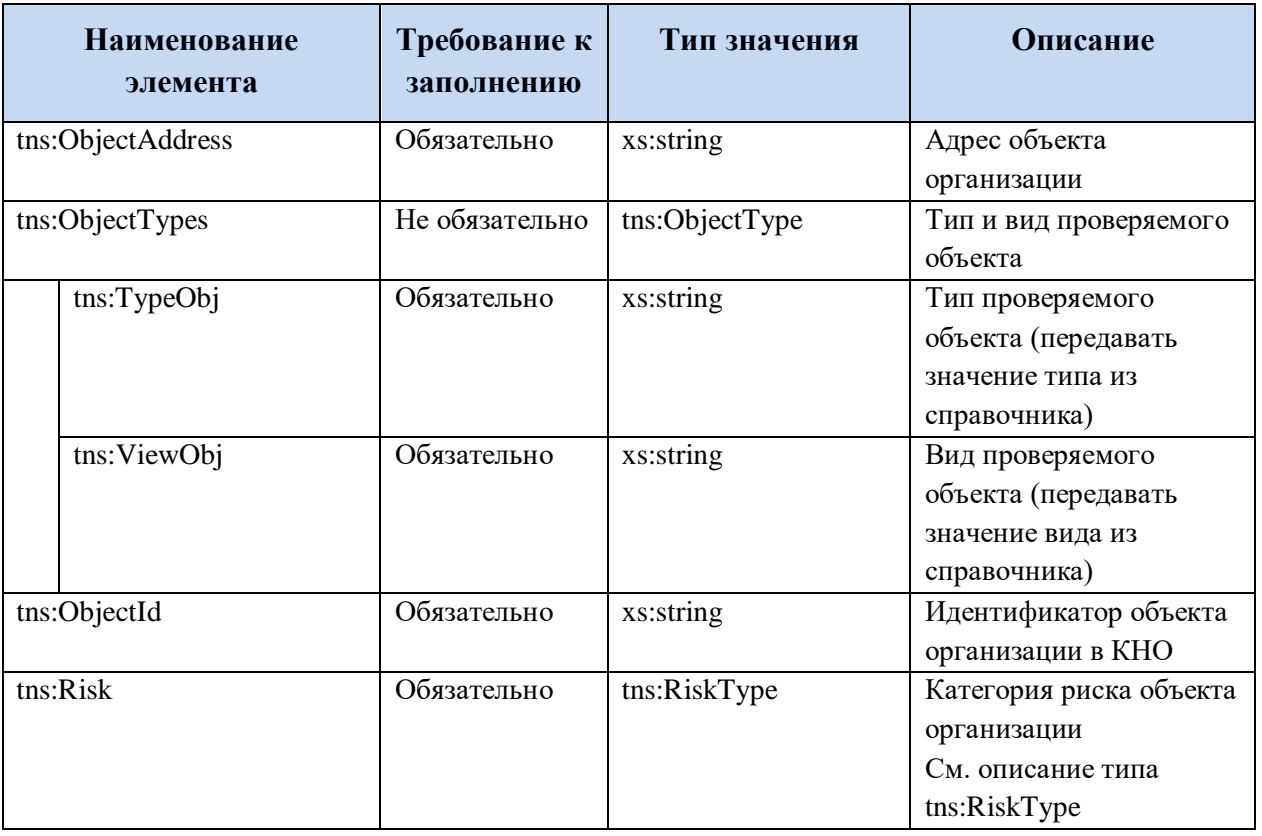

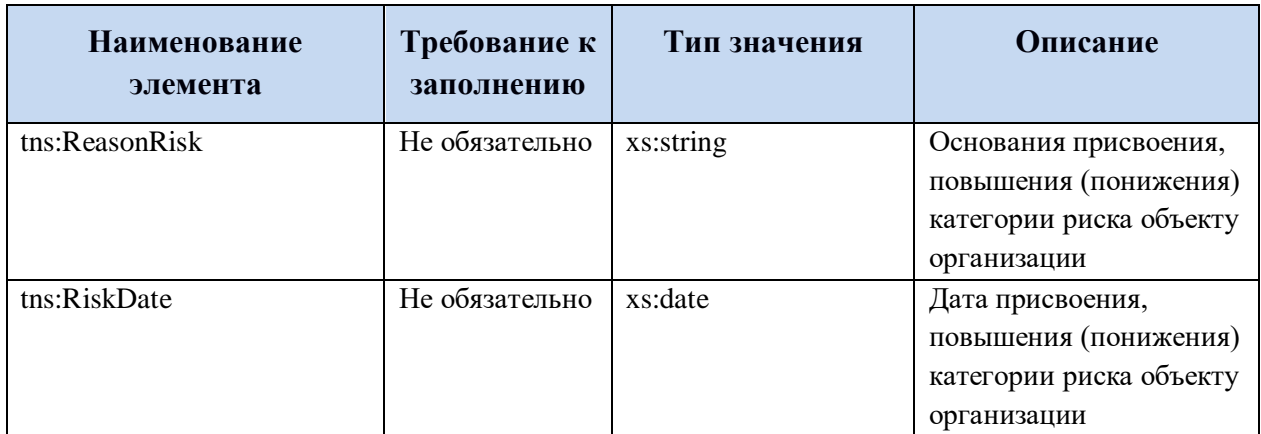

# **6.3.2 Описание групп атрибутов**

# **6.3.2.1 Группа атрибутов организации**

Таблица 48. Группа атрибутов kno\_types:ProfilingAttributes

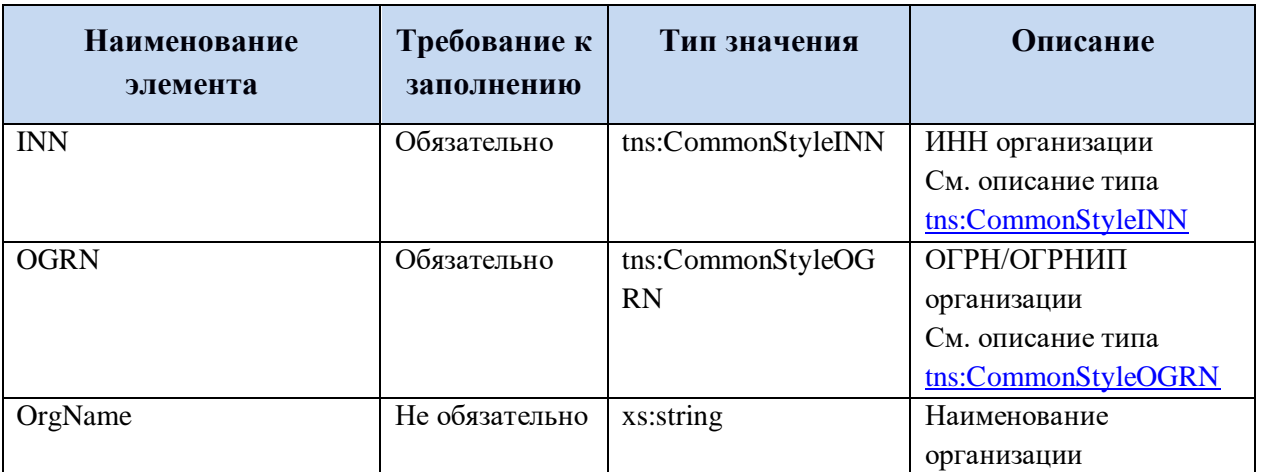

#### **6.3.3 Описание базовых типов**

#### **6.3.3.1 ИНН общего формата (tns:CommonStyleINN)**

Базовый тип: xs:string

Регулярные выражения:

- $\bullet \ \ \{d\{12\}$
- $\bullet \ \ \{d\}$  10}

### **6.3.3.2 ОГРН общего формата (tns:CommonStyleOGRN)**

Базовый тип: xs:string

Регулярные выражения:

- $[125]\{1\}\d{12\}$
- $[3]\{1\}\d{14\}$

### **6.3.3.3 Категория риска (tns:RiskType)**

Базовый тип: xs:string

Возможные занчения для типа:

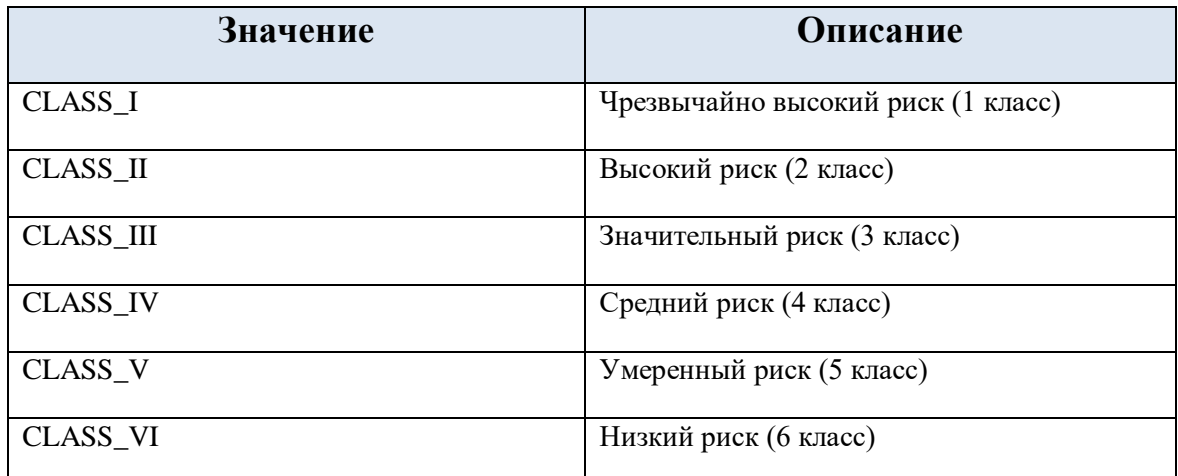

### **6.3.3.4 GUID (tns:GUIDType)**

Базовый тип: xs:string

Регулярное выражение:

 $\bullet$  [0-9a-f]{8}-[0-9a-f]{4}-[0-9a-f]{4}-[0-9a-f]{4}-[0-9a-f]{12}

# **7 ВС « ПОДАЧА ОБРАЩЕНИЯ В ВИС КНО (ОБЖАЛОВАНИЕ ПРИСВОЕННЫХ КАТЕГОРИЙ РИСКА, РЕЗУЛЬТАТОВ КНМ, БЕЗДЕЙСТВИЯ ДОЛЖНОСТНЫХ ЛИЦ)»**

### **7.1 Схема вида сведений**

Основная схема «kno.xsd»:

```
<?xml version="1.0" encoding="UTF-8"?>
<xs:schema xmlns:knoAppeal="http://epgu.gosuslugi.ru/kno_appeal/1.0.1"
xmlns:xs="http://www.w3.org/2001/XMLSchema"
targetNamespace="http://epgu.gosuslugi.ru/kno_appeal/1.0.1" elementFormDefault="qualified"
attributeFormDefault="unqualified">
         <xs:element name="AppealOrderResponse" type="knoAppeal:OrderResponseType"/>
         <xs:element name="AppealOrder" type="knoAppeal:orderType">
                  <!-- Response -->
         </xs:element>
         <xs:complexType name="OrderResponseType">
                  <xs:annotation>
                           <xs:documentation>Результат приема заявления с
ЕПГУ</xs:documentation>
                  </xs:annotation>
                  <xs:sequence>
                           <xs:element name="changeOrderInfo"
type="knoAppeal:changeOrderInfoType"/>
                  </xs:sequence>
         </xs:complexType>
         <xs:complexType name="changeOrderInfoType">
                  <xs:annotation>
                           <xs:documentation> Информация для изменения статуса заявления
в ЛК ЕПГУ</xs:documentation>
                  </xs:annotation>
                  <xs:sequence>
                           <xs:element name="orderId" type="knoAppeal:orderIdType">
                                     <xs:annotation>
                                              <xs:documentation>Идентификатор
заявления</xs:documentation>
                                     </xs:annotation>
                           </xs:element>
                           <xs:element name="statusCode" type="knoAppeal:statusCodeType">
                                     <xs:annotation>
                                              <xs:documentation>Статус
заявления</xs:documentation>
                                     </xs:annotation>
                           </xs:element>
                           <xs:element name="comment" type="knoAppeal:commentType">
                                     <xs:annotation>
                                              <xs:documentation>Комментарий
ведомства</xs:documentation>
                                     </xs:annotation>
                           </xs:element>
                  </xs:sequence>
         </xs:complexType>
         <xs:complexType name="orderIdType">
                  <xs:sequence>
                           <xs:annotation>
```

```
<xs:documentation>
            Номер заявки в ЛК ЕПГУ
          </xs:documentation>
                            </xs:annotation>
                            <xs:element name="pguId" type="xs:long"/>
                  </xs:sequence>
         </xs:complexType>
         <xs:complexType name="statusCodeType">
                  <xs:annotation>
                            <xs:documentation>Новый статус заявления</xs:documentation>
                   </xs:annotation>
                   <xs:sequence>
                           <xs:element name="techCode" type="xs:byte">
                                     <xs:annotation>
            <xs:documentation>
              Код статуса ЕПГУ
            </xs:documentation>
          </xs:annotation>
       </xs:element>
                  </xs:sequence>
         </xs:complexType>
         <!-- Request -->
         <xs:complexType name="orderType">
                  <xs:annotation>
                            <xs:documentation xml:lang="ru">Обращение в контрольно-
надзорные органы</xs:documentation>
                  </xs:annotation>
                   <xs:sequence>
                            <xs:element name="orderId" type="knoAppeal:orderIdType">
                                     <xs:annotation>
                                              <xs:documentation
xml:lang="ru">Идентификатор заявления на ЕПГУ</xs:documentation>
                                     </xs:annotation>
                            </xs:element>
                            <xs:element name="orderDateTime" type="xs:dateTime">
                                     <xs:annotation>
                                              <xs:documentation xml:lang="ru">Дата/время
подачи заявления</xs:documentation>
                                     </xs:annotation>
                            </xs:element>
                            <xs:element name="esiaOid" type="xs:long">
                                     <xs:annotation>
                                              <xs:documentation
xml:lang="ru">Идентификатор в ЕСИА</xs:documentation>
                                     </xs:annotation>
                            </xs:element>
                            <xs:element name="requesterRole"
type="knoAppeal:requesterRoleType">
                                     <xs:annotation>
                                              <xs:documentation xml:lang="ru">Категория
заявителя</xs:documentation>
                                     </xs:annotation>
                            </xs:element>
                            <xs:element name="petitionInf" type="knoAppeal:petitionInfType">
          <xs:annotation>
                                              <xs:documentation xml:lang="ru">Данные
заявления</xs:documentation>
```
*</xs:annotation>*

 $\langle x s : element \rangle$ <xs: element name="OrgInfo" type="knoAppeal: OrgInfoType">  $$ <xs:documentation xml:lang="ru">Сведения об организации ЮЛ или ИП</xs:documentation>  $\langle x \rangle$ s: annotation  $\langle x \rangle$   $\leq$   $\leq$   $\le$  $\langle x s : \text{sequence} \rangle$ <xs:attribute name="RoutingCode" type="knoAppeal:RoutingCodeType">  $$  $\langle x s : doc$ umentation $>$ Код маршрутизации СМЭВЗ для ИС  $KHO<sub>2</sub> *ex: documentation*$  $\langle x$ s: annotation  $\rangle$  $\langle x s: attribute \rangle$  $\langle x$ s: attribute name="bringDoc" type="xs: boolean">  $$  $\langle x s : documentation \rangle$ Признак согласия предоставления документов лично в ведомство $\lt/xs$ : documentation>  $\langle x s:$  annotation  $\rangle$  $\langle x s: attribute \rangle$  $\langle x s : complex Type \rangle$  $\langle x s : simple Type \ name = "requester RoleType" \rangle$  $$ <xs:documentation xml:lang="ru">Категория заявителя</xs:documentation>  $\langle x \rangle$ : annotation  $>$  $\langle x \rangle$ : restriction base="xs: string">  $< xs: enumeration value="EMPLOYEE">$  $\langle x \mathbf{x} : \mathbf{a} \rangle$ <xs:documentation>Юридическое  $\mu$ uuo $\lt$ /xs:documentation>  $\langle x s:$  annotation  $\rangle$  $\langle x$ s enumeration  $\rangle$  $< xs: enumeration value="BUSINESSMAN">$  $\langle x s:$  annotation  $\rangle$  $\langle x s : documentation \rangle$ Индивидуальный npednpuниматель</xs:documentation>  $\langle x s:$  annotation  $\rangle$  $\langle x s$ : enumeration  $>$  $\langle x s : \text{restriction} \rangle$  $\langle x s : simple Type \rangle$ <xs:complexType name="petitionInfType">  $$  $\langle x s : documentation xml : lang = "ru" \rangle$  Данные заявления</xs:documentation>  $\langle x \rangle$ s: annotation  $$ <xs: element name="ctrlOrgOffice" type="knoAppeal:ID\_BK\_TYPE">  $\langle x s:$  annotation  $\rangle$  $M$ дентификатор органа контроля (надзора) из Федерального реестра государственных и муниципальных услуг  $(\Phi P \Gamma V)$  </xs:documentation>  $\langle x$ s: annotation  $\rangle$  $\langle x s : element \rangle$ <xs: element name="subjectOfPetition"  $type="knoAppend: subject Of PetitionType">$  $\langle x \mathbf{s}$ : annotation  $\rangle$ 

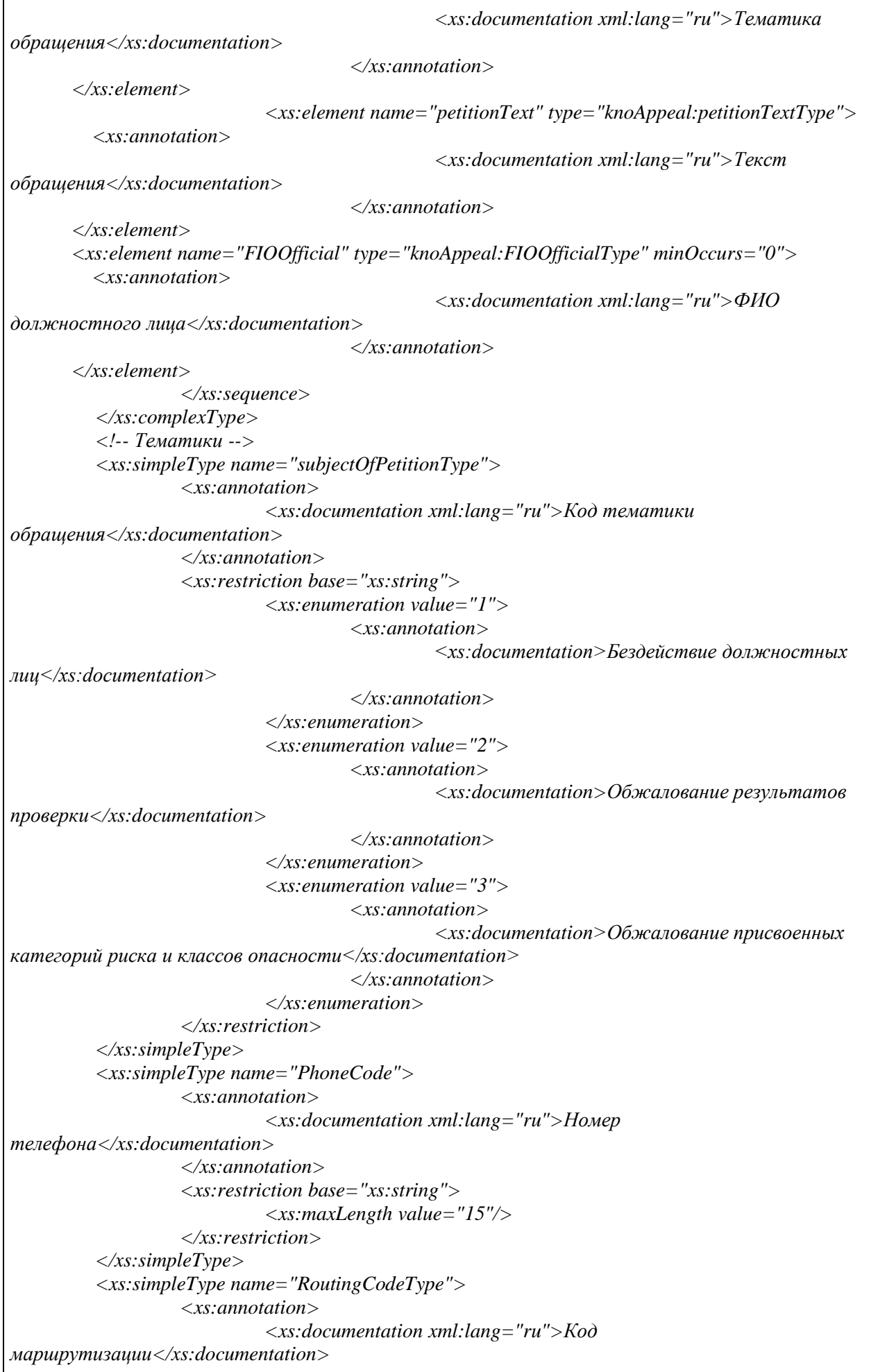

*</xs:annotation> <xs:restriction base="xs:string"> <xs:maxLength value="15"/> </xs:restriction> </xs:simpleType> <xs:simpleType name="petitionTextType"> <xs:annotation> <xs:documentation xml:lang="ru">Текст обращения</xs:documentation> </xs:annotation> <xs:restriction base="xs:string"> <xs:maxLength value="4000"/> </xs:restriction> </xs:simpleType> <xs:simpleType name="commentType"> <xs:annotation> <xs:documentation xml:lang="ru">Комменатрий ведомства</xs:documentation> </xs:annotation> <xs:restriction base="xs:string"> <xs:maxLength value="2048"/> </xs:restriction> </xs:simpleType> <xs:simpleType name="FIOOfficialType"> <xs:annotation> <xs:documentation xml:lang="ru">ФИО должностного лица</xs:documentation> </xs:annotation> <xs:restriction base="xs:string"> <xs:maxLength value="256"/> </xs:restriction> </xs:simpleType> <xs:simpleType name="lastNameType"> <xs:annotation> <xs:documentation xml:lang="ru">Фамилия</xs:documentation> </xs:annotation> <xs:restriction base="xs:string"> <xs:maxLength value="256"/> </xs:restriction> </xs:simpleType> <xs:simpleType name="firstNameType"> <xs:annotation> <xs:documentation xml:lang="ru">Имя</xs:documentation> </xs:annotation> <xs:restriction base="xs:string"> <xs:maxLength value="256"/> </xs:restriction> </xs:simpleType> <xs:simpleType name="middleNameType"> <xs:annotation> <xs:documentation xml:lang="ru">Отчество</xs:documentation> </xs:annotation> <xs:restriction base="xs:string"> <xs:maxLength value="256"/> </xs:restriction> </xs:simpleType> <xs:simpleType name="emailAddressType"> <xs:annotation>*

```
<xs:documentation>Адрес электронной почты</xs:documentation>
                   </xs:annotation>
                   <xs:restriction base="xs:string">
                            <xs:maxLength value="256"/>
                   </xs:restriction>
         </xs:simpleType>
         <xs:simpleType name="fullNameType">
                   <xs:annotation>
                            <xs:documentation xml:lang="ru">Полное наименование
заявителя</xs:documentation>
                   </xs:annotation>
                  <xs:restriction base="xs:string">
                            <xs:maxLength value="500"/>
                   </xs:restriction>
         </xs:simpleType>
         <xs:simpleType name="shortNameType">
                   <xs:annotation>
                            <xs:documentation xml:lang="ru">Сокращенное наименование
заявителя</xs:documentation>
                  </xs:annotation>
                   <xs:restriction base="xs:string">
                            <xs:maxLength value="255"/>
                   </xs:restriction>
         </xs:simpleType>
         <xs:simpleType name="CommonStyleINN">
                   <xs:annotation>
                            <xs:documentation>Простой тип - ИНН общего
формата</xs:documentation>
                  </xs:annotation>
                   <xs:restriction base="xs:string">
                            <xs:pattern value="\d{12}"/>
                            <xs:pattern value="\d{10}"/>
                  </xs:restriction>
         </xs:simpleType>
         <xs:simpleType name="OGRNCompanyType">
                  <xs:annotation>
                            <xs:documentation>Простой тип - ОГРН общего
формата</xs:documentation>
                  </xs:annotation>
                   <xs:restriction base="xs:string">
                            <xs:pattern value="[125]{1}\d{12}"/>
                            <xs:pattern value="[3]{1}\d{14}"/>
                  </xs:restriction>
         </xs:simpleType>
         <xs:complexType name="chiefInfoType">
                   <xs:annotation>
                            <xs:documentation>
          Сведения о руководителе
        </xs:documentation>
                   </xs:annotation>
                   <xs:sequence>
                            <xs:element name="chiefLastName"
type="knoAppeal:lastNameType"/>
                            <xs:element name="chiefFirstName"
type="knoAppeal:firstNameType"/>
                            <xs:element name="chiefMiddleName"
type="knoAppeal:middleNameType" minOccurs="0"/>
                   </xs:sequence>
```
*</xs:complexType> <xs:complexType name="OrgInfoType"> <xs:annotation> <xs:documentation> Сведения об организации ЮЛ или ИП </xs:documentation> </xs:annotation> <xs:sequence> <xs:element name="fullName" type="knoAppeal:fullNameType"/> <xs:element name="shortName" type="knoAppeal:shortNameType" minOccurs="0"/> <xs:element name="INN" type="knoAppeal:CommonStyleINN"/> <xs:element name="OGRNCompany" type="knoAppeal:OGRNCompanyType"/> <xs:element name="chiefInfo" type="knoAppeal:chiefInfoType"/> <xs:element name="addressInfo" type="knoAppeal:addressInfoType"/> <xs:element name="email" type="knoAppeal:emailAddressType" minOccurs="0"/> <xs:element name="phone" type="knoAppeal:PhoneCode" minOccurs="0"/> </xs:sequence> </xs:complexType> <xs:simpleType name="codeType"> <xs:annotation> <xs:documentation> Код ФИАС </xs:documentation> </xs:annotation> <xs:restriction base="xs:string"> <xs:maxLength value="50"/> </xs:restriction> </xs:simpleType> <xs:simpleType name="ID\_BK\_TYPE"> <xs:annotation> <xs:documentation>Простой тип - бизнес ключа</xs:documentation> </xs:annotation> <xs:restriction base="xs:string"> <xs:minLength value="0" fixed="true" /> <xs:maxLength value="64" fixed="true" /> <xs:pattern value="[0-9]+" /> </xs:restriction> </xs:simpleType> <xs:complexType name="addressInfoType"> <xs:annotation> <xs:documentation>Адрес</xs:documentation> </xs:annotation> <xs:sequence> <xs:element name="fullAddress"> <xs:simpleType> <xs:restriction base="xs:string"> <xs:maxLength value="2048"/> </xs:restriction> </xs:simpleType> </xs:element> <xs:element name="post\_index"> <xs:simpleType> <xs:restriction base="xs:string"> <xs:maxLength value="6"/> </xs:restriction> </xs:simpleType>*

*</xs:element> <xs:element name="region"> <xs:complexType> <xs:sequence> <xs:element name="value"> <xs:simpleType> <xs:restriction base="xs:string"> <xs:maxLength value="50"/> </xs:restriction> </xs:simpleType> </xs:element> <xs:element name="code" type="knoAppeal:codeType" minOccurs="0"/> </xs:sequence> </xs:complexType> </xs:element> <xs:element name="area" minOccurs="0"> <xs:complexType> <xs:sequence> <xs:element name="value"> <xs:simpleType> <xs:restriction base="xs:string"> <xs:maxLength value="150"/> </xs:restriction> </xs:simpleType> </xs:element> <xs:element name="code" type="knoAppeal:codeType" minOccurs="0"/> </xs:sequence> </xs:complexType> </xs:element> <xs:element name="city"> <xs:complexType> <xs:sequence> <xs:element name="value"> <xs:simpleType> <xs:restriction base="xs:string"> <xs:maxLength value="150"/> </xs:restriction> </xs:simpleType> </xs:element> <xs:element name="code" type="knoAppeal:codeType" minOccurs="0"/> </xs:sequence> </xs:complexType> </xs:element> <xs:element name="cityArea" minOccurs="0"> <xs:complexType> <xs:sequence> <xs:element name="value"> <xs:simpleType>*

101

```
<xs:restriction
base="xs:string">
         <xs:maxLength value="150"/>
                                                                           </xs:restriction>
                                                                  </xs:simpleType>
                                                        </xs:element>
                                                        <xs:element name="code"
type="knoAppeal:codeType" minOccurs="0"/>
                                               </xs:sequence>
                                     </xs:complexType>
                            </xs:element>
                            <xs:element name="place" minOccurs="0">
                                     <xs:complexType>
                                               <xs:sequence>
                                                        <xs:element name="value">
                                                                  <xs:simpleType>
                                                                           <xs:restriction
base="xs:string">
         <xs:maxLength value="150"/>
                                                                           </xs:restriction>
                                                                  </xs:simpleType>
                                                        </xs:element>
                                                        <xs:element name="code"
type="knoAppeal:codeType" minOccurs="0"/>
                                               </xs:sequence>
                                     </xs:complexType>
                            </xs:element>
                            <xs:element name="street">
                                     <xs:complexType>
                                               <xs:sequence>
                                                        <xs:element name="value">
                                                                 <xs:simpleType>
                                                                           <xs:restriction
base="xs:string">
         <xs:maxLength value="100"/>
                                                                           </xs:restriction>
                                                                  </xs:simpleType>
                                                        </xs:element>
                                                        <xs:element name="code"
type="knoAppeal:codeType" minOccurs="0"/>
                                               </xs:sequence>
                                     </xs:complexType>
                            </xs:element>
                            <xs:element name="additionalArea" minOccurs="0">
                                     <xs:complexType>
                                               <xs:sequence>
                                                        <xs:element name="value">
                                                                  <xs:simpleType>
                                                                           <xs:restriction
base="xs:string">
         <xs:maxLength value="150"/>
                                                                           </xs:restriction>
                                                                  </xs:simpleType>
                                                        </xs:element>
```

```
<xs:element name="code"
type="knoAppeal:codeType" minOccurs="0"/>
                                              </xs:sequence>
                                     </xs:complexType>
                            </xs:element>
                            <xs:element name="house" minOccurs="0">
                                     <xs:complexType>
                                              <xs:sequence>
                                                        <xs:element name="value">
                                                                 <xs:simpleType>
                                                                          <xs:restriction
base="xs:string">
         <xs:maxLength value="10"/>
                                                                          </xs:restriction>
                                                                 </xs:simpleType>
                                                        </xs:element>
                                                        <xs:element name="code"
type="knoAppeal:codeType" minOccurs="0"/>
                                              </xs:sequence>
                                     </xs:complexType>
                            </xs:element>
                            <xs:element name="building1" minOccurs="0">
                                     <xs:simpleType>
                                              <xs:restriction base="xs:string">
                                                        <xs:maxLength value="10"/>
```
*</xs:restriction>*

```
</xs:simpleType>
</xs:element>
<xs:element name="building2" minOccurs="0">
         <xs:simpleType>
                   <xs:restriction base="xs:string">
                            <xs:maxLength value="10"/>
                   </xs:restriction>
         </xs:simpleType>
</xs:element>
<xs:element name="apartment" minOccurs="0">
         <xs:simpleType>
                   <xs:restriction base="xs:string">
                            <xs:maxLength value="10"/>
                   </xs:restriction>
         </xs:simpleType>
</xs:element>
```
*</xs:complexType> </xs:schema>*

## **7.2 Эталонный запрос и ответ**

*</xs:sequence>*

### **7.2.1 Подача обращения в ВИС КНО**

Эталонный запрос:

```
<?xml version="1.0" encoding="UTF-8"?>
<knoAppeal:AppealOrder RoutingCode="EPGU" bringDoc="true"
xmlns:xsi="http://www.w3.org/2001/XMLSchema-instance"
xmlns:knoAppeal="http://epgu.gosuslugi.ru/kno_appeal/1.0.1">
```
#### 103

```
<knoAppeal:orderId>
                  <knoAppeal:pguId>2147483647</knoAppeal:pguId>
         </knoAppeal:orderId>
         <knoAppeal:orderDateTime>2017-06-19T00:00:00</knoAppeal:orderDateTime>
         <knoAppeal:esiaOid>430043428563</knoAppeal:esiaOid>
         <knoAppeal:requesterRole>EMPLOYEE</knoAppeal:requesterRole>
         <knoAppeal:petitionInf>
                  <knoAppeal:ctrlOrgOffice>10000001082</knoAppeal:ctrlOrgOffice>
                  <knoAppeal:subjectOfPetition>1</knoAppeal:subjectOfPetition>
                  <knoAppeal:petitionText>Жалоба 1: причины обжалования, на кого жалоба и
т.д.</knoAppeal:petitionText>
                  <knoAppeal:FIOOfficial>Петров Петр Иванович</knoAppeal:FIOOfficial>
         </knoAppeal:petitionInf>
         <knoAppeal:OrgInfo>
                  <knoAppeal:fullName>Общество с ограниченной ответственностью
"Ромашка"</knoAppeal:fullName>
                  <knoAppeal:shortName>ООО "Ромашка"</knoAppeal:shortName>
                  <knoAppeal:INN>1234567891</knoAppeal:INN>
                  <knoAppeal:OGRNCompany>1234567891234</knoAppeal:OGRNCompany>
                  <knoAppeal:chiefInfo>
                           <knoAppeal:chiefLastName>Иванов</knoAppeal:chiefLastName>
                           <knoAppeal:chiefFirstName>Иван</knoAppeal:chiefFirstName>
         <knoAppeal:chiefMiddleName>Иванович</knoAppeal:chiefMiddleName>
                  </knoAppeal:chiefInfo>
                  <knoAppeal:addressInfo>
                           <knoAppeal:fullAddress>150007, обл. Ярославская, г. Ярославль, пр-
кт. Авиаторов, д. 1, кв. 33</knoAppeal:fullAddress>
                           <knoAppeal:post_index>150007</knoAppeal:post_index>
                           <knoAppeal:region>
                                    <knoAppeal:value>Ярославская обл.</knoAppeal:value>
                           </knoAppeal:region>
                           <knoAppeal:city>
                                    <knoAppeal:value>Ярославль г.</knoAppeal:value>
                           </knoAppeal:city>
                           <knoAppeal:street>
                                    <knoAppeal:value>Авиаторов пр-кт.</knoAppeal:value>
                           </knoAppeal:street>
                  </knoAppeal:addressInfo>
                  <knoAppeal:email>info@romashka.ru</knoAppeal:email>
         </knoAppeal:OrgInfo>
</knoAppeal:AppealOrder>
```
#### Эталонный ответ:

```
<?xml version="1.0" encoding="UTF-8"?>
<knoAppeal:AppealOrderResponse xmlns:xsi="http://www.w3.org/2001/XMLSchema-instance"
xmlns:knoAppeal="http://epgu.gosuslugi.ru/kno_appeal/1.0.1">
         <knoAppeal:changeOrderInfo>
                  <knoAppeal:orderId>
                           <knoAppeal:pguId>2147483647</knoAppeal:pguId>
                  </knoAppeal:orderId>
                  <knoAppeal:statusCode>
                           <knoAppeal:techCode>3</knoAppeal:techCode>
                  </knoAppeal:statusCode>
                  <knoAppeal:comment>Срок рассмотрения жалобы составит 10 рабочих
дней</knoAppeal:comment>
         </knoAppeal:changeOrderInfo>
```
### **7.3 Описание полей 7.3.1 Описание полей корневого запроса**

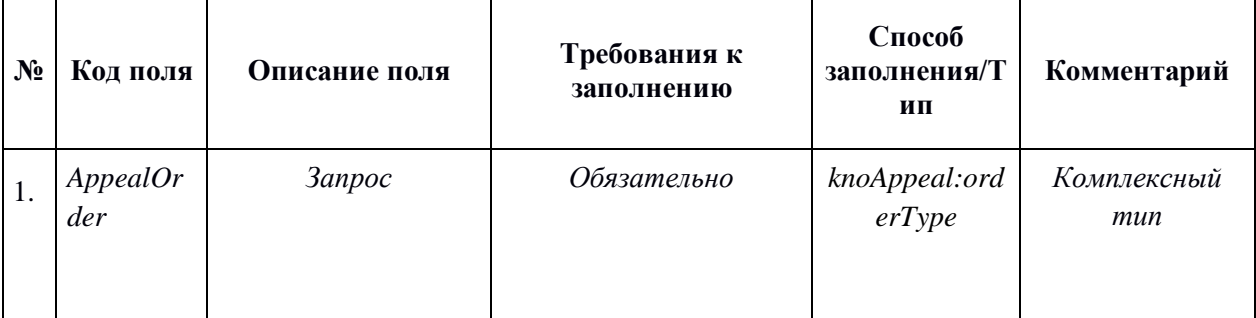

# **7.3.2 Описание полей корневого ответа на запрос**

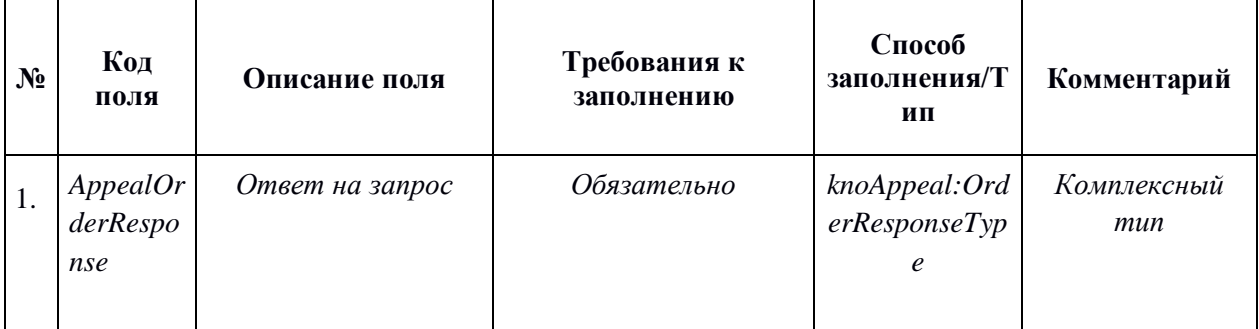

#### **7.3.3 Описание комплексных типов полей**

Поле комплексного типа knoAppeal:orderType

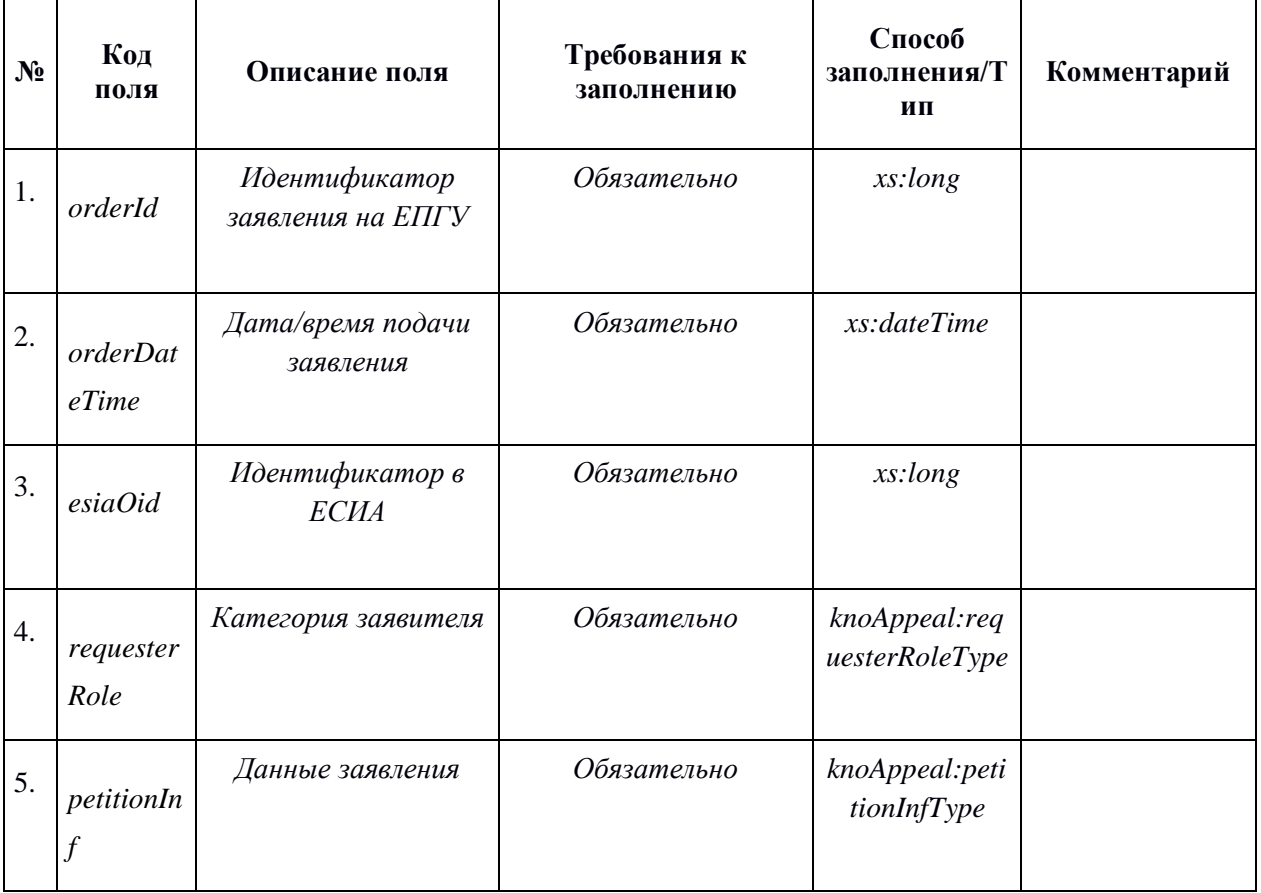

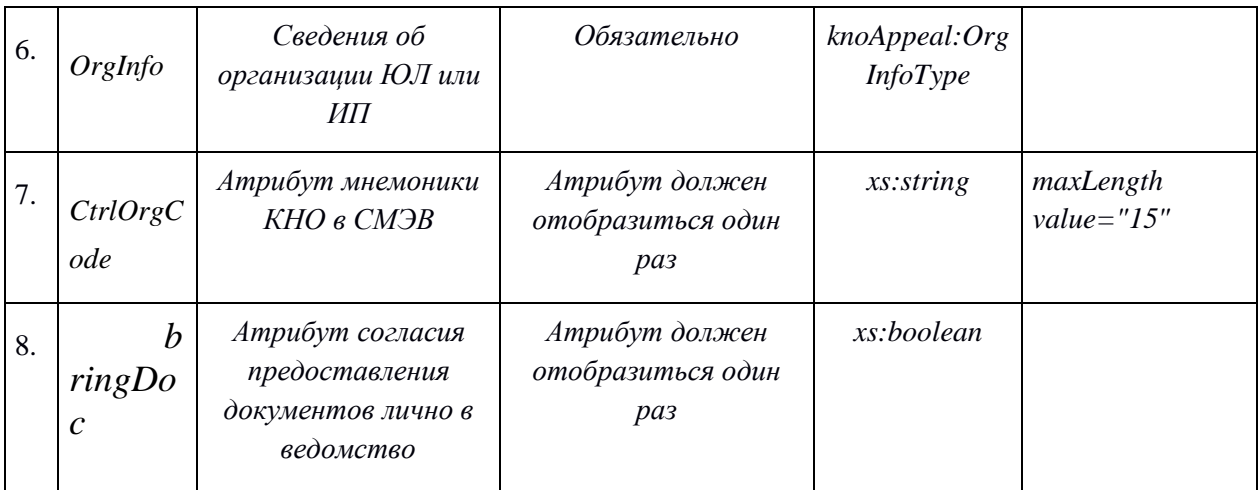

Поле комплексного типа knoAppeal:OrderResponseType

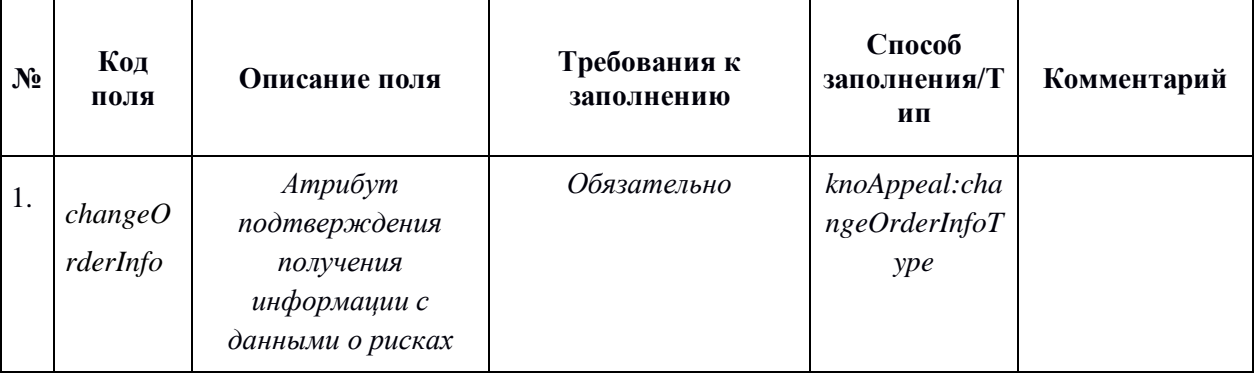

Поле комплексного типа knoAppeal:changeOrderInfoType

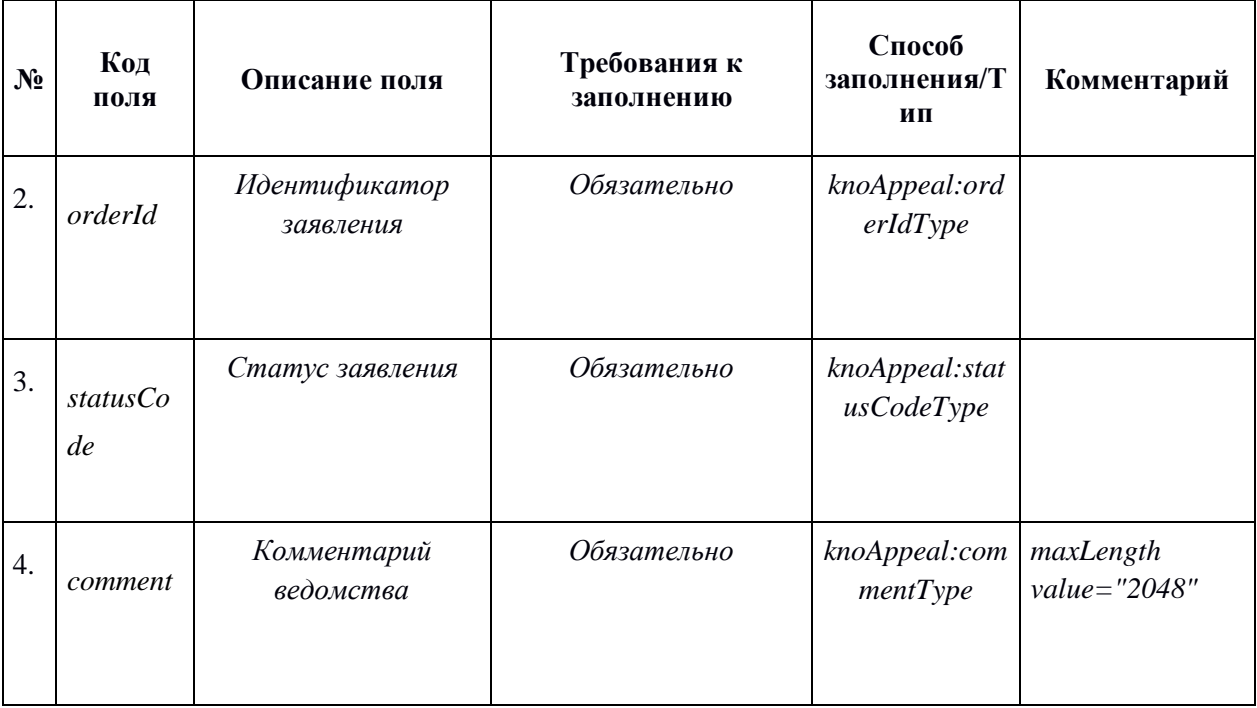

Поле комплексного типа knoAppeal:orderIdType

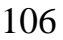

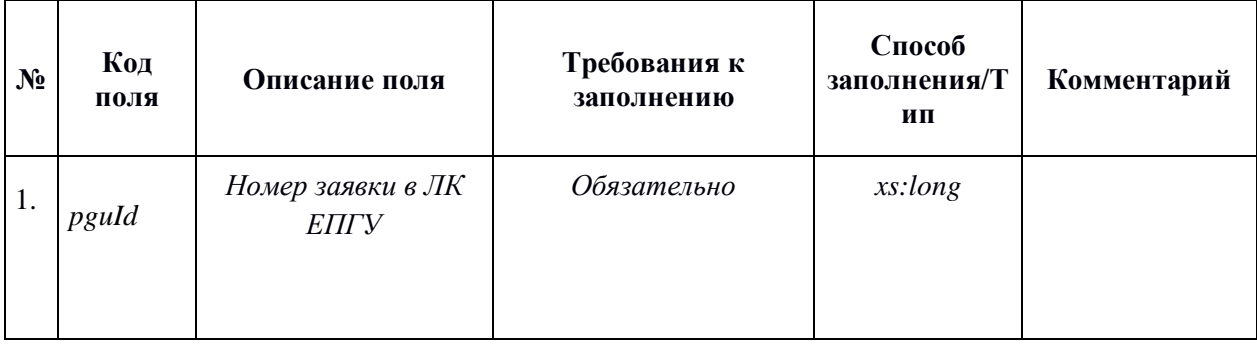

#### Поле комплексного типа knoAppeal:statusCodeType

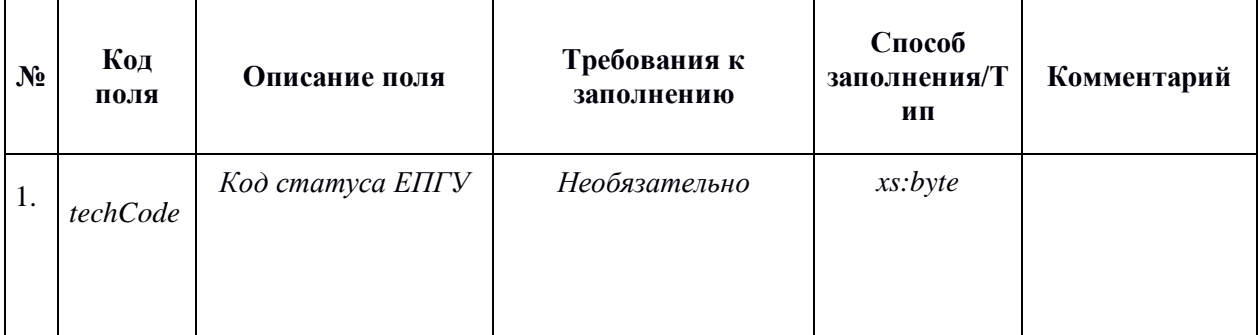

Поле комплексного типа knoAppeal:petitionInfType

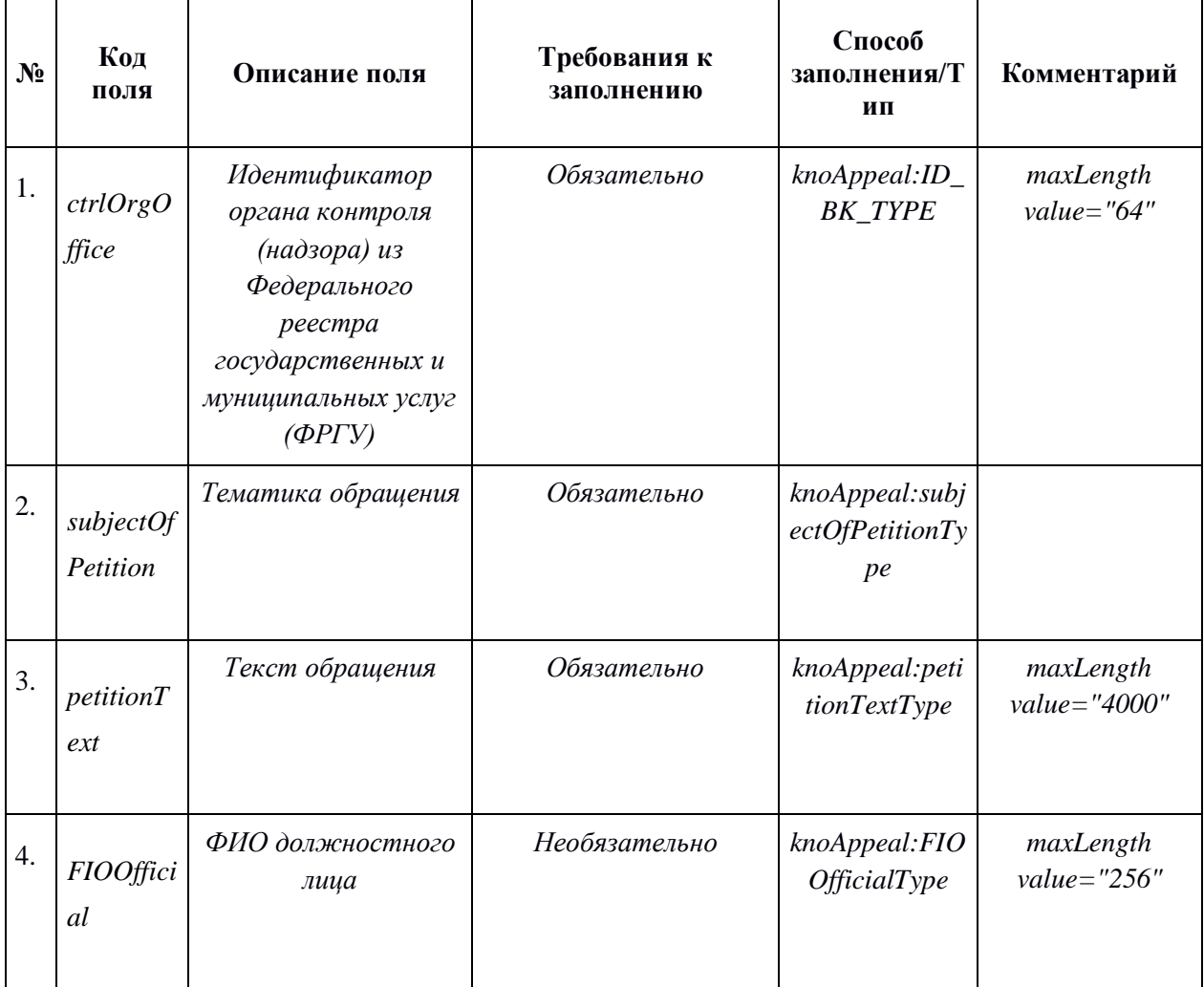

Поле комплексного типа knoAppeal: chiefInfoType

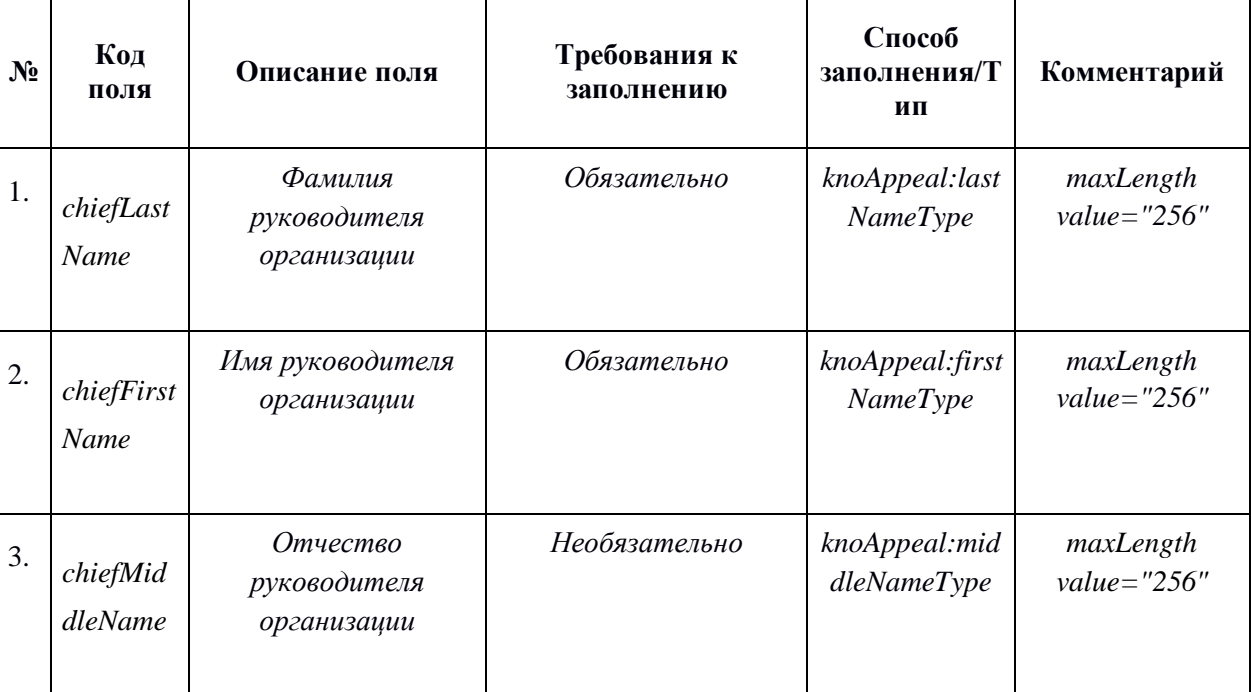

Поле комплексного типа knoAppeal: OrgInfoType

÷

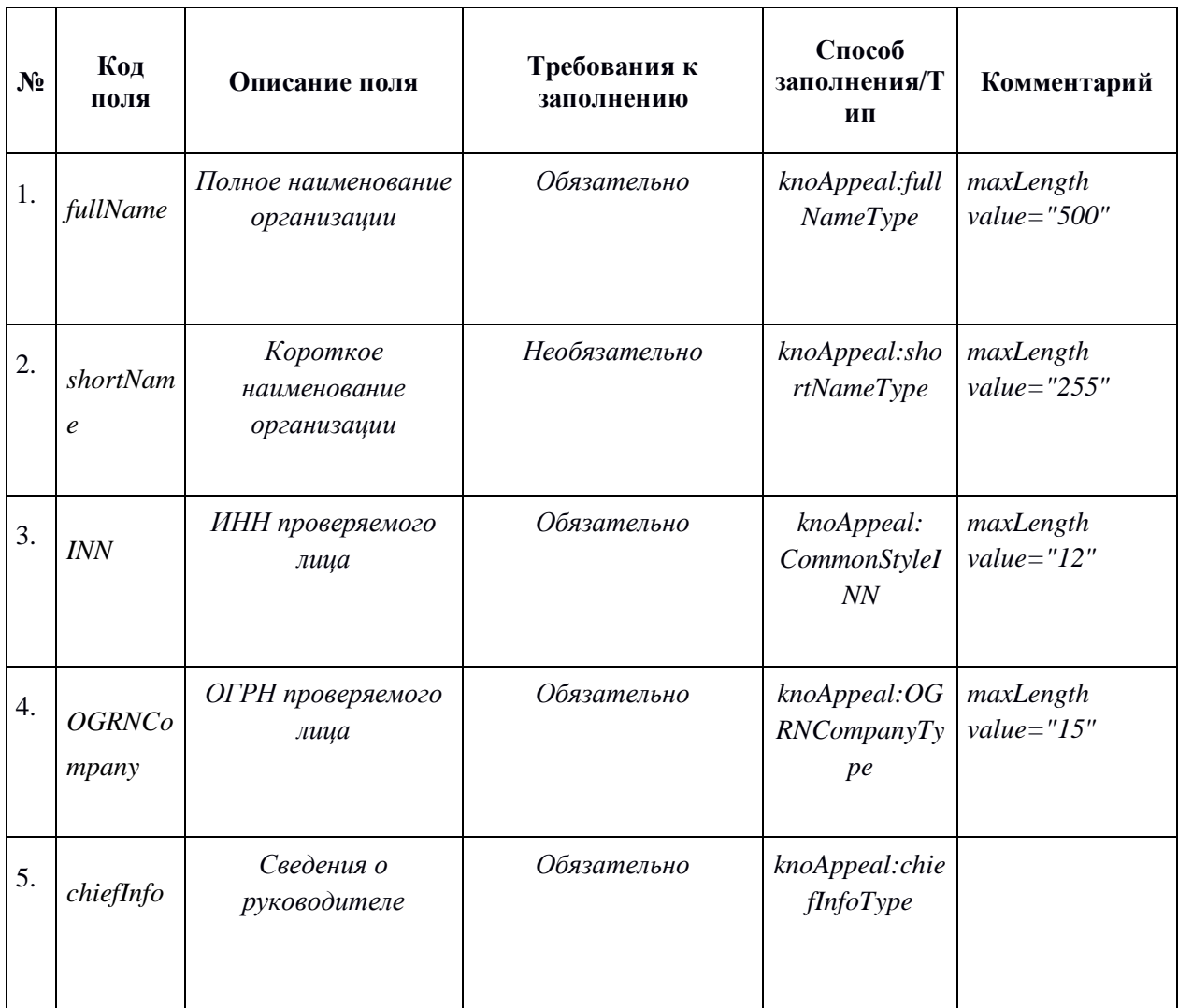

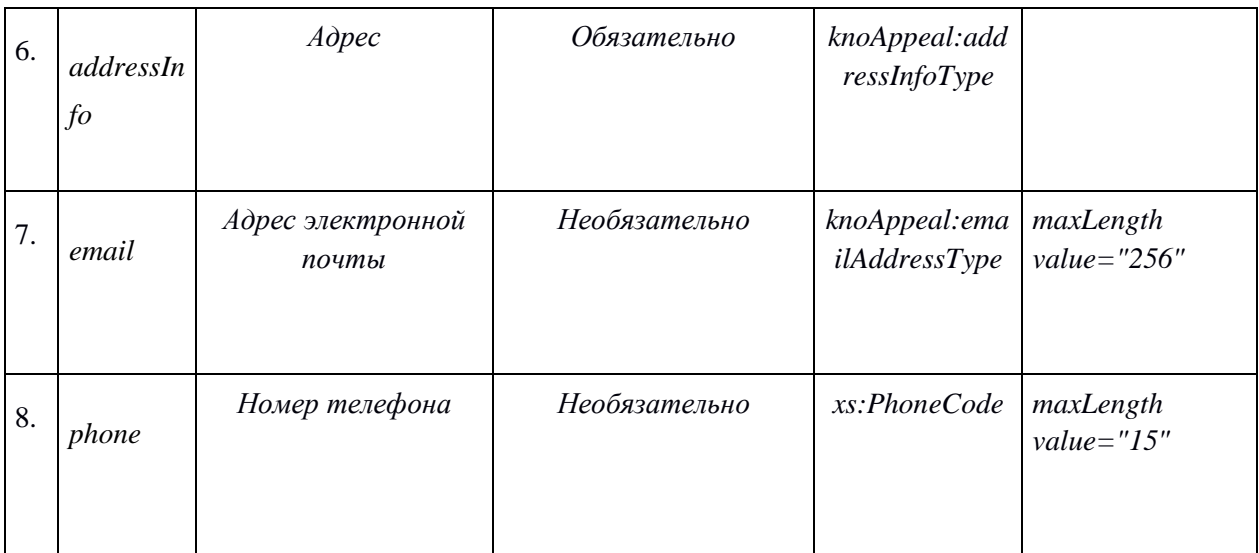

Поле комплексного типа knoAppeal: knoAppeal:addressInfoType

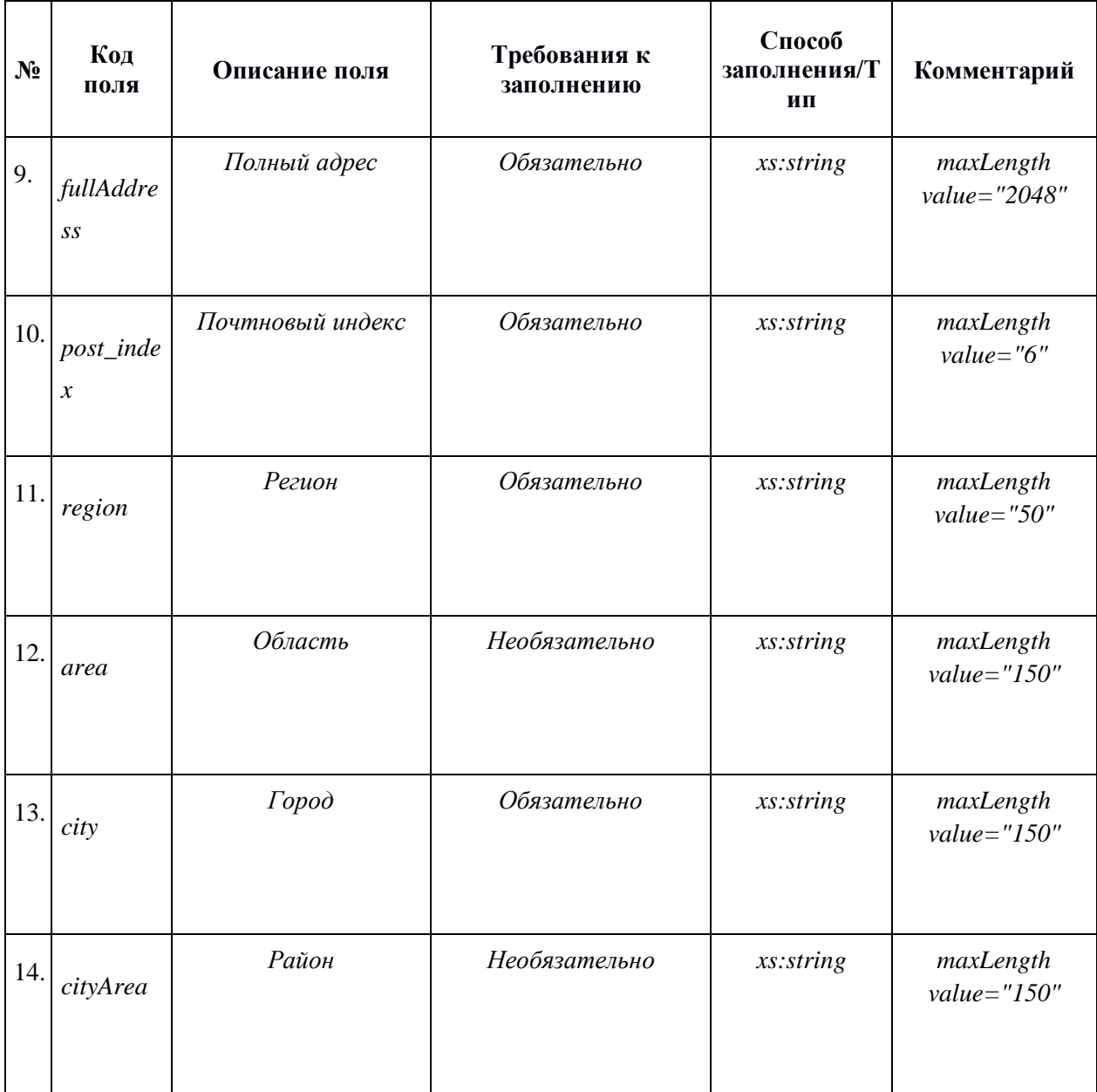
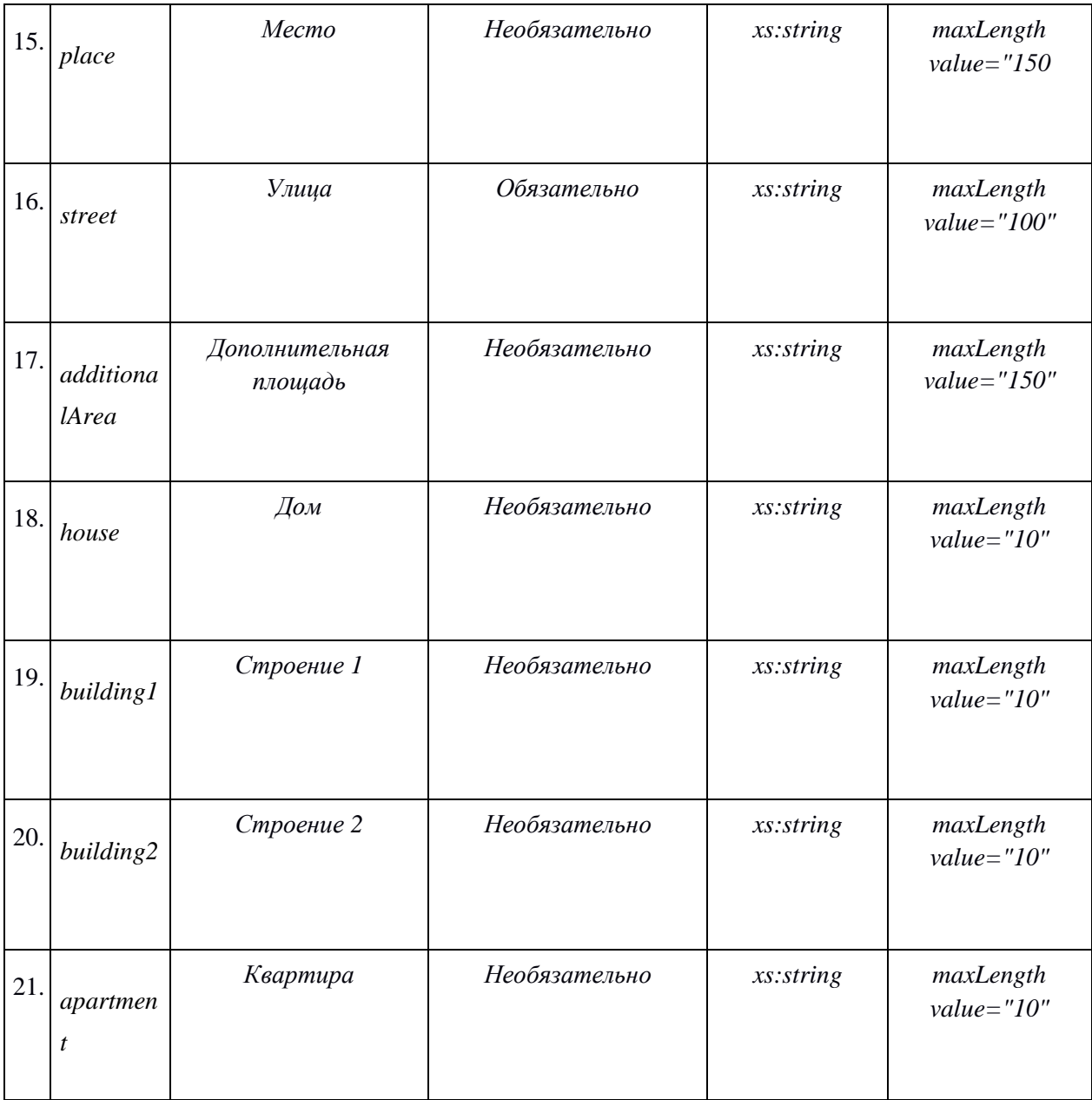

## **8 ПРИЛОЖЕНИЕ**

**8.1 Форма заявки для регистрации ВИС, подключаемой к СМЭВ 3**

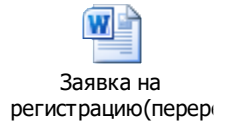

**8.2 Форма заявки на предоставления доступа к ВС в качестве поставщика ВС**

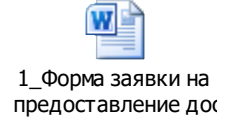

**8.3 Форма заявки на предоставления доступа к ВС в потребителя ВС**

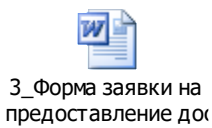

## **ИСТОРИЯ ИЗМЕНЕНИЙ**

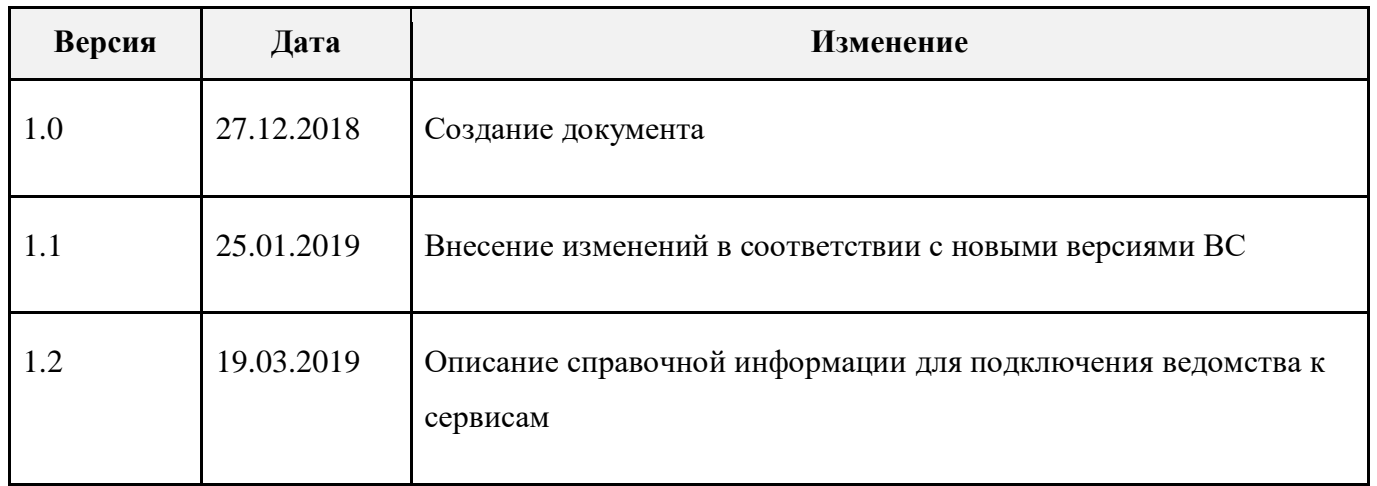